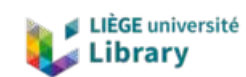

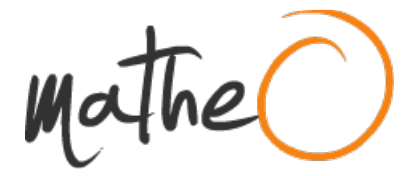

**http://lib.uliege.be https://matheo.uliege.be**

## **Apport de la télédétection aérienne à très haute résolution pour la caractérisation qualitative et quantitative de la ressource forestière : Application à un massif forestier feuillus en Ardenne belge**

**Auteur :** Leclère, Louise **Promoteur(s) :** Lejeune, Philippe **Faculté :** Gembloux Agro-Bio Tech (GxABT) **Diplôme :** Master en bioingénieur : gestion des forêts et des espaces naturels, à finalité spécialisée **Année académique :** 2017-2018 **URI/URL :** http://hdl.handle.net/2268.2/5140

Avertissement à l'attention des usagers :

Tous les documents placés en accès ouvert sur le site le site MatheO sont protégés par le droit d'auteur. Conformément aux principes énoncés par la "Budapest Open Access Initiative"(BOAI, 2002), l'utilisateur du site peut lire, télécharger, copier, transmettre, imprimer, chercher ou faire un lien vers le texte intégral de ces documents, les disséquer pour les indexer, s'en servir de données pour un logiciel, ou s'en servir à toute autre fin légale (ou prévue par la réglementation relative au droit d'auteur). Toute utilisation du document à des fins commerciales est strictement interdite.

Par ailleurs, l'utilisateur s'engage à respecter les droits moraux de l'auteur, principalement le droit à l'intégrité de l'oeuvre et le droit de paternité et ce dans toute utilisation que l'utilisateur entreprend. Ainsi, à titre d'exemple, lorsqu'il reproduira un document par extrait ou dans son intégralité, l'utilisateur citera de manière complète les sources telles que mentionnées ci-dessus. Toute utilisation non explicitement autorisée ci-avant (telle que par exemple, la modification du document ou son résumé) nécessite l'autorisation préalable et expresse des auteurs ou de leurs ayants droit.

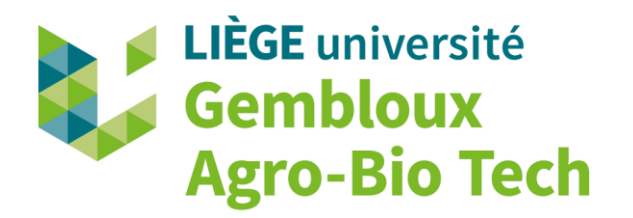

# **APPORT DE LA TELEDETECTION AERIENNE A TRES HAUTE RESOLUTION POUR LA CARACTERISATION QUALITATIVE ET QUANTITATIVE DE LA RESSOURCE FORESTIERE : APPLICATION A UN MASSIF FORESTIER FEUILLUS EN ARDENNE BELGE**

**LOUISE LECLERE** 

**TRAVAIL DE FIN D'ETUDES PRESENTE EN VUE DE L'OBTENTION DU DIPLOME DE MASTER BIOINGENIEUR EN GESTION DES FORETS ET ESPACES NATURELS** 

**ANNÉE ACADÉMIQUE 2017-2018**

**PROMOTEUR: PR. PHILIPPE LEJEUNE**

Toute reproduction du présent document, par quelque procédé que ce soit, ne peut être réalisée *qu'avec l'autorisation de l'auteur et de l'autorité académique de Gembloux Agro*-Bio Tech.

*Le présent document n'engage que son auteur.*

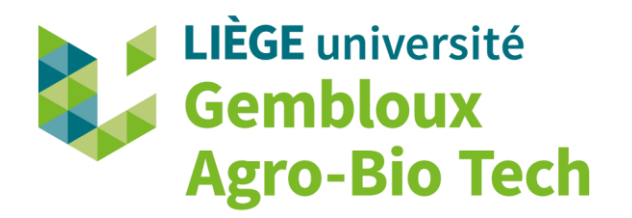

# **APPORT DE LA TELEDETECTION AERIENNE A TRES HAUTE RESOLUTION POUR LA CARACTERISATION QUALITATIVE ET QUANTITATIVE DE LA RESSOURCE FORESTIERE : APPLICATION A UN MASSIF FORESTIER FEUILLUS EN ARDENNE BELGE**

**LOUISE LECLERE** 

**TRAVAIL DE FIN D'ETUDES PRESENTE EN VUE DE L'OBTENTION DU DIPLOME DE MASTER BIOINGENIEUR EN GESTION DES FORETS ET ESPACES NATURELS** 

**ANNÉE ACADÉMIQUE 2017-2018**

**PROMOTEUR: PR. PHILIPPE LEJEUNE**

## **Remerciements**

*A l'issue de ce travail de fin d'études, je tiens à remercier l'entièreté des personnes qui ont contribué à la concrétisation de ce projet, et en particulier* :

*- Mon promoteur, le professeur Philippe Lejeune, pour son aide, ses conseils et sa confiance ;* 

*- Les membres du jury, pour leurs réponses à mes questions lors de la réalisation de ce travail, et plus particulièrement Laureline Claessens pour son suivi, sa relecture et ses conseils ;* 

*- Nicolas Latte, pour sa collaboration au niveau de la segmentation, pour ses conseils et son aide notamment sur R ;* 

*- Florine Crutzen, pour son aide, entre autre sur le terrain pour le « fameux relevé de souches », pour sa relecture et ses remarques pertinentes ;* 

*- Stéphanie Bonnet, qui a gentillement accepté de me consacrer un peu de son temps pour «parler télédé» ;* 

*- Jérôme Périn, pour son « appui modélisation » ;* 

*- Blandine Georges, pour sa relecture pertinente et sa réactivité ;* 

*- L'entièreté du personnel de l'Unité de Gestion des Ressources forestières de Gembloux Agro-Bio Tech pour l'accueil chaleureux durant ces quelques mois ;* 

*- Nathalie Lemoine, pour ses conseils, ses suggestions ; ainsi que l'entièreté du personnel du cantonnement de Florenville pour leur collaboration,* 

*Ce travail de fin d'études est également l'ultime étape de ces 5 années passées à Gembloux. Dès lors, je voudrais également remercier :* 

*- Julie, Elise et Tom pour avoir partagé tous ces beaux moments, de travail acharné et de «guindailles» (#MaTeamRenard) ; la Meute ; Chloé, pour avoir défendu la gente féminine avec moi lors du module de sylviculture ; Céline Froment, ma marraine gembloutoise ; Bertand, Déborah, François et Sevan, fidèles acolytes des pauses cafés ; tous les GFEN pour ces beaux moments passés ensemble ainsi que la Grande Famille Gembloutoise ;* 

*- Mes parents et Sophie, sans qui tout ça n'aurait pas été possible, ma marraine pour ses relectures ; mon parrain pour les nombreux trajets « Hives-Gembloux » ainsi que l'entièreté de ma famille pour leur soutient et l'intérêt qu'ils portent à mes projets.* 

*A mes deux étoiles parties trop tôt, mais qui auraient été fières du chemin parcouru…*

## Résumé

Actuellement, la télédétection offre une large gamme de données à très haute résolution. La caractérisation de la ressource forestière est indispensable pour en assurer la gestion durable. Ce travail vise à développer une méthode de caractérisation de la structure et de la composition des peuplements feuillus par télédétection à très haute résolution. Cette méthodologie a été appliquée au massif des Epioux, au sud de la Région Wallonne. Dans un second temps, les prélèvements ont été quantifiés et les chênes morts ont été recensés.

Les données utilisées correspondent à des données LiDAR (résolution spatiale 1 m), d'imagerie aérienne (résolution spatiale comprise entre 0,50 m et 0,10 m) ; ainsi que des images Sentienl-2.

La caractérisation de la structure a été réalisée par la modélisation du VHA et du GHA à l'échelle de la placette ( $R^2$  respectif de 0.43 et 0.42); ainsi que grâce à la création d'un modèle allométrique de la circonférence individuelle. La mise en œuvre de ces deux approches est précédée d'une étape de segmentation des houppiers. La composition spécifique a uniquement été modélisée en terme de proportion de chêne à l'échelle de la placette ( $R^2 = 0.59$ ). Les prélèvements ont été identifiés entre 2014 et 2017 en analysant l'évolution de la hauteur de canopée au niveau du massif. Les chênes morts ont été recensés par photo-interprétation.

Certains de ces résultats, combinés ensemble, sont une réelle opportunité pour la création d'outils concrets d'aide à la gestion forestière. La création de cartes a permis de spatialiser les informations de structure et de composition. Ces outils pourraient également permettre la réorganisation du travail des forestiers de terrain.

L'amélioration de la qualité de certaines données de base ou encore de la segmentation testée pourrait rendre meilleurs les résultats obtenus.

## **Abstract**

Currently, remote sensing offers a wide range of data at very high resolution. The characterization of the forest resource is essential for sustainable forest management. This work aims to develop a method to characterize the structure and composition of deciduous stand state using very high resolution remote sensing data. This methodology has been applied to the Epioux estate located in the south of the Walloon Region. In a second step, the wood uptakes and the dead oaks were recorded.

Remote sensing data corresponds to LiDAR data (spatial resolution 1 m), aerial imagery (spatial resolution between 0.50 m and 0.10 m); as well as Sentienl-2 images.

The characterization of the structure was carried out by modeling stand wood volume and stand basal area at plot scale ( $R<sup>2</sup>$  resp. 0.43 and 0.42); as well as through the creation of an allometric model of individual circumference. The implementation of these two approaches is preceded by a tree crown segmentation step. The specific composition was only modeled in terms of proportion of oak at plot scale  $(R<sup>2</sup> = 0.59)$ . The wood uptakes were identified between 2014 and 2017 by analyzing the evolution of the canopy height. The dead oaks have been identified by photo-interpretation.

Some of these results, combined together, are a real opportunity for the creation of concrete tools to support forest management. The creation of maps made allows the spatialization structure and composition information. These tools could also allow the reorganization of the work of foresters.

The improvement of data quality or the segmentation step might increase results exactness.

# Table des matières

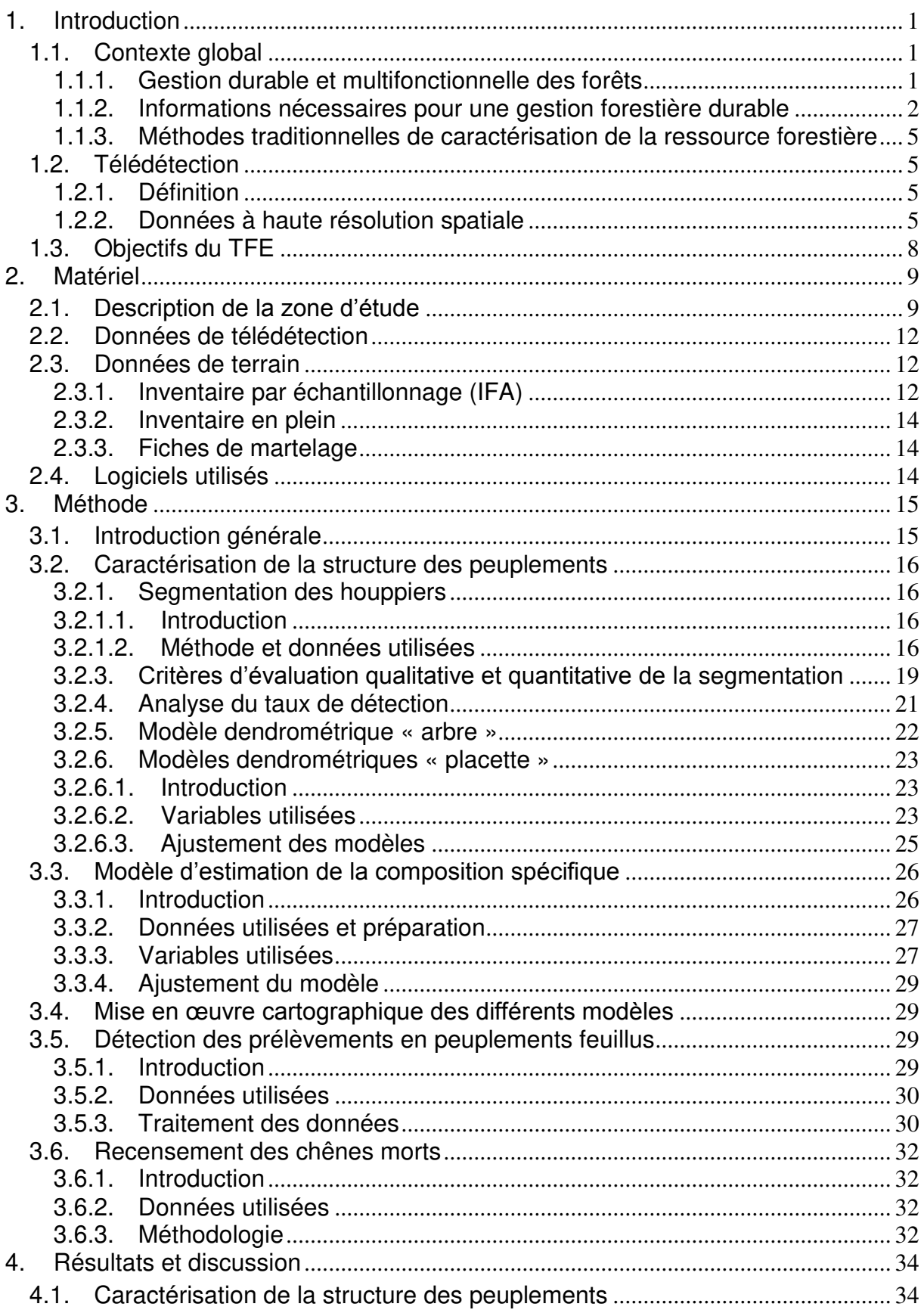

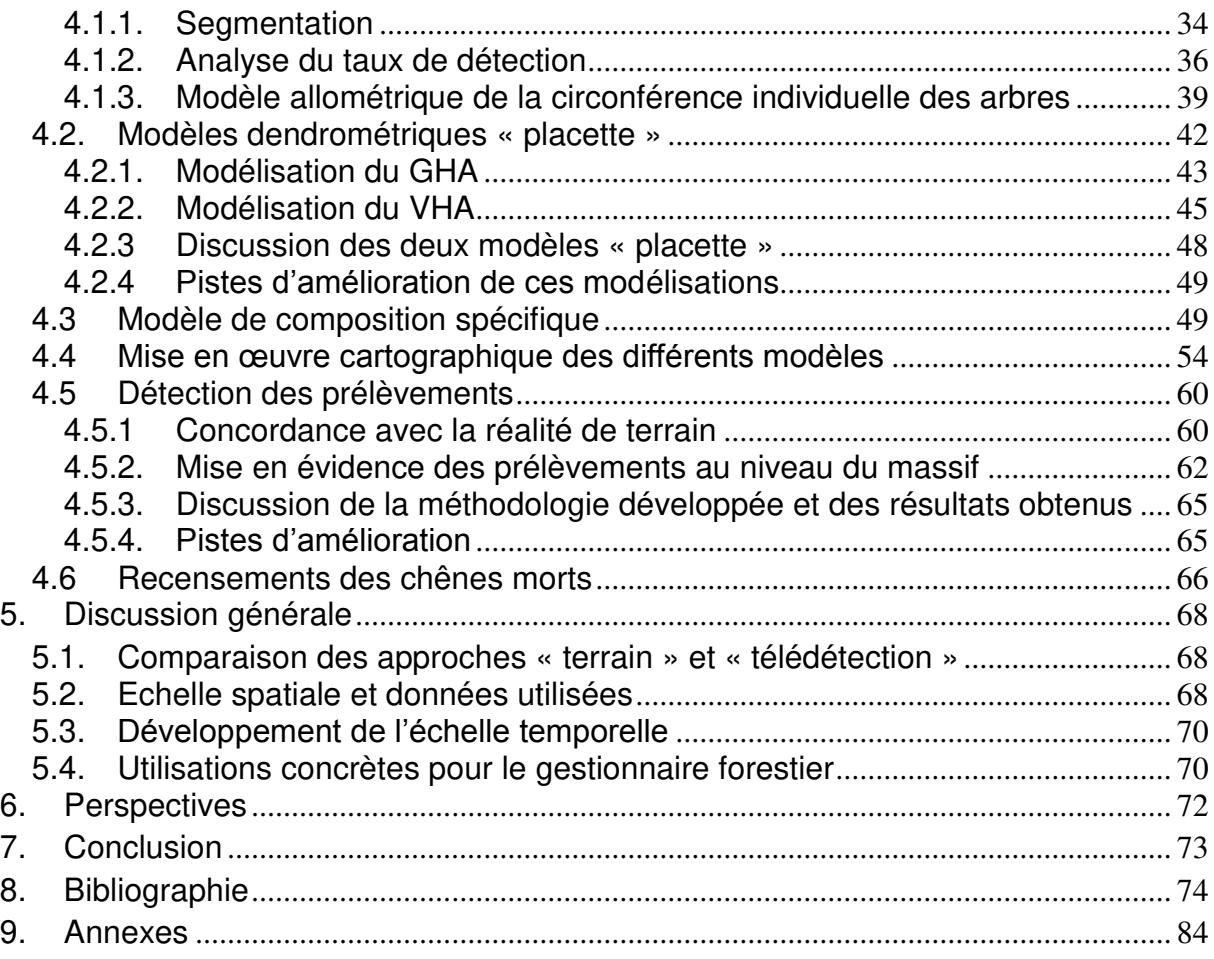

## <span id="page-8-0"></span>1. Introduction

### <span id="page-8-1"></span>1.1. Contexte global

<span id="page-8-2"></span>1.1.1. Gestion durable et multifonctionnelle des forêts

La forêt peut être définie comme « des terres occupant une superficie de plus de 0,5 hectare (5 000m²) avec des arbres atteignant une hauteur supérieure à 5 mètres et un couvert *forestier de plus de 10 pour cent, ou avec des arbres capables d'atteindre ces seuils in*  situ. », selon la  $FAO<sup>1</sup>$  (FAO, 2012).

Actuellement, la forêt wallonne occupe une superficie de 556 200<sup>2</sup> hectares, répartis entre les domaines public (49%) et privé (51%) (OEWB, 2017) ce qui correspond à un taux de boisement de 33% (Alderweireld et al., 2015). Cette forêt est majoritairement composée de hêtres (14%), de chênes indigènes (21,2%) et d'épicéas (39,3%)<sup>3</sup>. La forêt wallonne est fortement morcelée, et particulièrement en forêt privée (Colson et al., 2002).

Cependant, il n'en a pas toujours été ainsi. Au cours du temps, la main de l'Homme a souvent remanié cette ressource afin qu'elle réponde à ses besoins (bois d'énergie, de construction, etc.). À noter que, devenu sédentaire, l'Homme a développé l'agriculture au détriment de la forêt (CPDT, n.d.). Le défrichement a fortement réduit la surface forestière (Clout, 1977). La forêt a atteint sa superficie minimale au milieu du 19ème siècle (Clicheroux, 1985). Les principaux modes d'exploitation étaient alors le régime du taillis et du taillis sous futaie, à dominance de chêne (Boudru, 1986).

Par la suite, la pression sur la ressource forestière s'est estompée avec, entre autre, l'utilisation des énergies fossiles, les progrès agricoles ou encore l'exode rural. Ces changements ont permis à la forêt de se redévelopper, notamment via l'introduction de nouvelles essences, comme l'épicéa en 1810 (Boudru, 1986). Ensuite, la loi sur les terres incultes de 1847 qui impose aux propriétaires de valoriser ou de vendre leurs terres « non utilisées » (Gathy et al., 1991) a entrainé une importante vague de reboisement. À partir de cette date, les landes, les tourbières et les forêts dégradées ont été reboisées par plantation de pins sylvestres, en premier lieu, (Thibaut et al., 2007) et ensuite d'épicéas (Claessens, 2001). Dans le même temps, les taillis ont été convertis en futaies. Une nouvelle vague de reboisement est apparue, après la Seconde Guerre mondiale, aux niveaux des prairies humides et moins productives. L'épicéa devient la première essence du pays à partir de 1980 (37% de la ressource) (Rondeux et al., 1984). Cependant, l'expansion de l'épicéa a été freinée par différents facteurs tels que les tempêtes de 1990 (Claessens, 2001) ou encore l'introduction d'essences plus productives encore, telles que le douglas (Alderweireld, 2015). Certaines essences feuillues, comme le peuplier, ont également été favorisées à cette époque. À la suite de ces grandes phases de l'évolution de la forêt wallonne, seulement 44% de la surface forestière peuvent être considérés comme étant de la forêt originelle<sup>4</sup> (Kervyn et al., 2017).

 $\overline{a}$ 

<sup>3</sup> Ces proportions sont calculées à partir du volume sur pied de différentes essences. Les valeurs utilisées sont tirées du fascicule « Panorabois » 2017 (OEWB, 2017).

<sup>&</sup>lt;sup>1</sup> Food and Agriculture Organisation : [http://www.fao.org](http://www.fao.org/) (Le 16/07/18 à 18h25)

<sup>&</sup>lt;sup>2</sup> Cette valeur a été calculée sur base des données de l'Inventaire Permanent des Ressources Forestières de Wallonie, qui utilise la définition de la FAO adaptée toutefois au contexte wallon (Alderweireld, 2015).

<sup>&</sup>lt;sup>4</sup> Zone forestière n'ayant pas subi de changement d'affectation du sol depuis le 18<sup>ème</sup> siècle.

Actuellement, la surface forestière peut être considérée comme relativement stable. Toutefois, en ce qui concerne la répartition des essences, les feuillus ont tendance à occuper une proportion plus importante alors que la pessière semble être en diminution suite notamment aux incertitudes liées au changement climatique ou encore à ses impacts négatifs pour l'environnement. La répartition actuelle, tous propriétaires confondus, est de 57% pour les feuillus et de 43% pour les résineux. Au niveau de la structure des peuplements, la tendance est à l'irrégularisation, aussi bien en feuillus qu'en résineux : les forestiers favorisent les peuplements de structure irrégulière au détriment des plantations équiennes (Alderweireld, 2015).

A l'heure actuelle, les politiques forestières visent à assurer la gestion durable de la forêt en conciliant les fonctions économiques, sociales et écologiques. La gestion durable des forêts a été définie pour la première fois par la Commission Mondiale sur l'Environnement et le Développement en 1987<sup>5</sup>. . Ce mode de gestion est défini comme étant «un [développement](http://ise.unige.ch/isdd/spip.php?mot40) qui satisfait les besoins des générations présentes sans compromettre *l'aptitude des générations futures à satisfaire leurs propres besoins*» (Brundtland, 1987). Après le sommet de Rio, l'organisation des Conférences Ministérielles pour la Protection des Forêts (CMPFE) a établi, à l'échelle européenne, 6 critères de gestion durable et divers indicateurs de ces résolutions (Processus d'Helsinki) (Glück, 1996). A l'échelle wallonne, cette manière de gérer la forêt est scellée via la mise en place de dispositifs légaux tels que le Code Forestier<sup>6</sup> ainsi que le Code de Développement Territorial<sup>7</sup> ou encore la loi sur la Conservation de la Nature<sup>8</sup>. D'autres outils, comme les plans d'aménagement<sup>9</sup> ou encore la certification (Bailly, 2002),  $PEFC^{10}$  ou  $FSC^{11}$ , existent pour assurer et valoriser ce mode de gestion.

Enfin, de nouveaux défis de taille font leur apparition. Ils concernent aussi bien les forestiers d'aujourd'hui que ceux de demain. Les changements globaux, comme le changement climatique (Kirilenko et al., 2007), peuvent avoir des conséquences sur le fonctionnement général de nos forêts. Dès lors, il est primordial d'adapter les stratégies de gestion, ainsi que les pratiques forestières (SPW, 2017).

### <span id="page-9-0"></span>1.1.2. Informations nécessaires pour une gestion forestière durable

Afin d'œuvrer pour la gestion durable de l'écosystème forestier, le gestionnaire doit disposer d'un panel d'informations caractérisant l'ensemble de la forêt.

 $\overline{a}$ 

<http://environnement.wallonie.be/legis/consnat/cons001.htm>(Le 16/07/18 à 20h10)

<sup>5</sup> [http://www.mddelcc.gouv.qc.ca/developpement/reperes.htm#1987 \(](http://www.mddelcc.gouv.qc.ca/developpement/reperes.htm#1987)Le 15/06/2018, à 20h15).

<sup>&</sup>lt;sup>6</sup> En vertu de l'article 2 du Code Forestier. Ministère de la Région Wallonne, 2008. Décret du 15 juillet 2008 relatif au Code Forestier, Moniteur Belge du 12/09/2008-entré en vigueur le 13/09/2009.

<sup>7</sup> [http://codt.wallonie.be \(](http://codt.wallonie.be/)Le 16/07/18 à 21h)

<sup>8</sup> Ministère de la Région Wallonne, 1973. Décret du 12 juillet 1973 relatif à la Loi de la Conservation de la Nature, Moniteur Belge du 11/09/1973-entré en vigueur le 12/09/1973.

<sup>9</sup> [http://environnement.wallonie.be/amenagement/index.htm \(](http://environnement.wallonie.be/amenagement/index.htm)Le 26/06/2018 à 21h10). Division de la Nature et des Forêts (1997) - Circulaire 2619 du 22/09/1997 relative aux aménagements dans les bois soumis au régime forestier. MRW - DGRNE, Division de la Nature et des Forêts, Avenue Prince de Liège, 7, 5100 Jambes, 112p

 $10$  Pan European Forest Certification [\(https://www.pefc.be/fr/](https://www.pefc.be/fr/) (Le 30/05/2018, à 10h00)).

<sup>&</sup>lt;sup>11</sup> Forest Steewarship Council [\(http://www.fsc.be/fr-be](http://www.fsc.be/fr-be) (Le 30/05/2018, à 10h00)).

De manière générale, les peuplements peuvent être décrits par des grandeurs moyennes ou être rapportées à la surface considérée (Rondeux, 1999).

La structure forestière peut être caractérisée par le nombre et la distribution des tiges, rapportés à l'hectare, par classe de grosseur. Cette dernière permet d'observer l'état de rajeunissement ou de vieillissement du peuplement ou encore la présence de déficits dans les différents stades de développement (gaulis, perchis, arbres adultes). La structure forestière est également l'empreinte de l'histoire du peuplement et peut orienter les décisions sylvicoles futures (Rondeux et al., 1988). Parmi les indicateurs, on retrouve le volume (VHA) et la surface terrière (GHA) par hectare qui représentent respectivement le capital sur pied et la densité de tiges (Rondeux, 1978). Toutefois, la structure n'est pas figée dans le temps, la dynamique de formation des trouées et les prélèvements effectués au cours du temps peuvent provoquer des modifications locales des conditions environnementales (Mailly et al., 2000). Ceci peut impacter positivement la régénération, notamment pour les essences héliophiles, qui ont besoin de lumière pour croitre et se régénérer (Yamamoto, 2000). La présence de régénération peut être évaluée grâce au taux de recouvrement par essence et par stade, mais également en termes de qualité et de dynamique. La localisation des zones de régénération permet d'évaluer la nécessité de procéder à d'éventuelles plantations en zones dégradées (Bouchon, 1979). Ces opérations sont d'autant plus nécessaires lorsque la régénération est rendue compliquée par certains freins : enherbement du sol, rémanents d'exploitation, densité de gibier trop élevée, etc. (Huart et al., 2004).

La composition peut être caractérisée par la proportion occupée par chaque essence présente dans la zone considérée en termes de superficie, de surface terrière ou de volume (Rondeux, 1999). Elle peut être monospécifique lorsqu'une essence unique constitue le peuplement ou mélangée lorsque plusieurs essences sont présentes. La distribution spatiale des essences permet d'évaluer l'adéquation « essence-station » en fonction de leurs besoins hydriques et trophiques et des caractéristiques de la zone considérée (Wampach et al., 2017; Weissen et al., 1994). La diversité génétique doit également être prise en compte et maintenue à un niveau maximum (Nanson et al., 1982).

Les informations de composition et de structure peuvent être combinées. On parle alors de typologie des peuplements (Rondeux, 2006). Ces informations permettent d'estimer, pour chaque essence, la ressource sur pied et d'établir des normes sylvicoles (Rondeux, 1999 ; Bouchon, 1979).

En plus de la considération spatiale, la forêt doit aussi être envisagée à l'échelle temporelle (Rondeux et al., 2005). Par exemple, l'accroissement en circonférence permet de calculer le temps de passage à la futaie, ainsi que le terme d'exploitabilité (Rondeux, 1988). La productivité permet d'évaluer la potentialité d'une zone forestière en termes de production ligneuse (ex : volume de bois). Celle-ci est directement dépendante de la station considérée. La productivité conditionne le choix des essences, leur localisation, ainsi que la production potentielle de bois (Rondeux, 1977). La productivité peut être évaluée selon différentes approches. La hauteur moyenne des arbres dominants à un âge défini en fonction des conditions stationnelles est l'un des indicateurs les plus utilisés (Kramer 1959). Contrairement au volume maximum de bois produits au sein d'un peuplement, cet indice de station permet de s'affranchir de l'impact des aléas perturbateurs (Thibaut et al., 1992). En peuplements équiens, la productivité peut être représentée par les courbes de productivité (Sharma et al., 2002 ; Perin et al., 2013 ; Rondeux, 1999).

Cependant, divers aléas climatiques peuvent perturber le cycle sylvigénétique (Crow et al., 2004), notamment les feux ou les tempêtes. De plus, l'écosystème forestier peut subir des attaques de ravageurs et de pathogènes. Afin d'assurer le suivi de sa santé et de l'état sanitaire des arbres, la forêt doit être mise sous monitoring. De cette manière, les éventuels problèmes sanitaires peuvent être détectés au plus vite (Nageleisen et al., 2010). À partir de ces informations, le forestier évalue la nécessité d'intervenir afin de limiter la propagation du problème et de limiter les pertes économiques (Riguelle et al., 2009).

Il est également reconnu que la biodiversité impacte positivement les processus écologiques en forêt (taux de décomposition, productivité du milieu, etc.), ainsi que la stabilité des écosystèmes (Bengtsson et al., 2000 ; Tilman et al., 1994). La présence de bois morts est capitale pour la conservation de cette diversité (Lassauce et al., 2011; Christensen et al., 2005) et certains services écosystémiques (Vallauri et al., 2003). La connaissance des zones à haut potentiel de biodiversité permet de définir des zones à vocation de conservation. Par exemple, les zones de forêts anciennes (Després et al., 2014) qui présentent une grande valeur patrimoniale mais jouent également un rôle de régulation (Kervyn, 2017).

La pression cynégétique peut compromettre la gestion durable des forêts (Lejeune et al., 2011). Les dégâts liés à cette pression sont divers : écorcements provoqués par les cervidés (P. Lejeune et al., 2002), abroutissement de la régénération (Maizeret et al., 2002), frottis (Gill, 2016) ou encore modification de la composition. Actuellement, le calcul de différents indicateurs tels que le taux d'écorcement, l'Indice Kilométrique d'Abondance (IKA) (Hamann et al., 2011) ou encore la richesse spécifique des espèces végétales au sein d'enclos-exclos (Lehaire et al., 2013) permet d'évaluer l'équilibre sylvo-cynégétique (Licoppe et al., 2012).

| <b>Données</b>                                                            | <b>Echelle</b>   | <b>Utilité</b>                                  |  |  |
|---------------------------------------------------------------------------|------------------|-------------------------------------------------|--|--|
| Caractérisation<br>individuelle                                           | Arbre            | Dimensions de l'arbre et calculs d'indicateurs  |  |  |
| (dendrométrie,<br>essence<br>et                                           |                  | globaux                                         |  |  |
| provenance)                                                               |                  |                                                 |  |  |
| Structure globale                                                         | Peuplement       | Etat du peuplement                              |  |  |
| Régénération                                                              | Peuplement       | Etat du rajeunissement                          |  |  |
| Composition                                                               | Peuplement       | Diversité spécifique                            |  |  |
| GHA; NHA                                                                  | Peuplement       | Indice de densité                               |  |  |
| VHA                                                                       | Peuplement       | Indice de capital sur pied                      |  |  |
| Hauteur dominante associée à                                              | Peuplement       | Indice de productivité                          |  |  |
| l'âge du peuplement                                                       |                  |                                                 |  |  |
| Surface                                                                   | Peuplement       | Rapporter les grandeurs considérées à la        |  |  |
|                                                                           |                  | surface du peuplement                           |  |  |
| Caractérisation et<br>localisation                                        | Peuplement       | Evaluation des potentialités stationnelles et   |  |  |
| (pédologie,<br>de l'adéquation « essence-station »<br>de<br>station<br>la |                  |                                                 |  |  |
| exposition, climat,)                                                      |                  |                                                 |  |  |
| Etat sanitaire                                                            | Arbre/peuplement | Qualité sanitaire                               |  |  |
| Qualité du bois                                                           | Arbre/peuplement | Offre potentielle                               |  |  |
| Bois mort                                                                 | Arbre/peuplement | Etat sanitaire et effet sur la biodiversité     |  |  |
| Dégâts<br>aléas<br>suite<br>à<br>des                                      | Arbre/peuplement | Evaluation<br>d'intervention et<br>du<br>besoin |  |  |
| climatiques                                                               |                  | évaluation des impacts                          |  |  |
| Equilibre forêt-gibier                                                    | Massif           | Elaboration des plans de tirs                   |  |  |

**Tableau 1 : Liste non exhaustive des informations utiles pour le gestionnaire forestier (Lecomte et al., 2002).** 

### <span id="page-12-0"></span>1.1.3. Méthodes traditionnelles de caractérisation de la ressource forestière

Traditionnellement, les inventaires forestiers permettent d'acquérir les données essentielles à la gestion forestière.

Les inventaires « en plein » ou « complets » consistent à mesurer l'entièreté des arbres dont les dimensions sont supérieures au seuil d'inventaire au sein du peuplement considéré (Rondeux, 1999). Ce type d'inventaire présente l'avantage de recenser les essences qui sont moins représentées (Lejeune et al., 2008). Mais il présente aussi différents inconvénients comme le fait de nécessiter des ressources humaines importantes ou un grand nombre d'observations pour pouvoir calculer des valeurs d'accroissement (Lejeune et al., 2002). Il est généralement employé à l'échelle de la parcelle ou du compartiment, entre autre avant le martelage, afin d'orienter les prélèvements (Pardé, 1991).

Les inventaires par échantillonnage sont réalisés au sein de placettes d'inventaire qui peuvent être réparties de manière aléatoire, systématique ou stratifiée. Leur dimension peut être fixe ou variable (Lecomte et al., 1991). Cette manière de procéder est un bon compromis entre la représentativité et la précision des mesures, ainsi que le coût et le temps de mise en œuvre (Hébert et al., 2005). Cependant, il faut garder à l'esprit que ce genre d'inventaire est impacté d'une erreur d'échantillonnage (Lecomte et al., 1994). L'inventaire par échantillonnage peut être utilisé avant la création d'un aménagement à l'échelle d'un massif pour orienter les objectifs ou la gestion (Huart et al., 2004), ou au niveau régional ou national, pour produire des statistiques forestières globales (Lecomte, 1991).

Un inventaire, qu'il soit en plein ou par échantillonnage, correspond à une observation de la ressource à un moment donné (« *photo instantanée* ») (Alderweireld, 2015). Or, la forêt évolue constamment même si elle reste stable à l'échelle globale. Les inventaires permanents permettent d'apprécier cette évolution (RONDEUX et al., 2002) grâce à des passages répétés (Rondeux et al., 2010).

### <span id="page-12-1"></span>1.2. Télédétection

### <span id="page-12-2"></span>1.2.1. Définition

« La télédétection correspond à l'acquisition de données physiques d'un objet sans le toucher ou être en contact. » (Lintz and Simonett, 1976 cité par Campbell et al., 2011).

Depuis longtemps déjà, les forestiers utilisent les données de télédétection pour caractériser la ressource ligneuse. Cependant, les données de télédétection et les techniques de traitement ont évoluées. Les principales évolutions concernent le développement de données 3D de même que l'augmentation des résolutions spatiales et temporelles des images disponibles.

### <span id="page-12-3"></span>1.2.2. Données à haute résolution spatiale

### Données satellitaires

Sentinel-2 est un ensemble de deux satellites situés sur orbite polaire et espacés de 180° l'un par rapport à l'autre. Ils sont équipés d'un capteur multi-spectral qui rend possible la prise d'images multi-spectrales, composées de 13 bandes, dont les longueurs d'onde sont situées dans le Visible, le Proche Infrarouge (NIR) et l'Infrarouge Court (SWIR) (Drusch et al., 2012). La résolution<sup>12</sup> de ces images varie entre 10 et 60 m en fonction des bandes spectrales considérées (Martimort et al., 2007) (Figure 1). L'acquisition combinée à partir de ces deux plateformes, dont la fauchée est large de 290 km, permet une fréquence de revisite élevée, par exemple, 5 jours à l'équateur (Drusch, 2012).

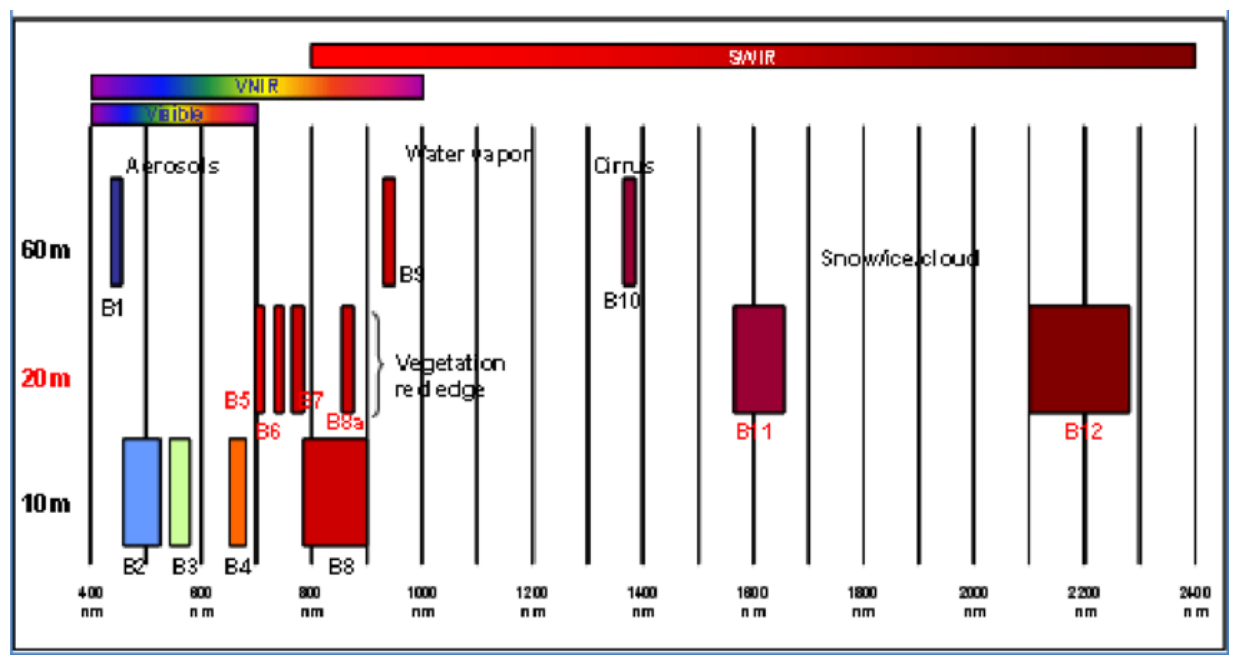

**Figure 1 : Description des bandes spectrales des images Sentinel-2. L'axe des abscisses correspond aux longueurs d'ondes (nm). L'axe des ordonnées détaille les différentes valeurs de résolution spatiale (m). Source : (Perovi et al., 2013) ; https://earth.esa.int/web/sentinel/user-guides/sentinel-2-msi/resolutions/spatial** 

#### Données LiDAR aérien

 $\overline{a}$ 

Le LiDAR, Light Detection And Ranging, aérien est une technologie qui permet la vue 3D des différents éléments rencontrés (Dedry et al., 2015). Ces données sont acquises à partir d'un capteur actif (émetteur laser) fixé sur la plateforme d'acquisition (Bonnet et al., 2013). Les impulsions émises sont réfléchies partiellement ou complétement par les différents objets rencontrés sur leur trajectoire et produisent ainsi 1 ou plusieurs échos. Ce signal peut être réfléchi entièrement ou produire différents échos. En effet, en zone forestière par exemple, ces différents retours sont provoqués par la présence d'interstices entre les feuilles et les branches (Reutebuch et al., 2005). L'enregistrement des caractéristiques des différents échos (position, orientation de l'émetteur et temps de retour) rend possible la reconstitution d'un nuage de points 3D équivalent à la position (x, y, z) des points d'impact des faisceaux émis et sur les objets rencontrés (Zhang et al., 2003). À partir de ce nuage de points, différentes couches synthétiques peuvent être générées dont un Modèle Numérique de Surface (MNS) qui correspond à l'ensemble des premiers échos, points d'impact les plus proches de la plateforme (Figure 2). En zone forestière, ces points correspondent donc à la surface de la canopée (Véga et al., 2010). A contrario, les derniers échos, points d'impact les plus éloignés de la plateforme se situant au niveau du sol, permettent la construction d'un Modèle Numérique de Terrain (MNT) correspondant à la description topographique de la

<sup>&</sup>lt;sup>12</sup> La résolution correspond à la dimension de l'étendue couverte par un pixel au niveau du sol (Benz et al., 2004).

zone considérée (Lim et al., 2003). Enfin, la soustraction de ces deux couches raster permet la production d'un Modèle Numérique de Hauteur (MNH) (Duncanson et al., 2010). La densité de points d'impact conditionne la résolution de ces couches d'informations. Au plus la densité du nuage de points est importante, au plus la résolution est grande (Dedry et al., 2015 ; Lim, 2003).

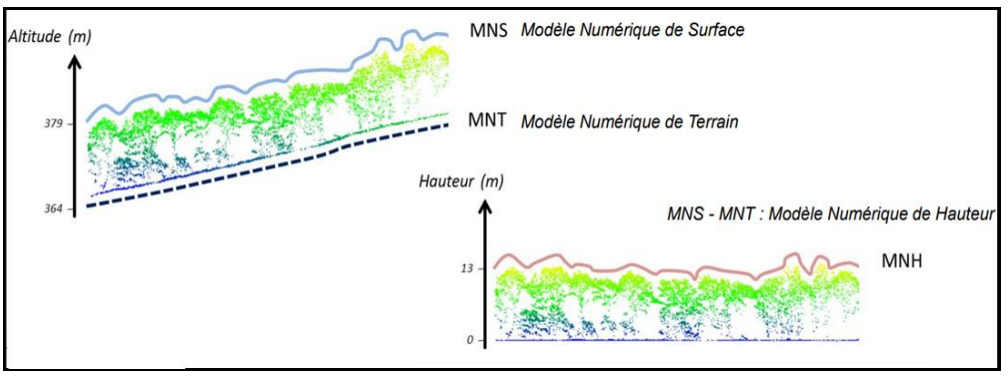

**Figure 2 : Description des différents produits dérivés du nuage de points 3D Lidar. Source : http://www.onema.fr/sites/default/files/a2\_jtteledetection\_michez\_et\_al\_09062016.pdf** 

Données d'imageries aériennes et photogrammétrie

Grâce à la photogrammétrie, l'acquisition d'images aériennes multi-spectrales à très haute résolution (précision décimétrique voire centimétrique) (Lisein, Pierrot-Deseilligny, et al., 2013) permet la production d'ortho-images et de données 3D (Dandois et al., 2013). Cette technique s'est fortement développée suite à l'apparition récente d'algorithmes de reconstruction 3D (Dandois, 2013) et de vision par ordinateur (Michez et al., 2014). Ceux-ci permettent, via stéréoscopie, l'utilisation de paires d'images pour reconstituer une information 3D. Pour cela, il faut que les images soient acquises avec des angles de vues différents et aient un recouvrement important (Nichol et al., 2006 ; Jung et al., 2003 ; Wewel et al., 2000 ; Lisein, 2013). L'extraction d'un nuage de points 3D permet la modélisation de la canopée (MNS). Ensuite, combiné à un MNT LiDAR, il permet la production d'un MNH photogrammétrique à très haute résolution (Michez et al., 2017). La combinaison de ces deux technologies permet de tirer profit de la résolution et de la fréquence d'acquisition des images aériennes et de la précision du MNT LiDAR (Lisein et al., 2013). Ces images aériennes sont obtenues à l'aide de certaines plateformes comme l'avion, le drone (UAV) (Anderson et al., 2013), dont le vol peut être effectué à basse altitude avec une vitesse réduite, ou encore l'hélicoptère (Mériaux et al., 2013).

Les différents types de données utilisés en télédétection sont nombreux. En fonction du type de plateforme, des capteurs utilisés, des conditions d'acquisition, les différents produits dérivés présentent des caractéristiques différentes, notamment en termes de précision, de résolution et de fréquence d'acquisition.

### <span id="page-15-0"></span>1.3. Objectifs du TFE

Notre travail s'inscrit dans le contexte d'une gestion forestière durable qui pousse à caractériser finement la ressource forestière alors que les coûts de mise en œuvre des inventaires forestiers classiques sont de plus en plus élevés.

En même temps, la télédétection donne accès à une large gamme de données à très haute résolution spatiale et temporelle. Il semble dès lors opportun d'évaluer le potentiel de ces données de télédétection afin de produire des informations utiles pour le gestionnaire forestier.

Ce travail de fin d'études s'est plus particulièrement intéressé à l'utilisation d'images aériennes à très haute résolution et s'est fixé pour objectif global d'évaluer dans quelle mesure cette source d'information était susceptible d'aider le forestier dans la caractérisation qualitative et quantitative de la ressource ligneuse.

Ce travail s'inscrit dans le contexte de la gestion d'un massif forestier public d'un peu moins de 2000 hectares situés en Ardenne belge. Il cible plus spécifiquement, la caractérisation des peuplements feuillus constitués de futaies irrégulières mélangées ; certaines études ayant déjà démontré le potentiel des données de télédétection pour la caractérisation de peuplements résineux (Bonnet et al., 2017 ; Leckie et al., 2005 ; Mohan et al., 2017).

Plus particulièrement, ce travail de fin d'études comporte deux objectifs spécifiques principaux :

1. Caractériser la structure des peuplements feuillus.

Cette première question est implémentée à partir d'images aériennes à très haute résolution acquises par ULM durant l'été 2017 sur la zone d'étude. Celles-ci sont utilisées pour produire des modèles de caractérisation dendrométriques à l'échelle « arbre » (estimation de la circonférence) ou « placette » (estimation du volume ou de la surface terrière).

2. Caractériser la composition des peuplements feuillus.

Pour répondre à cette seconde question les données issues des images aériennes ont été complétées par des images satellitaires Sentinel-2 et exploitées pour estimer la proportion de chênes présents dans les peuplements feuillus.

Nous avons également envisagé 2 objectifs spécifiques secondaires :

- 3. Quantifier les prélèvements en peuplement feuillus par analyse diachronique de MNH.
- 4. Recenser les chênes morts par photo-interprétation.

Les techniques mises en œuvre pour répondre à ces objectifs relèvent à la fois du traitement et de la classification d'images, de la modélisation statistique ou encore de la photointerprétation d'images.

Les résultats obtenus vis-à-vis de ces 4 objectifs sont validés et discutés notamment en ce qui concerne leur apport au plan de la gestion forestière.

## <span id="page-16-0"></span>2. Matériel

### <span id="page-16-1"></span>2.1. Description de la zone d'étude

Présentation générale

La zone d'étude considérée correspond au domaine des Épioux, situé en province du Luxembourg, entre les villages d'Herbeumont, de Lacuisine et de Chiny. Ce massif forestier est enclavé entre les méandres de la Semois et la N85 reliant Neufchâteau à Florenville. Il appartient au C.P.A.S. de Mons et est géré par le Département de la Nature et des Forêts (cantonnement de Florenville).

Logé à l'extrémité sud de la basse et moyenne Ardenne, ce massif forestier présente un climat continental caractérisé par des précipitations annuelles moyennes de 1170 mm, ainsi que par une température annuelle moyenne de 8,7 degrés (Van Der Perre et al., 2015). Au niveau pédologique, le sol est en grande majorité de type « limono-caillouteux à charge schisto-phylladeuse, à horizon B structural et à drainage naturel quasi exclusivement favorable »<sup>13</sup>. L'altitude y est comprise entre 263 m et 478 m. La pente moyenne est équivalente à 7,8° mais le relief y est accidenté par endroit (Tableau 2).

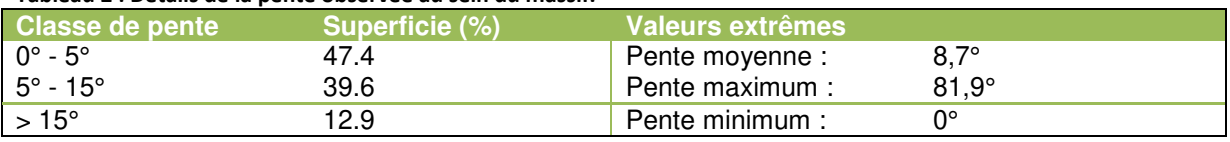

#### **Tableau 2 : Détails de la pente observée au sein du massif.**

Le domaine des Épioux présente une superficie de 1708 hectares, dont 63% situés en zone Natura 2000. Celui-ci est composé en majorité de peuplements feuillus irréguliers et, dans une moindre mesure, de peuplements résineux réguliers et irréguliers (Tableau 3 ; Figure 3).

**Tableau 3: Description en termes de superficies des différents types de peuplements observés au sein de la zone d'étude. Ces données ont été calculées à partir du parcellaire (mis à jour en 2017).** 

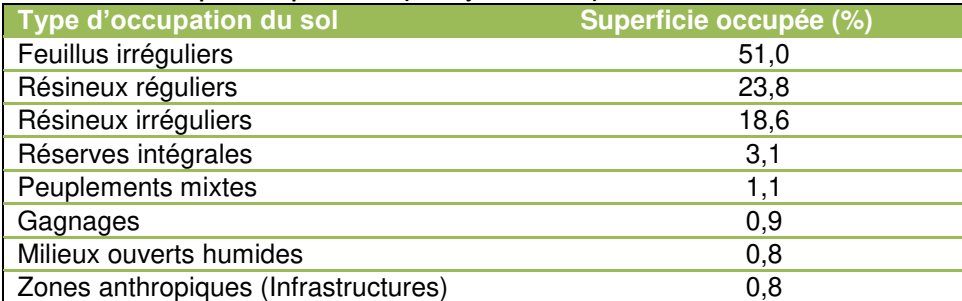

<sup>13</sup> [http://geoapps.wallonie.be/CigaleInter/#CTX=CNSW \(](http://geoapps.wallonie.be/CigaleInter/#CTX=CNSW)le 30/03/2018 à 16h36)

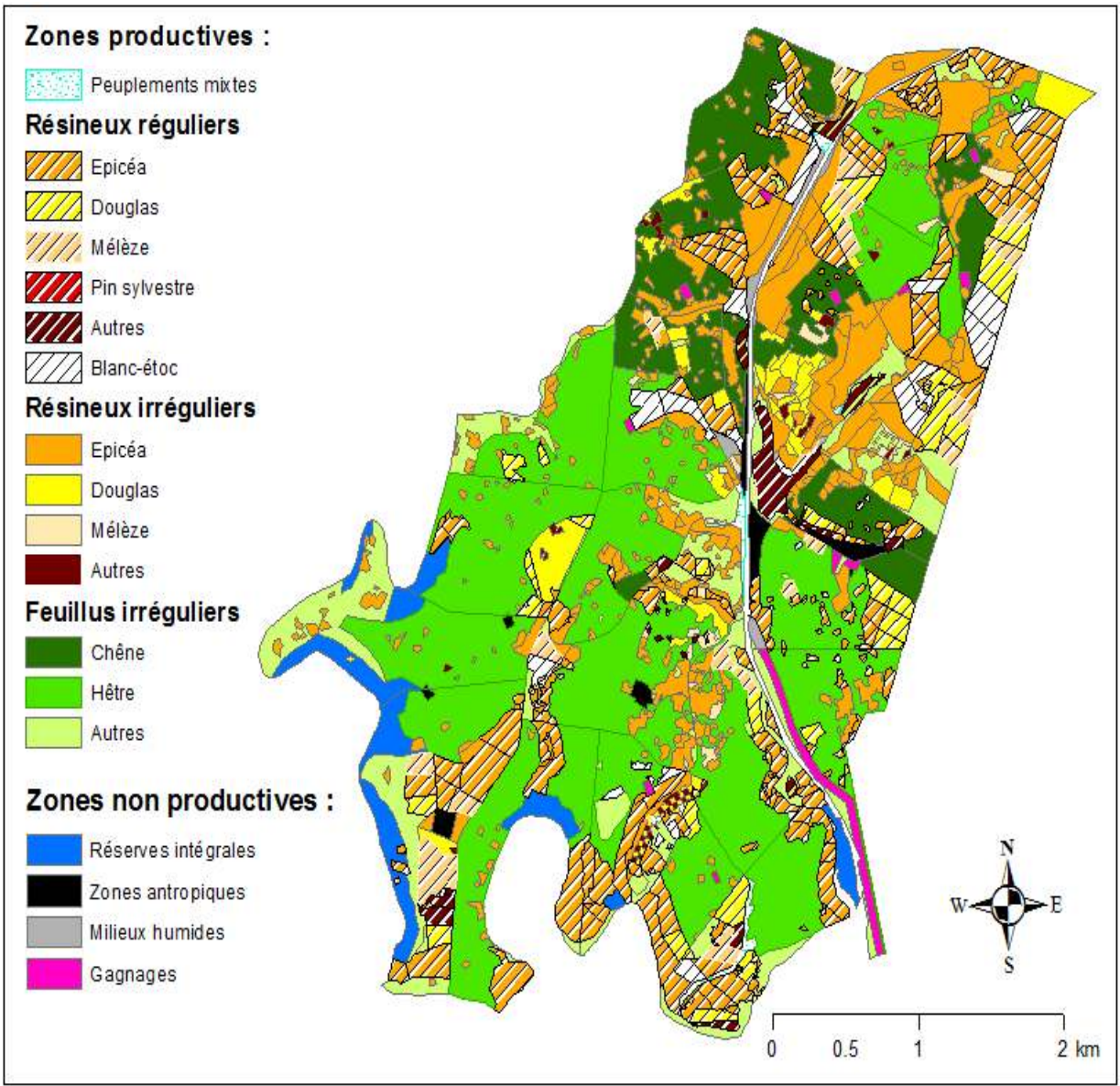

**Figure 3 : Carte des peuplements. Ceux-ci sont décrits à l'échelle de l'ilot en fonction du mode de gestion et de l'essence principale. Cette carte a été générée à partir des données du parcellaire.** 

#### Peuplements feuillus

Les parcelles feuillues sont composées de peuplements irréguliers mélangés. Toutefois, certaines plantations régulières de feuillus précieux (chênes et merisiers notamment) ont été installées pour renforcer la régénération et diversifier les essences présentes. Vu la faible superficie de ces plantations, celles-ci ne figurent pas au parcellaire. De manière générale, la surface terrière moyenne s'élève à 20.9 m²/ha, le nombre moyen de tiges par hectare est de 236, tandis que le volume moyen est de 229 m<sup>3</sup>/ha (Annexe 1). Les chênes indigènes et le hêtre y sont les essences principales (respectivement 35,4% et 55,4%). Les peuplements situés au nord du massif correspondent en majorité à des chênaies tandis qu'au sud, c'est le hêtre qui domine. Les essences compagnes principales sont l'épicéa (3,6%), le charme (1,4%), l'érable sycomore (1,1%), ainsi que le bouleau (0,78%).

La figure 4 illustre la structure irrégulière de ces peuplements feuillus. En effet, on peut observer des tiges de différentes grosseurs, avec un plus grand nombre de petites dimensions. L'observation, dans une certaine mesure, d'une capitalisation des classes de circonférence comprises entre 110 et 230 cm peut être constatée. Cette dernière est surtout marquée pour le chêne<sup>14</sup> qui est mieux représenté dans ces classes. Cette caractéristique est la conséquence à la fois de l'historique passé du massif, du marteau du sylviculteur et du climax.

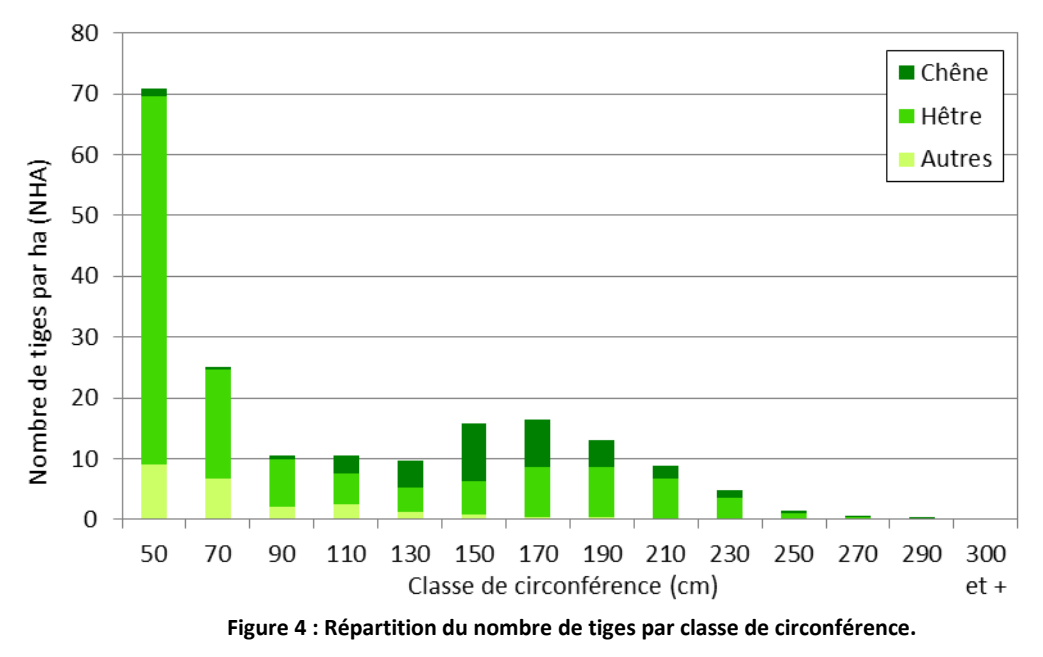

De manière générale, la strate de régénération présente un taux de recouvrement de 53.9% (Annexe 2). La régénération est composée à 83.3% de hêtre. Par contre, le chêne présente très peu d'individus dans les catégories de faibles dimensions (seulement 1.8% de la régénération).

Il est également à noter que certaines parties du massif ont été impactées par la « maladie du hêtre » (Huart et al., 2001). Celle-ci a eu des répercussions à la fois sur la dynamique des peuplements, ainsi que sur le travail du gestionnaire. L'organisation des prélèvements a été grandement perturbée entre 2000 et 2005 (Annexe 3) et n'est pas encore complètement normalisée à ce jour. Depuis quelques années, certaines zones des chênaies sont victimes de dépérissements. Elles ont d'ailleurs fait l'objet d'une coupe sanitaire l'été dernier (Annexe 4).

<sup>14</sup> : Par « chêne », on considère à la fois le chêne sessile (*Quercus petraea (Mattus.) Liebl.*) et le chêne pédonculé (*Quercus robur L.*). Cette remarque est valable pour l'entièreté de ce travail.

## <span id="page-19-0"></span>2.2. Données de télédétection

Différents types de données de télédétection sont utilisées dans ce travail : des données de LiDAR aérien, des images aériennes et des images satellitaires (Tableau 4).

| <b>Plateforme</b> | <b>Date</b><br>d'acquission<br>(zone<br>d'étude) | <b>Produit</b>           | <b>Résolution</b> | <b>Remarques</b>                                               |
|-------------------|--------------------------------------------------|--------------------------|-------------------|----------------------------------------------------------------|
| Avion             | 17/02/2014                                       | <b>MNH</b>               | 1 <sub>m</sub>    |                                                                |
| <b>ULM</b>        | 19-23/08/2017                                    | <b>MNH</b>               | 0.40 m            | Construit par<br>soustraction du MNS<br>2017 et MNT Lidar 2014 |
|                   |                                                  | Ortho-image              | 0.10 m            |                                                                |
| Avion             | 25/09/2016                                       | <b>MNH</b>               | 0.5 <sub>m</sub>  | Construit par<br>soustraction du MNS<br>2016 et MNT Lidar 2014 |
|                   |                                                  | Ortho-image              | 0.25 m            |                                                                |
| Sentinel-2        | 01/05/2016<br>25/09/2016                         | Image multi<br>spectrale | 10 <sub>m</sub>   | rééchantillonnage à 10<br>m                                    |
|                   |                                                  | 29/08/2017               |                   |                                                                |

**Tableau 4: Description des données de télédétection utilisées.** 

Les données acquises par avion ont été obtenues lors de différentes campagnes mises en place par le SPW au niveau de la Wallonie. Le vol ULM a été effectué par l'Unité de Gestion des Ressources forestières de Gembloux Agro-Bio Tech au niveau de la zone d'étude. Les images satellitaires proviennent du « Copernicus Open Access Hub »<sup>15</sup> qui permet l'accès gratuit de ces données. Elles sont ensuite traitées au niveau de l'Unité (transformation Sen2Cor<sup>16</sup>).

### <span id="page-19-1"></span>2.3. Données de terrain

### <span id="page-19-2"></span>2.3.1. Inventaire par échantillonnage (IFA)

L'Inventaire Forestier d'Aménagement (IFA) est un outil qui permet de faciliter la mise en place d'inventaire par échantillonnage pour le gestionnaire, notamment lors de la révision de plans d'aménagement (Claessens et al., 2017 ; De Thier et al., 2014).

Un IFA a été mis en place sur l'entièreté des zones feuillues du massif entre le 15 mai et le 22 juin 2017 par l'Unité de Gestion des Ressources forestières de Gembloux Agro-Bio Tech comme décrit dans le «Guide à destination des utilisateurs » (ACRVF, 2016). Celui-ci comprend 116 placettes réparties sur une grille systématique de 200 m par 400 m. Le rayon de ces placettes varie en fonction de la densité de tiges. Le nombre minimal d'arbres inventoriés est de 15 tandis que le rayon maximal est de 18 mètres. La position du centre de chaque placette a été relevée au GPS Garmin 62s (précision de 5 m)<sup>17</sup>. Une caractérisation du type de peuplement a également été réalisée à l'échelle de la placette, ainsi qu'une mesure de la pente.

Les informations caractérisant les arbres répertoriés lors de cet inventaire sont : la circonférence à 1,50 m de hauteur, l'essence, la distance et l'azimut par rapport au centre

<sup>15</sup> <https://scihub.copernicus.eu/> (le 13/08/18 à 18h45)

<sup>16</sup> <http://step.esa.int/main/third-party-plugins-2/sen2cor/>(le 13/08/18 à 18h45)

<sup>17</sup> [http://www.gpscentral.ca/products/garmin/gpsmap-62s.html \(](http://www.gpscentral.ca/products/garmin/gpsmap-62s.html)le 26/04/18 à 17h50)

de la placette, l'état sanitaire du tronc et du houppier (proportion de branches mortes), ainsi que le statut général (arbre sain, martelé, arbre d'avenir, etc.). De même, trois mesures de hauteur totale sont présentes par placette. Pour chaque essence, le stade et la densité de régénération (indice de recouvrement) ont été caractérisés.

Un repositionnement de ces placettes sur les données de télédétection a été effectué afin d'éliminer les décalages entre leur position théorique et réelle.

Ce repositionnement a pu être réalisé directement au bureau par photo-interprétation (orthoimage 2017) pour 74 placettes (Figure 5).

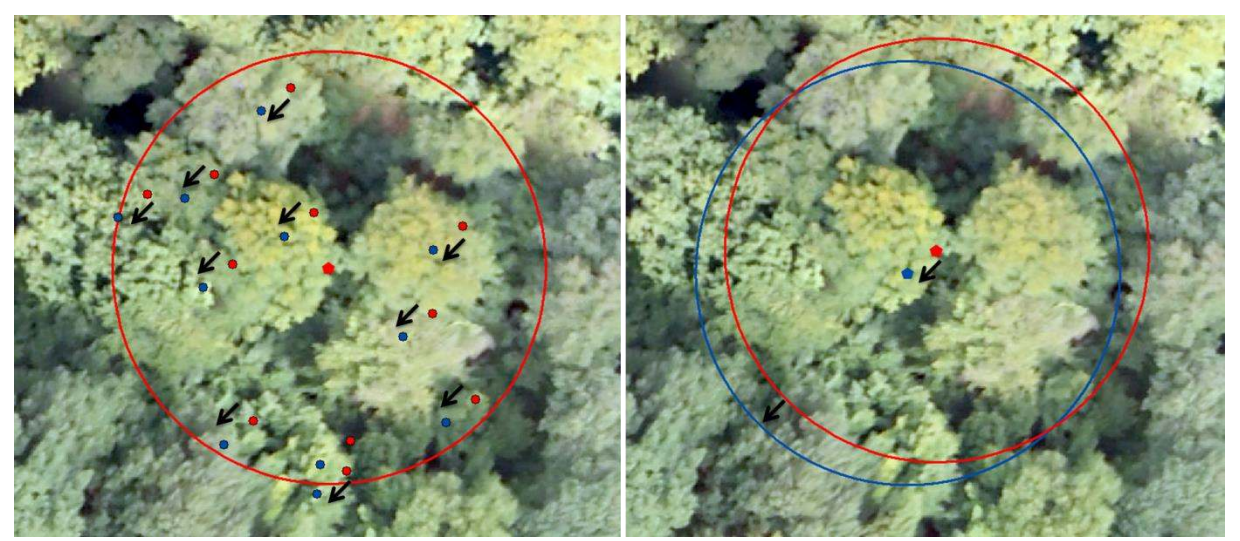

**Figure 5 : Illustration du repositionnement de la placette 07/15 via photo-interprétation de la position des arbres sur l'ortho-image 2017. A) En rouge, les arbres et la placette théoriques positionnés à partir des données de l'IFA (points et cercle rouges). Repositionnement des arbres sur l'ortho-image (points bleus). Chaque arbre est déplacé avec la même direction, le même sens et la même distance afin de faire coïncider la position théorique et le houppier observé sur l'ortho-image B) Finalisation du repositionnement de la placette par translation du centre.** 

Pour les 42 autres placettes, là où la densité de tiges est plus élevée, un retour terrain s'est avéré nécessaire pour repositionner les centres de placettes avec un GPS Emlid Reach RS qui présente une précision centimétrique<sup>18</sup>. Cette précision est possible grâce au récepteur GNSS (RTK) de ce GPS connecté au réseau Walcors<sup>19</sup>. Cependant, lorsque cette connexion n'était pas suffisante, un traitement PPK (Post Processed Kinematic) des relevés a été effectué. Le calage a ensuite eu lieu sur base de cette position réelle du centre de placette (Figure 6).

<sup>18</sup> <https://www.altavian.com/knowledge-base/use-ppk-drone-not-rtk/>( le 09/05/2018)

<sup>19</sup> [http://gnss.wallonie.be/walcors/reseau-walcors.html\(](http://gnss.wallonie.be/walcors/reseau-walcors.html)le 09/05/2018)

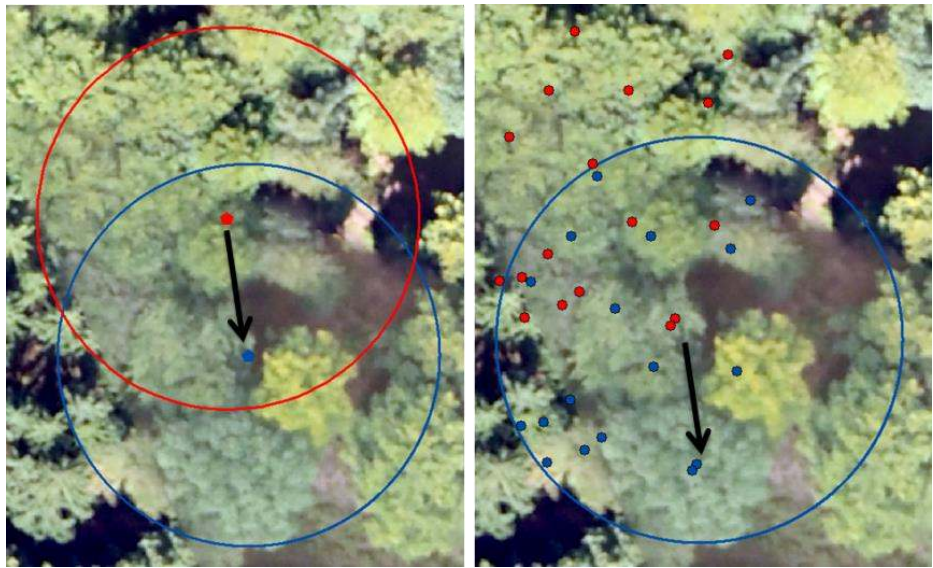

**Figure 6 : Calage de la placette 08/14 via le relevé, au GPS de précision, du centre de placette. A) En rouge, position théorique de la placette. Translation de la placette de sa position théorique à la position réelle (relevé GPS) B) Déplacement des arbres avec la même direction, le même sens et la même distance que le déplacement subi par le centre de placette.** 

### <span id="page-21-0"></span>2.3.2. Inventaire en plein

Un inventaire en plein a été mis en œuvre au sein du compartiment 650 entre le 22/05/2018 et le 31/05/2018 par les agents du DNF pour la mise en œuvre d'un futur martelage. Le seuil d'inventaire a été fixé à 70 cm. Pour chaque arbre, la circonférence, l'essence, ainsi que l'état sanitaire ont été relevés. Toutefois, aucune information concernant la position x-y de ces arbres n'a été effectuée. Le détail des données se trouve en annexe (Annexe 5).

#### <span id="page-21-1"></span>2.3.3. Fiches de martelage

Les fiches des martelages établies entre 2007 et 2017 sur le massif ont été extraites de la base de données Effor du cantonnement de Florenville.

Ces données contiennent : l'année de martelage, le compartiment, la parcelle, l'opération de gestion, l'essence, la qualité des arbres, le nombre de tiges par catégorie, ainsi que le volume par catégorie. Les données concernant le relevé des arbres d'intérêts biologiques<sup>20</sup> entre ces deux dates ont également été utilisées. Ces arbres sont comptabilisés par compartiment. Aucune information concernant la position x-y de ces arbres, martelés ou morts, n'est présente.

### <span id="page-21-2"></span>2.4. Logiciels utilisés

 $\overline{a}$ 

Les analyses statistiques et les différentes modélisations ont été réalisées grâce à la version 0.99.903 du logiciel R Studio ([R] Development Core Team, 2011).

Les différents traitements de géomatiques et de télédétection ont été réalisés avec les logiciels Arcmap (version 10.4) ou Qgis (version 2.18).

<sup>20</sup> On considère tous arbres morts, tombés au sol.

## <span id="page-22-0"></span>3. Méthode

## <span id="page-22-1"></span>3.1. Introduction générale

La méthodologie générale (Figure 7) de ce travail sera développée de manière à produire des informations utiles pour le gestionnaire forestier. Celle-ci sera divisée en quatre grandes étapes. D'abord, la caractérisation de la structure des peuplements sera mise en œuvre par modélisation. Ensuite, la caractérisation de la composition, qui a généralement lieu par des méthodes de classification, sera réalisée à partir de données Sentinel-2. Ces deux premières approches seront testées pour la création de cartes. Par la suite, différents MNH seront étudiés afin de mettre en évidence les prélèvements effectués au sein du massif. Enfin, la photo-interprétation sera utilisée pour recenser les chênes morts.

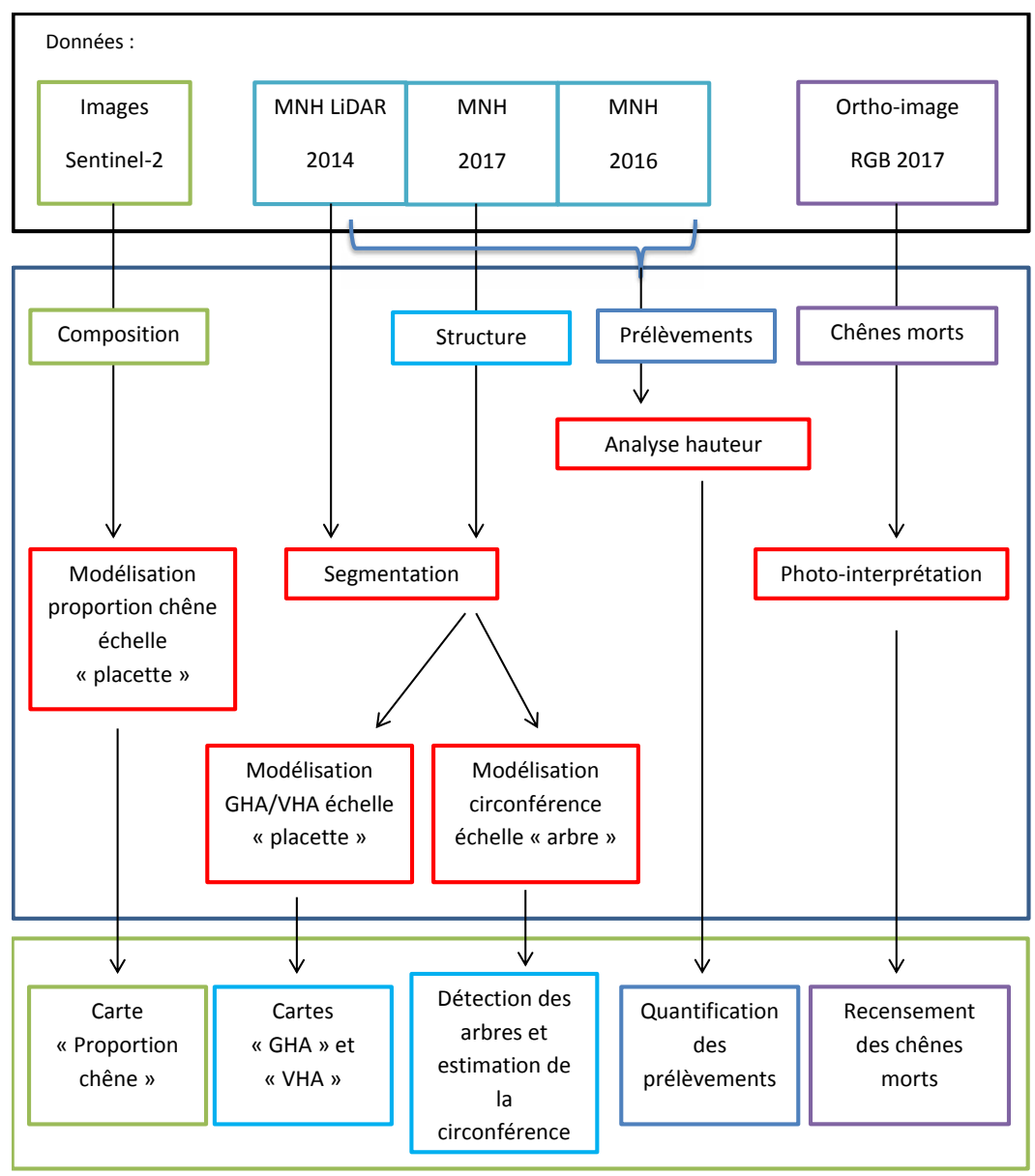

**Figure 7 : Vue d'ensemble des grandes étapes méthodologiques.**

### <span id="page-23-0"></span>3.2. Caractérisation de la structure des peuplements

L'estimation de variables dendrométriques au départ de données de télédétection peut s'opérer à 2 niveaux : niveau arbre individuel ou niveau surfacique. L'échelle « arbre » a pour objectif d'estimer des variables dendrométriques telles que la circonférence ou encore le volume alors que l'approche surfacique permet l'estimation de variables telles que le GHA ou le VHA. D'abord, l'approche « arbre » sera utilisée pour caractériser la circonférence individuelle. Ensuite, l'approche « placettes » permettra la modélisation du GHA et du VHA. L'estimation de variables dendrométriques sera précédée d'une identification et d'une délimitation automatique des arbres à l'aide de données de télédétection. Cette étape préalable sera d'abord décrite et analysée (voir point 3.2.1). Le résultat de segmentation sera ensuite évalué de manière qualitative et quantitative, avant de considérer la création des modèles.

#### <span id="page-23-1"></span>3.2.1. Segmentation des houppiers

3.2.1.1. Introduction

<span id="page-23-2"></span>De manière générale, la segmentation est une méthode qui permet de générer des segments regroupant des pixels adjacents sur base de critères de ressemblance (Meinel et al., 2004). Il existe différents types d'algorithmes de segmentation qui peuvent, dans un premier temps, détecter les maxima locaux (ML), correspondant à l'apex des arbres, et ensuite, dans un second temps, identifier les limites des houppiers individuels. On peut notamment citer la méthode du « Region Growing » qui, à partir d'un point de départ, crée une zone en augmentant progressivement celle-ci sur base de divers critères (Larsen et al., 2011) ; ou encore la méthode du « Watershed » qui considère la couche de données utilisée comme un ensemble de bassins versants interconnectés (Wang et al., 2004). La segmentation peut être basée sur différentes sources de données : hauteur de canopée (3D ou 2D) ou données spectrales. De plus, ces algorithmes sont actuellement intégrés dans différents logiciels informatiques, certains en libre accès, qui permettent la segmentation automatique des éléments considérés (Meinel, 2004).

La chaine de traitement utilisée pour segmenter les houppiers a été développée par N. Latte dans la cadre du projet Accord-Cadre de Recherches et de Vulgarisation Forestière (ACRVF, 2017). Elle est basée sur la détection des ML, ainsi que sur le « Region Growing ». Elle sera appliquée sur le MNH photogrammétrique 2017, ainsi que sur le MNH Lidar 2014. Les résultats de ces deux segmentations seront comparés. La modélisation dendrométrique sera uniquement mise en œuvre à partir de la segmentation du MNH photogrammétrique 2017.

#### 3.2.1.2. Méthode et données utilisées

<span id="page-23-3"></span>La segmentation s'est basée uniquement sur des données de hauteur. Les données RGB et multi-spectrales n'ont pas été combinées comme source d'information supplémentaire. En effet, la présence de décalages entre le MNH et l'ortho-image provoque l'apparition d'aberrations dans le résultat de la segmentation (Figure 8). L'observation de l'ortho-image peut également révéler la présence d'ombres.

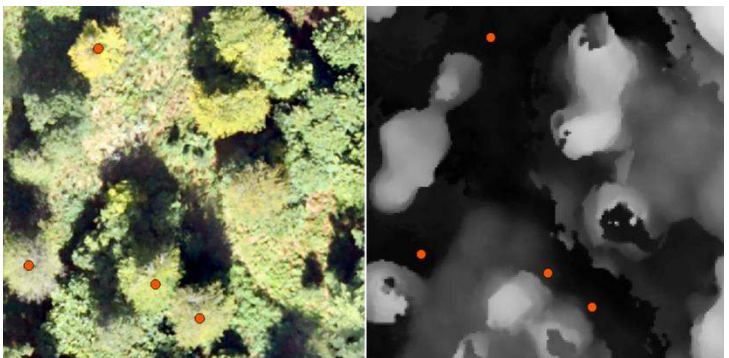

**Figure 8 : Mise en évidence d'un décalage entre le MNH 2017 et l'ortho-image 2017. A droite : arbres localisés sur l'orthoimage RGB 2017. A gauche : Mise en évidence du décalage. Celui-ci n'est pas généralisé sur l'ensemble de la zone d'étude mais il est cependant présent à certains endroits.**

L'algorithme de segmentation utilise une fenêtre mobile<sup>21</sup>. L'ouverture de cette fenêtre est fonction de la valeur du pixel central. Afin d'ajuster la largeur de la fenêtre focale au contexte de ce massif, un modèle décrivant le diamètre du houppier en fonction de la hauteur de l'arbre a été élaboré. Le houppier de certains arbres a été digitalisé à partir de l'ortho-image 2017. La hauteur maximum, observée au sein de chaque segment de digitalisation, a ensuite été extraite du MNH 2017. Ces données, décrites dans l'annexe 6, ont permis de construire un modèle linéaire entre le diamètre du houppier et la hauteur de l'arbre. Ce modèle a été ajusté sur le 95ème percentile du diamètre du houppier des arbres regroupés par classe de hauteur de 3 mètres (Tableau 5). En d'autres termes, ce modèle est ajusté aux arbres présentant un houppier de grandes dimensions par classe de hauteur, ce qui permet de donner une dimension suffisante à la fenêtre pour espérer délimiter de manière adéquate les houppiers.

| rapicau J . Coemicients et ivau mouele uechvant le ulametre uu nouppler en fonction de la nauteur totale de rapple. |           |           |          |                 |  |
|----------------------------------------------------------------------------------------------------|-----------|-----------|----------|-----------------|--|
| Modèle : Diamètre houppier ~ Hauteur totale                                                                         |           |           |          | $R^2 = 0.914$   |  |
| Coéfficients :                                                                                                    | Estimate  | Std error | t-value  | $Pr (>=)(t))$   |  |
| Intercept                                                                                                    | $-0.6992$ | 1.29826   | $-0.539$ | 0.607           |  |
| 95 <sup>ème</sup> percentile<br>de la hauteur                                                                       | 0.4707    | 0.05469   | 8.607    | $5,7e-05$ (***) |  |

**Tableau 5 : Coefficients et R² du modèle décrivant le diamètre du houppier en fonction de la hauteur totale de l'arbre.** 

La segmentation en tant que telle est divisée en quatre étapes successives :

a) Recherche des maxima locaux

 $\overline{a}$ 

La détection des arbres est basée sur la présence de maxima locaux (ML). Chaque pixel est analysé individuellement. La largeur de la fenêtre est ajustée en fonction de la valeur du pixel analysé. Toutefois, pour la détection des ML, la largeur de la fenêtre est divisée par deux. L'algorithme compare la valeur de ce pixel central à l'ensemble des pixels présents dans la fenêtre. Si celui-ci présente une valeur maximum, il est considéré comme étant un ML. Si ce n'est pas le cas, le processus de détection passe à l'analyse du pixel suivant. De plus, si un ML est déjà présent au sein de la fenêtre en cours, aucun ML supplémentaire n'est attribué au sein de cette dernière.

<sup>&</sup>lt;sup>21</sup> Fenêtre qui «se déplace» successivement sur l'ensemble du jeu de données. Celle-ci est généralement circulaire ou rectangulaire. Elle permet d'analyser le jeu de données en étapes successives, en considérants les pixels présents sous son emprise. Ensuite, son déplacement sur la scène de données permet d'analyser la suite du jeu de données. La dimension de cette fenêtre peut être variable en fonction de la valeur des pixels.

#### b) Calcul de la dissimilarité

La seconde étape correspond au calcul de la dissimilarité. Pour cette étape, les dimensions de la fenêtre sont deux fois plus importantes par rapport à la fenêtre utilisée pour détecter les ML. Ces derniers sont analysés successivement. La dissimilarité est calculée entre le pixel central (ML) de la fenêtre focale et ses pixels voisins (Figure 9). Sur le plan théorique, la dissimilarité varie de 0, lorsque les caractéristiques de deux pixels sont semblables, à 1, lorsque les deux pixels présentent des caractéristiques totalement différentes.

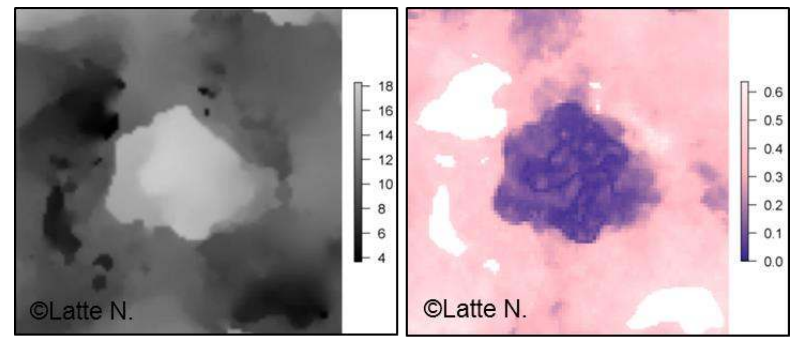

**Figure 9 : Illustration du calcul de la dissimilarité à l'échelle d'un arbre. A gauche : représentation du MNH. A droite, dissimilarité calculée au niveau de ce même arbre. Source : N. Latte** 

c) Délimitation des houppiers

La délimitation des houppiers est réalisée sur base de la dissimilarité précédemment calculée. La première phase correspond à la génération de rayons (figure 10a) à partir de la position du ML. La longueur de chaque rayon est inversement proportionnelle à la variabilité de la dissimilarité le long de ce même rayon. La deuxième phase permet de remplir les interstices compris entre ces rayons par la méthode du « Region Growing » (figure 10b). Ensuite, l'algorithme bouche les derniers vides restants (figure 10c) et lisse le contour de la zone délimité (figure 10d).

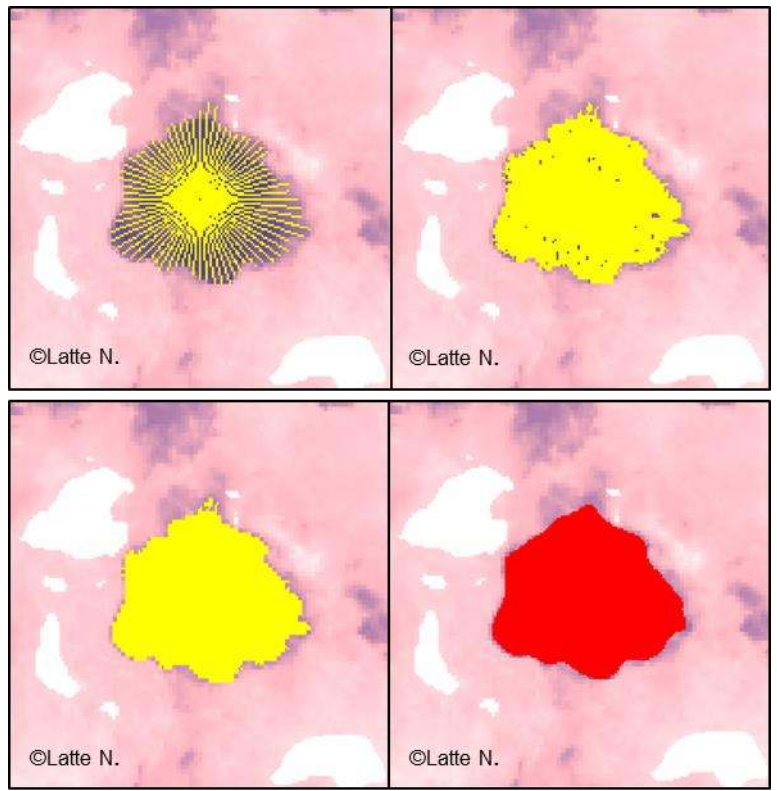

**Figure 10 : Illustration de la 3ème étape de la segmentation. A) Génération des rayons qui correspondent au départ de la segmentation ; B) L'outil « Region Growing » remplit les espaces présents entre les rayons ; C) Les derniers vides sont comblés ; D) Lissage de la bordure. Source : Latte N.** 

d) Amélioration de la forme des houppiers

La dernière étape effectue une correction de forme des polygones, ainsi qu'une suppression de la superposition de ces derniers (Figure 11).

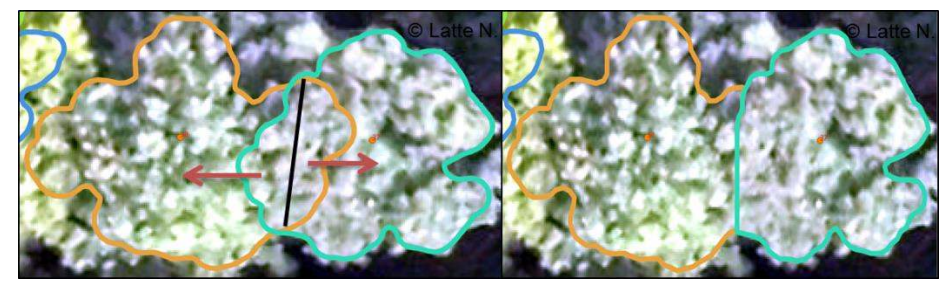

**Figure 11 : Illustration de la quatrième étape de segmentation : élimination des zones de superposition et amélioration de la forme des segments. A gauche : segmentation avec superpositions. A droite : segmentation sans chevauchement. Source : Latte N.** 

### <span id="page-26-0"></span>3.2.3. Critères d'évaluation qualitative et quantitative de la segmentation

L'appariement entre les arbres et les segments générés a été mis en œuvre pour les deux segmentations. Cependant, les placettes où des prélèvements ou éventuelles chutes d'arbres ont été observés, ont été supprimées du jeu de données. Cet appariement « arbresegment » a donc été créé en fonction de la position de l'arbre, de ses dimensions, de son état sanitaire, mais également du MNH et de la taille du segment (Sačkov et al., 2016). De plus, une phase de terrain a permis de vérifier et de compléter cet appariement. Cette validation de la segmentation a été effectuée pour l'ensemble des placettes. Les arbres qui présentent un état de « quille » ont été retirés du jeu de données. En effet, ils ne sont pas visibles sur le MNH. En conséquence, ils n'apparaissent pas sur la segmentation.

Ensuite, l'analyse de cette segmentation a été menée en combinant les approches qualitatives et quantitatives. De manière générale, au niveau qualitatif, un arbre peut être détecté ou non, indépendamment de la vraisemblance du segment généré. En ce qui concerne l'aspect quantitatif, le segment généré peut correspondre de manière optimale aux dimensions du houppier observé sur l'ortho-image, ou pas.

Ces deux approches ont été combinées. Le tableau 6 illustre les différents types de segments générés :

- «**Vrai positif (TP)**» : le segment correspond à un arbre sur le terrain. Toutefois, cette classe de segment a été divisée en deux sous-catégories reflétant la vraisemblance de la segmentation :

-TP\_1-1 : segment « vrai positif », caractérisé par une vraisemblance adéquate par rapport à la taille du houppier.

-TP\_1-n : segment « vrai positif », caractérisé par une vraisemblance inadéquate par rapport à la taille du houppier. Ces segments sont considérés comme « soussegmentés » car en réalité ils délimitent plusieurs houppiers.

- «**Faux négatif (FN)**» : l'arbre sur le terrain ne correspond à aucun segment.

- «**Faux positif (FP)**» : le segment ne correspond à aucun arbre sur le terrain. Les segments « faux positifs » ont été identifiés en sélectionnant les segments « vides » présentant leur centroïde au sein des placettes. Une vérification a été effectuée. En effet, en zone de bordure, certains segments peuvent présenter leur centroïde dans la placette mais correspondre à un arbre dont la tige est située à l'extérieur de la placette considérée. Dans ce cas, le segment n'est pas considéré comme faux positif.

**Tableau 6 : Illustration des différents cas de figure de résultats de segmentation. Les polygones verts correspondent au houppier des arbres, les polygones bleus correspondent aux segments.** 

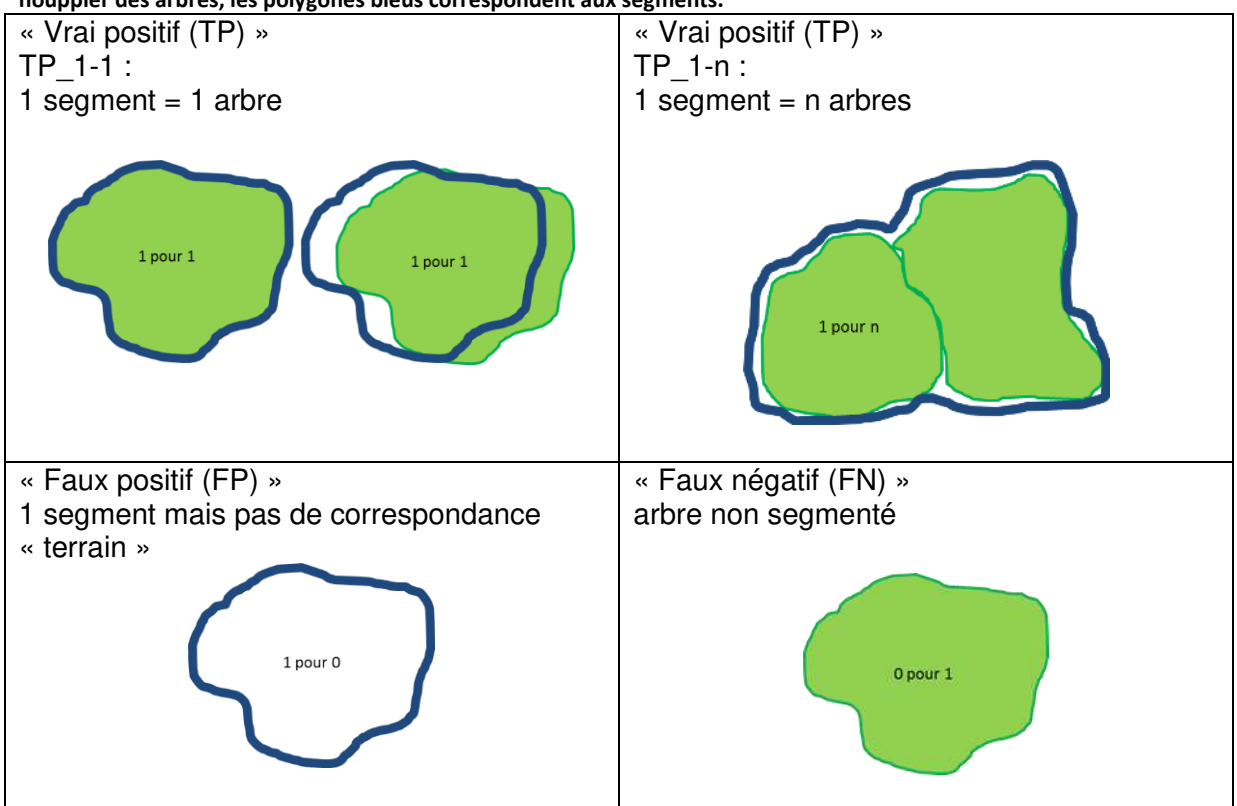

A partir de cette typologie, les taux de détection et d'omission ont été calculés par classe de circonférence (Sačkov, 2016). En effet, ces taux sont deux indicateurs de la qualité de la détection (Bonnet, 2017). La précision globale de la segmentation a également été calculée (Mohan, 2017).

- Taux de detection = 
$$
\frac{TP}{N} * 100
$$

- Taux d'omission = 
$$
\frac{FN}{N} * 100
$$

- **Précision** = 
$$
\frac{rp}{r} * 100
$$

où  $N$  correspond au nombre total d'arbres et  $T$  au nombre total de segments générés.

### <span id="page-28-0"></span>3.2.4. Analyse du taux de détection

Afin de mieux comprendre les facteurs influençant la détection des arbres, un modèle logistique de la détection a été élaboré. Cette modélisation contient différentes variables qui caractérisent l'arbre, son environnement et la placette de manière globale (Tableau 7).

Le statut social de l'arbre a été utilisé pour appréhender la structure des arbres les uns par rapport aux autres (Tome et al., 1989). Cet indicateur a été défini par le rapport de la circonférence à la circonférence dominante présente au sein même de la placette (Prévosto, 2005). La circonférence dominante a été définie comme étant équivalente à la circonférence moyenne des 40 plus gros arbres par hectare, présents au sein de la placette (Dagnelie, 2013 ; Rondeux, 1999). Ce statut social a été photo-interprété sur base de l'ortho-image, ce qui a permis d'évaluer la pertinence des classes formées. De plus, une observation terrain a été effectuée lors de la validation de la segmentation afin de s'assurer que ce statut théorique soit cohérent.

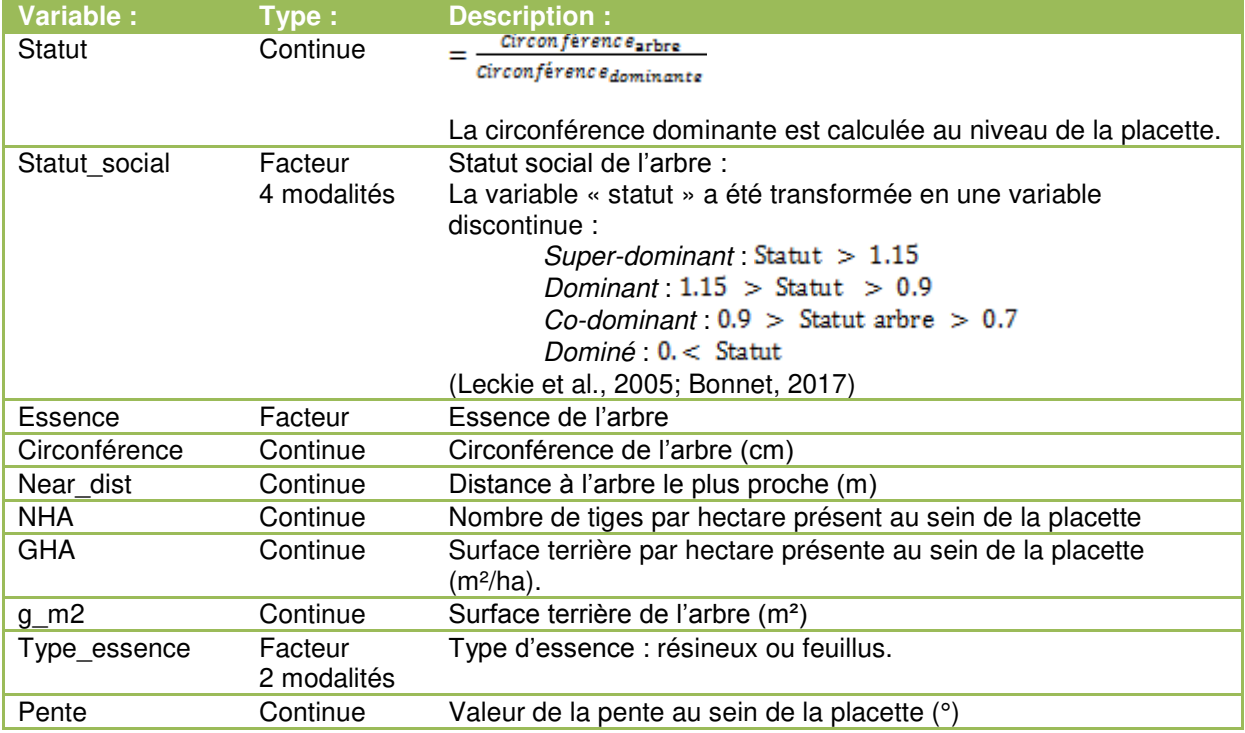

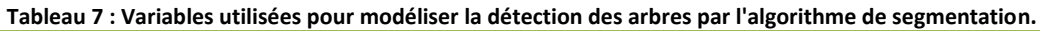

Les variables ont toutes été testées dans la modélisation. L'interaction entre la circonférence et l'essence a également été testée. Les variables significatives ont été conservées. La précision du modèle a été évaluée. Les odds ratio, aussi appelés rapport de côtes, ont été générés afin d'évaluer la force de la dépendance entre les variables explicatives et la détection. L'AUC du modèle a été calculée.

### <span id="page-29-0"></span>3.2.5. Modèle dendrométrique « arbre »

A partir du résultat de la segmentation et du MNH 2017, différentes variables caractérisant les arbres individuellement ont été extraites. Celles-ci ont été utilisées pour mettre en place un modèle allométrique entre ces variables et la circonférence de l'arbre. Ce modèle a été ajusté sur les segments présentant une dimension adéquate par rapport à celle du houppier (segments « TP\_1-1 »). Le modèle a été ajusté sur 401 observations. Les différentes variables utilisées sont détaillées dans le tableau 8.

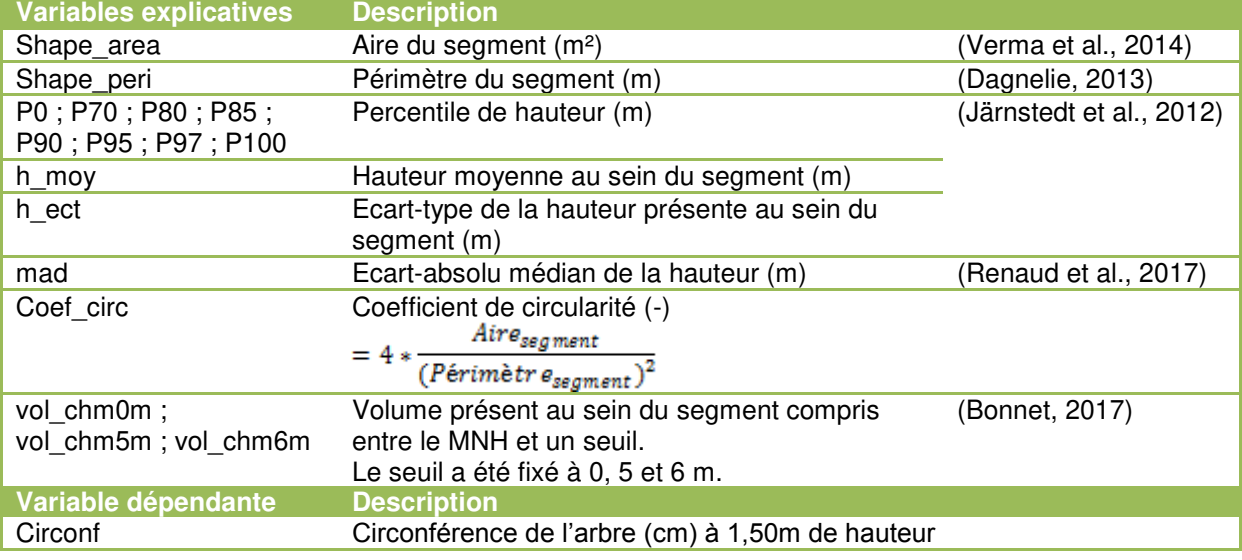

**Tableau 8 : Descriptions des variables intervenant dans la modélisation de la circonférence des arbres.** 

La fonction « regsubsets » (package Leaps de R) a permis de sélectionner les variables explicatives les plus pertinentes (Annexe 7). A partir de cette sélection de variables, différentes formes mathématiques ont été testées. Une validation croisée a permis d'évaluer les performances des modèles. Ceux-ci ont été comparés en termes d'AIC, de BIC. Mais également en termes d'erreur moyenne, de R² et de RMSE calculés après validation croisée.

#### <span id="page-30-0"></span>3.2.6. Modèles dendrométriques « placette »

#### 3.2.6.1. Introduction

<span id="page-30-1"></span>La structure des peuplements forestiers peut être décrite de manière plus globale, selon une «approche surfacique». Dès lors, le GHA de même que le VHA ont été modélisés à partir de données issues de la segmentation, ainsi que du MNH 2017 à l'échelle des placettes. Les différentes variables ont été extraites à l'échelle de la placette pour ensuite créer les deux modélisations.

#### 3.2.6.2. Variables utilisées

<span id="page-30-2"></span>Les différentes variables utilisées pour la modélisation du GHA et du VHA sont décrites au niveau du tableau 9. Les deux variables à expliquer sont décrites au niveau du tableau 10.

**Tableau 9 : Variables explicatives intervenant dans la modélisation du GHA et du VHA à l'échelle de la placette. Ces variables sont tirées de : Bonnet et al., 2017 ; Bohlin et al., 2012 ; Tuominen et al., 2015 ; White et al., 2015 ; Straub et al., 2013 ; Puliti et al. ; Gobakken et al., 2015 ; Sanquetta et al., 2010 ; Verma et al., 2014.** 

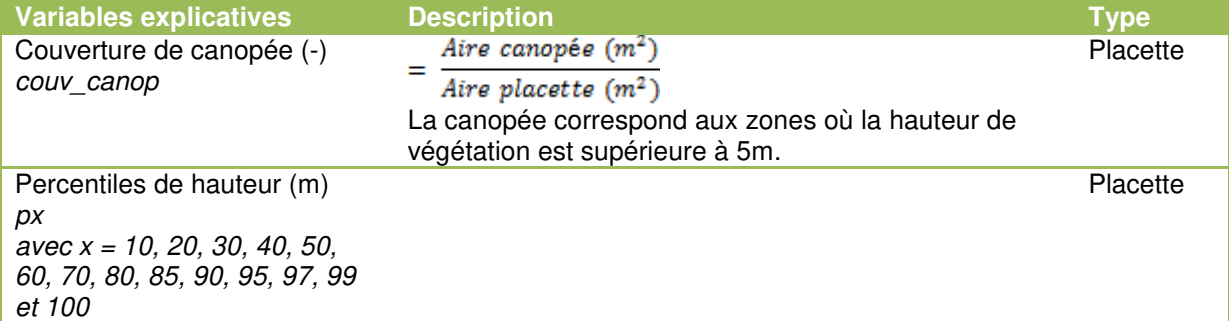

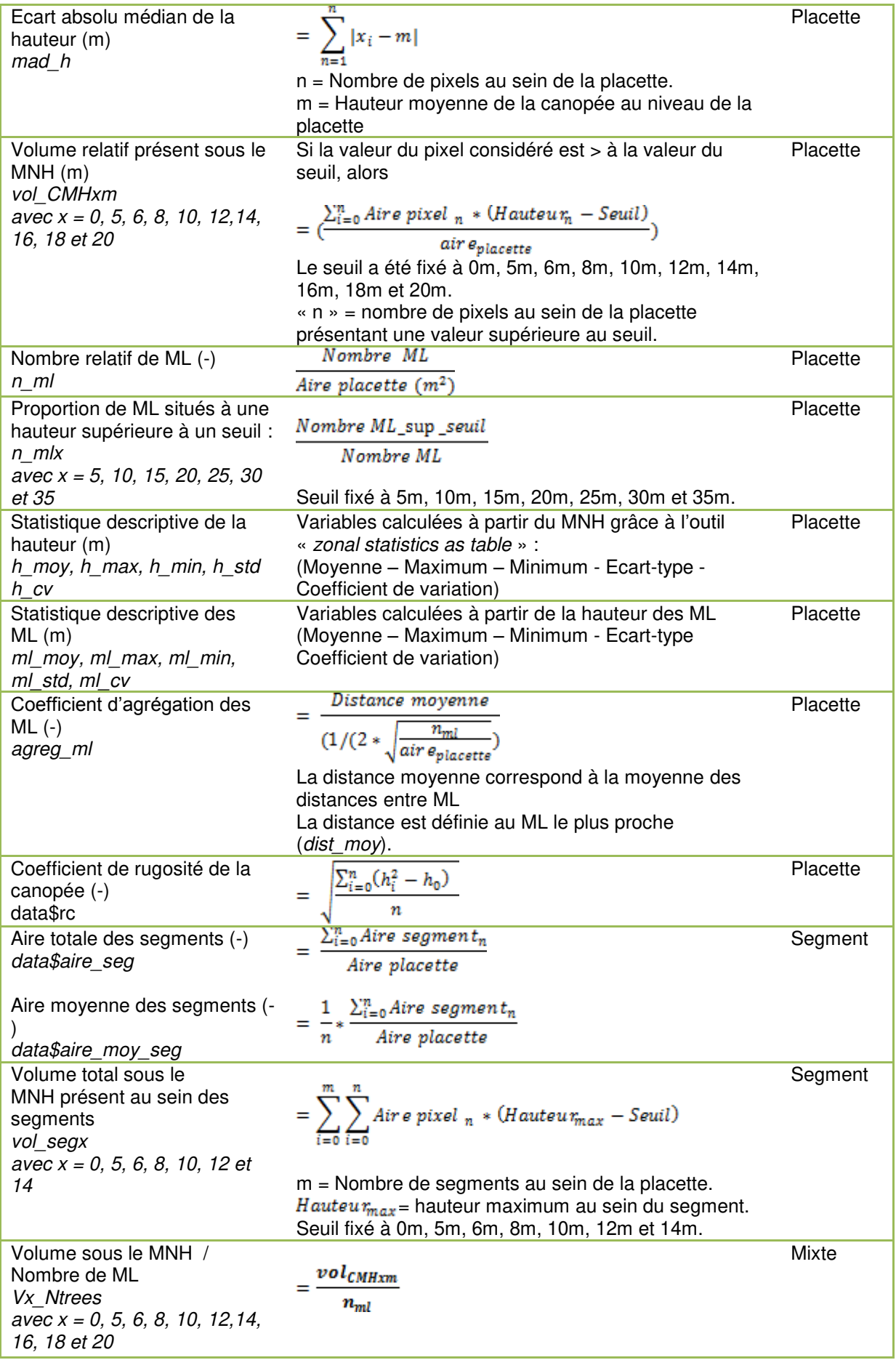

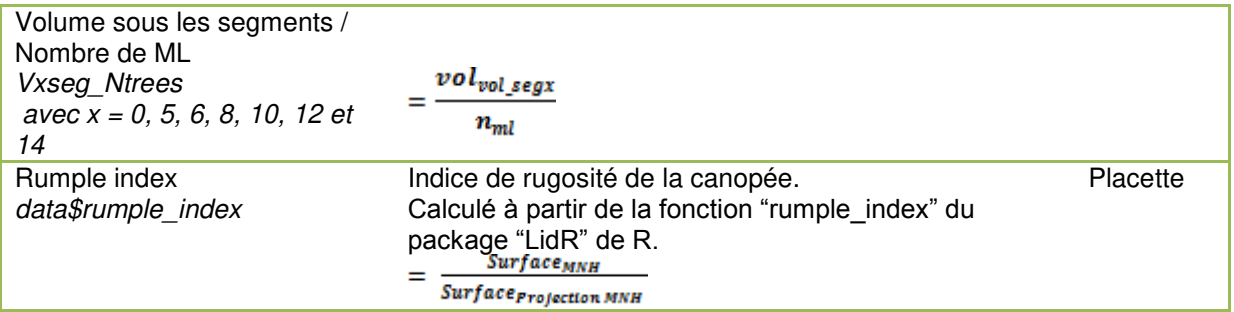

**Tableau 10 : Variables à expliquer : le GHA et le NHA ont été calculés à partir des données d'inventaire au niveau de chaque placette.** 

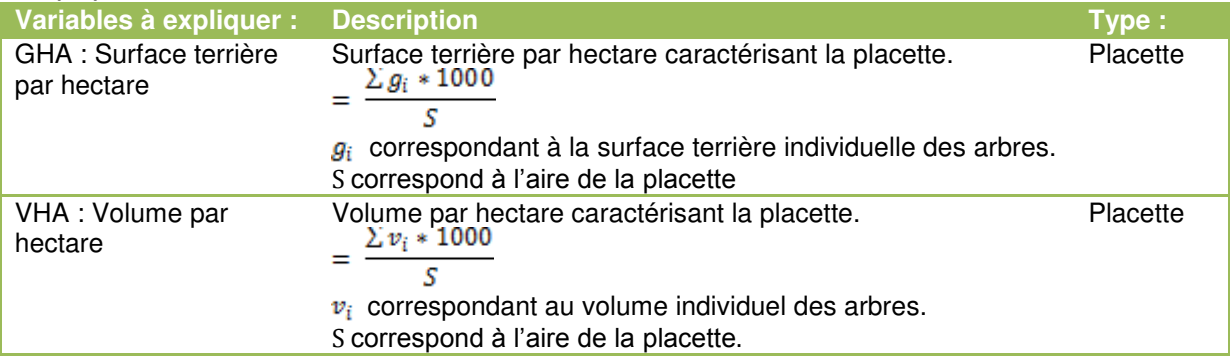

Ces modélisations ont été effectuées sur l'ensemble des 116 placettes. La figure 12 permet d'appréhender la variabilité du jeu de données.

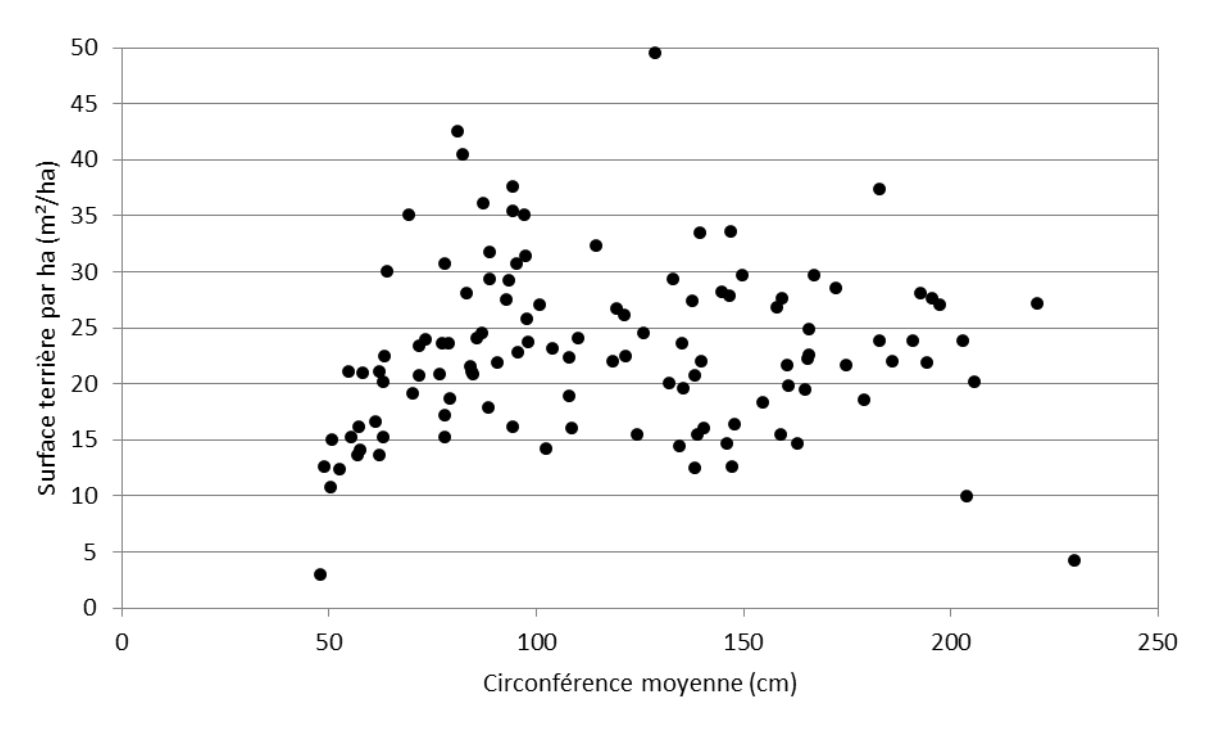

**Figure 12 : GHA en fonction de la circonférence moyenne observés au sein des placettes.** 

#### 3.2.6.3. Ajustement des modèles

<span id="page-32-0"></span>La fonction « regsubsets » (package Leaps de R) a été utilisée avec l'ensemble des variables explicatives (Tableau 9) afin d'évaluer le pouvoir explicatif maximum des deux modélisations. Cette fonction a également permis de sélectionner les variables les plus pertinentes (Annexes 7 et 8). A partir de cette sélection de variables, différentes formes mathématiques de modèles ont été testées.

- Un modèle linéaire multiple (fonction « lm » de R)

$$
Y = \beta_0 + \beta_1 * V1 + \dots + \beta_n * V_n
$$

- Différents modèles de types logarithmique et exponentiel (fonction « nls » de R)

$$
Y = a * (V1^{\beta 1} * ... * V_n^{\beta n})
$$

 $Y=\exp(\beta_0+\beta_1*V1+\cdots+\beta_n*V_n)$ 

Vu le nombre réduit de placettes, une validation croisée a été implémentée pour évaluer la précision des modèles générés : 115 placettes ont été sélectionnées pour ajuster le modèle, celui-ci étant ensuite testé sur la placette restante. Enfin, les performances de ces différents modèles ont été comparées en termes d'AIC, de BIC, de R², d'écart-type résiduel et d'erreur moyenne.

### <span id="page-33-0"></span>3.3. Modèle d'estimation de la composition spécifique

<span id="page-33-1"></span>3.3.1. Introduction

La discrimination des essences forestières peut être réalisée par classification d'images multi-spectrales. Une classification peut être mise en œuvre à l'échelle « pixel » ou niveau d'objets définis au sein de l'image (segment) (Peña-Barragán et al., 2011; Franklin et al., 2017). La combinaison des données spectrales et spatiales en termes d'objets permet de limiter l'effet « poivre et sel » de l'approche par pixel (Yu et al., 2006). De plus, une classification peut être supervisée lorsque les classes sont définies a priori, ou non supervisée, dans le cas contraire (Lin et al., 2015).

L'utilisation d'indices spectraux permet de mettre en évidence certains phénomènes ou propriétés qui facilitent ensuite la différenciation des essences et des éléments présents au sol. Par exemple, le Normalized Difference Vegetation Index, calculé à partir des bandes rouge et infra-rouge, met en évidence les zones de végétation (Wang et al., 2005). De plus, l'utilisation de séries temporelles, c'est-à-dire des données spectrales acquises à des dates différentes, permet d'améliorer les résultats de classification (Sheeren et al., 2016 ; Michez et al., 2016). En effet, ceci rend possible la détection des variations saisonnières des réponses spectrales des essences (G. A. Blackburn, 1998) et plus particulièrement celles de début et de fin de la saison de végétation (Zhu et al., 2014).

Les approches de classification ont déjà fait leur preuve au niveau de la cartographie de peuplements purs (Carleer et al., 2004). En ce qui concerne la discrimination à l'échelle individuelle de l'arbre, celle-ci peut être plus aisée pour certaines essences comme le peuplier (Lisein et al., 2015). Mais, la superposition des réponses spectrales pour certaines essences ne facilite pas leur différenciation. Il est également possible d'avoir une variation intra-spécifique.

Les images Sentinel-2 étant caractérisées par une résolution de 10m, il est difficile de caractériser l'arbre à l'échelle individuelle. La caractérisation de la composition a donc été faite à l'échelle de la placette. De plus, cette manière de procéder sera compatible avec le modèle du GHA et du VHA (voir point 3.1.7). Les zones feuillues du massif contiennent plus de 90% de hêtre et de chêne. Ces zones ne contiennent pratiquement pas de régénération de chênes (voir point 3.1). Les chênes sont répartis en grande majorité dans les classes comprises entre 115 et 215 cm de circonférence. Dès lors, ils sont potentiellement visibles au niveau de la canopée.

La modélisation de la proportion de chênes présents au sein de la placette a donc été mise en œuvre à partir des données Sentinel-2 (Puliti et al., 2017) et du MNH 2017. La proportion a été calculée à partir de la surface terrière présente dans la placette (*Proportion<sub>chêne</sub>* =  $\frac{G_{ch\hat{e}n\hat{e}}}{G_{total}}$ ). Cette manière de procéder permet d'éviter une surestimation de la proportion de hêtres par rapport à ce qui est visible au niveau de la canopée  $(Proportion_{h\hat{e}trs} = 1 - Proportion_{ch\hat{e}ne}).$ 

### <span id="page-34-0"></span>3.3.2. Données utilisées et préparation

Les données Sentinel-2 des 01/05/2016, 29/08/2017 et 24/09/2016 ont été choisies comme données spectrales à partir desquelles les variables intervenant dans cette modélisation ont été extraites. Le système de coordonnées des couches utilisées (shapefile contenant les placettes et MNH 2017) ont été reprojetées en WGS84 UTM pour la zone 31N dans laquelle se situe la zone d'étude. Ensuite, l'absence de décalage entre les images Sentinel-2 utilisées et l'ortho-image 2017 a été vérifiée. Les placettes contenant au moins un résineux d'une circonférence supérieure à 70 cm ont été retirées du jeu de données. Il a également été vérifié qu'aucun prélèvement n'a été effectué au sein de ces placettes entre les dates choisies.

### <span id="page-34-1"></span>3.3.3. Variables utilisées

Les différentes bandes spectrales ainsi que le MNH ont été compilés dans un raster multicouches. Ensuite, les différentes variables ont été extraites grâce à la fonction « extract » de R au niveau de chaque placette. De manière générale, ces variables correspondent à la moyenne et à l'écart-type des bandes spectrales au niveau des placettes, à la moyenne et à l'écart-type de différents indices spectraux, aux différences de moyennes d'indices entre deux dates, ainsi qu'à la moyenne et à l'écart-type de la hauteur (MNH 2017) (Tableau 11).

|            | Variable à expliquer :         | Description :                                                                                                    |
|------------|--------------------------------|----------------------------------------------------------------------------------------------------|
| Prop_chene |                                | Proportion de chênes calculée à partir de la surface terrière présente<br>au sein de la placette.                                                                       |
|            |                                | $Prop_{\text{ch}\hat{\epsilon}ne} = \frac{G_{\text{ch}\hat{\epsilon}ne}}{G_{\text{total}}}$ où $G_{\text{ch}\hat{\epsilon}ne}$ correspond à la surface terrière occupée |
|            |                                | par le chêne au sein de la placette et Gtotal équivaut à la surface<br>terrière totale.                                                                                 |
|            |                                | Pas de distinction entre le chêne pédonculé et sessile.                                                                                                    |
|            | <b>Variables explicatives:</b> | <b>Description:</b>                                                                                                    |
| -b2        |                                | -Bande spectrale n° 2, Bleu ( $\lambda$ = 496,6 nm)                                                                                                    |
|            | moy b2                         | Moyenne de b2 calculée au sein de la placette                                                                                                    |
|            | ect b <sub>2</sub>             | Ecart-type de b2 calculé au sein de la placette                                                                                                    |
| -b3        |                                | -Bande spectrale $n^{\circ}$ 3, Vert ( $\lambda = 560$ nm)                                                                                                    |
|            | moy b3                         | Moyenne de b3 calculée au sein de la placette                                                                                                    |
|            | ect b <sub>3</sub>             | Ecart-type de b3 calculé au sein de la placette                                                                                                    |
| -b4        |                                | -Bande spectrale n° 4, Rouge ( $\lambda$ = 664,5 nm)                                                                                                    |
|            | moy b4                         | Moyenne de b4 calculée au sein de la placette                                                                                                    |
|            | ect b4                         | Ecart-type de b4 calculé au sein de la placette                                                                                                    |
| $-b8$      |                                | -Bande spectrale n° 8, NIR ( $\lambda$ = 835,1 nm)                                                                                                    |
|            | moy_b8                         | Moyenne de b8 calculée au sein de la placette                                                                                                    |
|            | ect b8                         | Ecart-type de b8 calculé au sein de la placette                                                                                                    |
| -b5        |                                | -Bande spectrale n° 5, Rededge 1 ( $\lambda$ = 703,9 nm)                                                                                                    |
|            | $moy_b5$                       | Moyenne de b5 calculée au sein de la placette                                                                                                    |
|            | ect b5                         | Ecart-type de b5 calculé au sein de la placette                                                                                                    |
| -b6        |                                | -Bande spectrale n° 6, Rededge 2 ( $\lambda$ = 740,2 nm)                                                                                                    |
|            | moy_b6                         | Moyenne de b6 calculée au sein de la placette                                                                                                    |

**Tableau 11 : Description des variables intervenant dans la modélisation de la proportion de chêne.** 

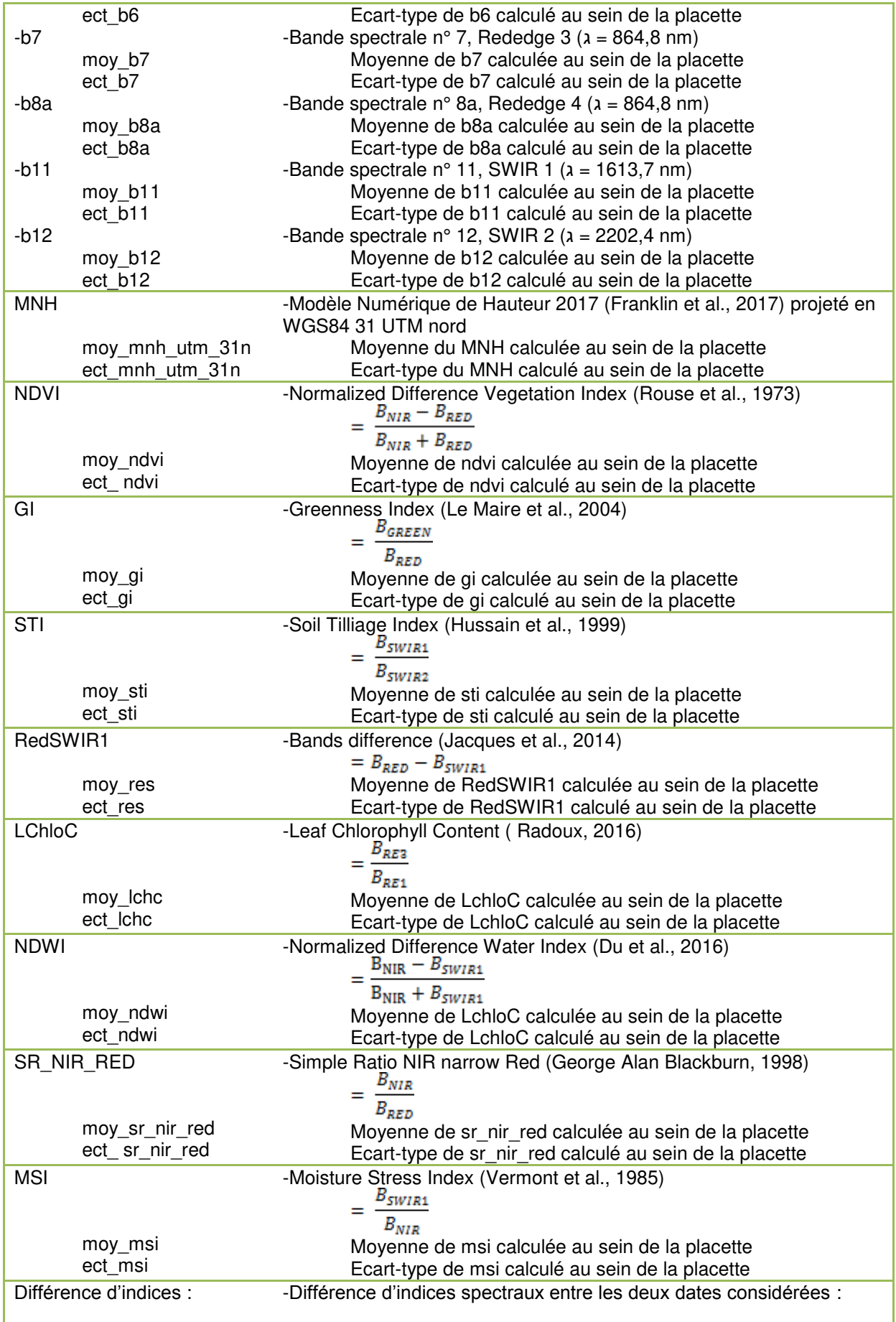
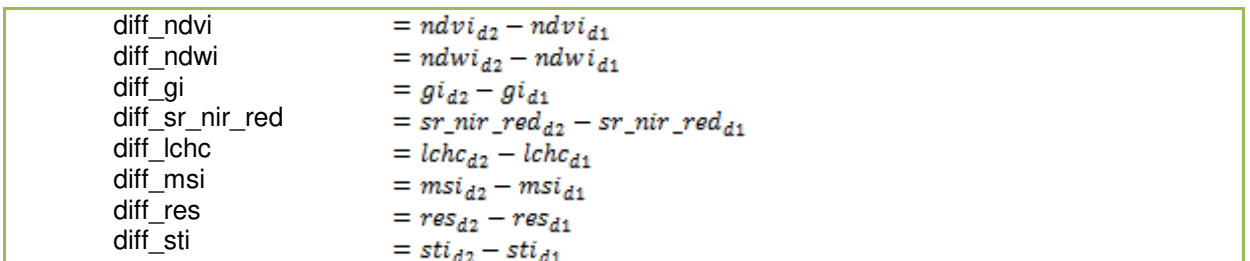

Ces différentes variables ont été calculées pour les différentes dates (par exemple, la variable « moy msi d1 » correspond à la valeur moyenne de l'indice MSI observé au sein de la placette à la date 1), les différences d'indices pour les deux intervalles de temps (par exemple, « diff\_ndvi\_1 » correspond à la différence moyenne du NDVI entre la date 1 et la date 2).

### 3.3.4. Ajustement du modèle

Les variables utilisées pour créer ce modèle ont été sélectionnées par la méthode « stepwise » en utilisant la fonction semi-automatique « add1 » de R.

Dans ce cas présent, l'objectif est d'estimer une proportion de chêne. Celle-ci étant toujours comprise entre 0 et 1, deux types de transformation ont été testés afin de limiter les estimations entre ces deux bornes. De même, une validation croisée a été utilisée pour évaluer la précision de cette régression en termes de R², d'écart-type résiduel et d'erreur moyenne.

## 3.4. Mise en œuvre cartographique des différents modèles

Comme les modèles créés sont basés sur des variables issues des données de télédétection et donc disponibles sur l'ensemble de la zone d'étude, il a semblé intéressant de tester leur mise en œuvre « en plein » sur une zone du massif. Le compartiment 650 dans lequel un inventaire en plein a été réalisé a été choisi pour mener à bien ce test.

L'algorithme de segmentation a été appliqué à l'ensemble du compartiment et le modèle allométrique a été utilisé pour estimer la circonférence associée à chaque segment. Les modèles du GHA, du VHA et de composition ont été construits et validés sur des placettes d'inventaire. Dès lors, un réseau en nids d'abeille a été construit pour découper l'espace en hexagones de 10 ares pour leur appliquer les trois modèles « placette ».

## 3.5. Détection des prélèvements en peuplements feuillus

### 3.5.1. Introduction

Les prélèvements effectués en feuillus sont généralement très disséminés. Les coupes étant réalisées par pied, on observe très peu de coupes rases de feuillus.

Le principe retenu pour détecter les prélèvements est la comparaison (soustraction) de MNH réalisés à des dates différentes. Cette détection a été menée sur toute l'étendue du massif. Afin de pouvoir évaluer correctement la précision des prélèvements mis en évidence par télédétection, il est important de s'assurer de connaitre avec précision les dates d'exploitation.

### 3.5.2. Données utilisées

Les données de martelage (décrites au point 3.3.3) sont enregistrées par année. Cependant, l'année de martelage ne correspond pas forcément à l'année d'exploitation. Dès lors, le lien temporel entre la date de martelage et la date d'exploitation a dû être précisée.

En ce qui concerne les coupes feuillues (amélioration), un suivi trimestriel de l'état d'avancement des lots est assuré par le garde du triage. Ces informations ont permis de confirmer les dates d'exploitation pour ces deux types de prélèvements (Annexe 9).

Les dates d'exploitation des autres types de prélèvements sont basées sur les hypothèses suivantes (Tableau 12) :

| <b>Natilalle Lefflonie, ingenieur du cantonnement de Florenville.</b> |                                               |  |  |  |
|-----------------------------------------------------------------------|-----------------------------------------------|--|--|--|
| Opérations de gestion                                                 | Année d'exploitation théorique considérée par |  |  |  |
|                                                                       | rapport à l'année de martelage                |  |  |  |
| Amélioration :                                                        | Dates confirmées                              |  |  |  |
| Griffage:                                                             | Année de martelage +1                         |  |  |  |
| Définitive :                                                          |                                               |  |  |  |
| « Chablis »                                                           | Année de martelage                            |  |  |  |
| « Sanitaire »                                                         | Année de martelage                            |  |  |  |
| « Sécurité et infrastructure »                                        | Année de martelage                            |  |  |  |

**Tableau 12 : Année d'exploitation théorique en fonction de l'année de martelage. Ces hypothèses ont été confirmées par Nathalie Lemoine, Ingénieur du cantonnement de Florenville.** 

Évidemment, l'écosystème forestier présente sa propre dynamique, le cycle sylvigénétique. Dès lors, certains arbres peuvent disparaitre de la canopée par mort naturelle (McCarthy, 2001 ; Torimaru et al., 2012). Le taux de mortalité naturelle en hêtraie est estimé à 1.4% (Lachat et al., 2014). Afin d'en tenir compte, les données des relevés d'arbres d'intérêts biologiques sont également prises en considération. Toutefois, elles ne sont disponibles que pour les passages en coupe<sup>22</sup>.

Les données de télédétection utilisées correspondent aux MNH 2014, 2016 et 2017, ainsi que les ortho-images 2016 et 2017.

### 3.5.3. Traitement des données

A partir de la définition du terme « forêt » (voir point 2.1.1), les zones au sein des peuplements caractérisés par une hauteur supérieure à 5 m ont été considérées comme zones boisées. En conséquence, les zones non boisées, comme les trouées ou les milieux ouverts, ont été considérées comme présentant une hauteur inférieure à ce seuil. La fermeture du couvert, dictée par la dynamique forestière, a été négligée. Le taux de fermeture des trouées est de l'ordre de 40 cm/an en hauteur (Vepakomma et al., 2010) (Caquet et al., 2010) et de 26,9 cm/an au niveau latéral (Canham, 2016).

La résolution des MNH utilisés n'étant pas identique, celle-ci ont été ramenée à 1 m. En fonction de la résolution de départ, les outils « aggregate » (option médiane) ou « resample » (option nearest) de Arcmap ont été implémentés pour diminuer la résolution au mètre (Tableau 13).

 $\overline{a}$ 

<sup>22</sup> Coupe d'amélioration en peuplements feuillus

#### **Tableau 13 : Modification de la résolution des MNH utilisés.**

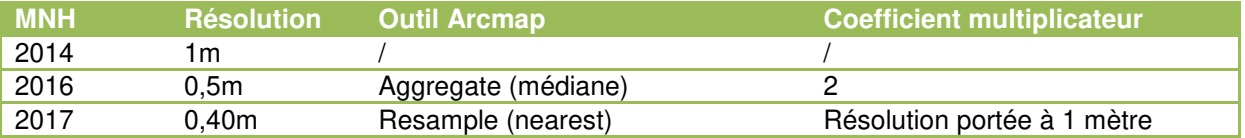

La mise en évidence des prélèvements entre deux dates considérées a été établie via la comparaison de la hauteur de canopée (Torimaru, 2012 ; Getzin et al., 2014 ; Vepakomma et al., 2008). Ceci est possible grâce à l'utilisation de différents outils de géotraitement. Un modèle builder a été construit pour effectuer ces différentes étapes.

- 1) L'outil « Clip raster » a permis de réduire l'emprise des MNH à la zone d'étude.
- 2) L'outil « Raster calculator » a été utilisé afin d'effectuer une soustraction entre MNH c'est-à-dire que le MNH avec la date d'acquisition la plus récente (D2) a été soustrait du MNH de date antérieure (D1).

A partir de cette soustraction, il a été considéré que (tableau 14) :

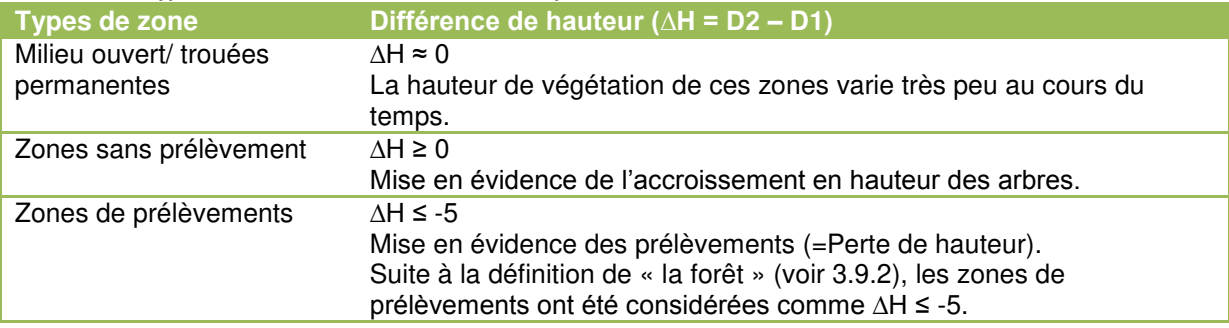

#### **Tableau 14 : Hypothèses d'identification des zones de prélèvements.**

3) L'outil « Reclassify » (tableau 15) a permis de mettre en évidence les zones considérées comme étant équivalentes à des prélèvements.

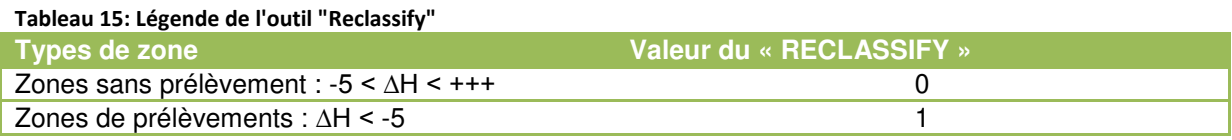

- 4) L'outil « Majority filter » a été utilisé afin de limiter l'effet « poivre et sel ».
- 5) L'outil « Raster to polygon » a été utilisé afin de convertir les pixels adjacents de même valeur (1 ou 0) en polygones. Ensuite, les polygones correspondant aux zones de prélèvement ont été extraits pour former un shapefile « prélèvement\_brute ».
- 6) L'aire de chaque segment généré a été calculée via l'ajout d'un champ dans la table d'attribut (aire\_m2).

Ensuite, afin de confronter cette méthodologie exploratoire à la réalité de terrain, un relevé de souches a été effectué au sein des zones feuillues du compartiment 420. En effet, la dernière exploitation en date au sein du massif correspond à la coupe feuillue de ce compartiment. L'ilot n°1 a donc été sélectionné et les souches récentes y ont été relevées. Pour chaque souche identifiée, la position a été relevée au GPS Trimble Yuma (tablette possédant une précision de 2-4m<sup>23</sup>), une mesure du plus petit diamètre de la souche a été effectuée. La position de ces souches a été comparée aux prélèvements mis en évidence par télédétection. De plus, au sein de ce même ilot, différentes mesures du diamètre à

 $\overline{a}$ 

<sup>&</sup>lt;sup>23</sup> [https://www.trimble.com/Mobile-Computing/Yuma-2-Product-Page.aspx \(](https://www.trimble.com/Mobile-Computing/Yuma-2-Product-Page.aspx)Le 31/07/2018 à 17h54)

hauteur de souche et à 1,5 m ont été récoltées afin de générer une droite de régression entre ces deux mesures (Rondeux, 1999).

- 7) La confrontation avec la réalité de terrain a permis de fixer un seuil de détectabilité des prélèvements en termes d'aire (m²).
- 8) Les zones de prélèvements identifiées au niveau du massif ont été comparées aux prélèvements effectués par le gestionnaire.

## 3.6. Recensement des chênes morts

3.6.1. Introduction

L'objectif de cette partie est d'évaluer le potentiel des images aériennes à très haute résolution pour l'identification et la localisation d'arbres morts, et en particulier, des chênes. En effet, depuis plusieurs années, des cas de dépérissement ont été observés dans certaines chênaies wallonnes (Delahaye et al., 2016). Le gestionnaire doit être capable d'identifier les zones concernées et d'évaluer le besoin d'intervention. La filière bois porte également une attention particulière à la ressource en bois de chêne touchée par ce dépérissement.

La photo-interprétation consiste à analyser visuellement les images aériennes afin de localiser des objets ou phénomènes d'intérêt. Dans le cas présent, cette approche sera appliquée à l'état sanitaire du houppier afin d'identifier les chênes morts.

### 3.6.2. Données utilisées

De manière générale, les chênes morts ont été identifiés et localisés par photo-interprétation sur l'ortho-image RGB et multi-spectrale 2017. Les critères d'identification sont détaillés au niveau du tableau 16.

#### **Tableau 16 : Critères d'identification des chênes morts.**

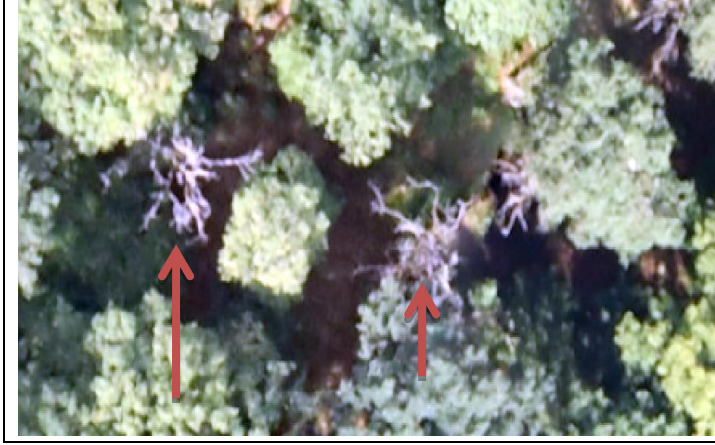

#### **Critères d'identification**

- 1) Forme du houppier
- Houppier étriqué et squelettique
- Absence de feuillage
- Observation des branches, perte de ramifications secondaires. (OWSF, 2017 ; Delahaye, 2016; Drénou, 2013; Nageleisen, 2010; Drénou et al., 2016)

2) Réponses spectrales du houppier - « Couleur blanche » sur l'ortho-image RGB (Adamczyk et al., 2015 ; Heurich et al., 2010 ; Verrelst et al., 2008)

#### 3.6.3. Méthodologie

Pour tester la précision du recensement des chênes morts par photo-interprétation, nous avons considéré une surface de référence de 23,6 ha située dans la partie sud du compartiment 440.

Pour réaliser la photo-interprétation de manière méthodique et efficace, un quadrillage de référence de 50X50m a été généré sur l'emprise de la zone étudiée. Un shapefile de points a été créé afin d'identifier et de localiser les arbres détectés. Chaque arbre est donc identifié via l'édition d'un point sur ce shapefile (Figure 13). Chaque case de cette grille a été photointerprétée, l'une à la suite de l'autre, via l'utilisation de l'outil « Data Driven Page » d'Arcmap.

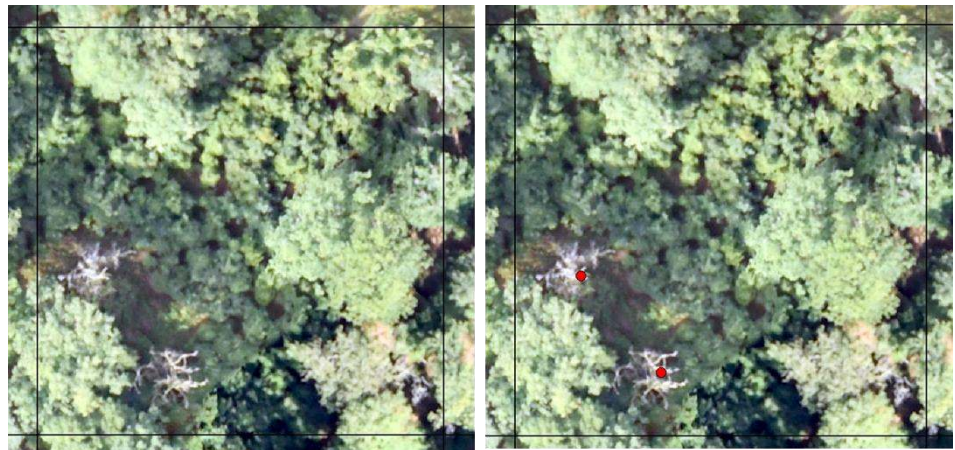

**Figure 13: A) Observation d'arbres morts sur l'ortho-image RGB 2017 ; B) Identification et localisation des arbres morts via l'édition d'un point sur l'ortho-image 2017.** 

La zone considérée a été inventoriée pour identifier et localiser la présence de chênes morts sur le terrain. Cet inventaire a été effectué en prospectant la zone considérée en s'appuyant sur le quadrillage de référence. La position de chaque arbre a été relevée au GPS Garmin 62s.

Par la suite, les données de terrain et de télédétection ont été comparées en termes de nombre de tiges relevées, de position, ainsi qu'au niveau du temps de réalisation.

# 4. Résultats et discussion

## 4.1. Caractérisation de la structure des peuplements

### 4.1.1. Segmentation

 $\overline{a}$ 

L'algorithme de segmentation a permis de détecter et de délimiter le houppier des arbres (figure 14).

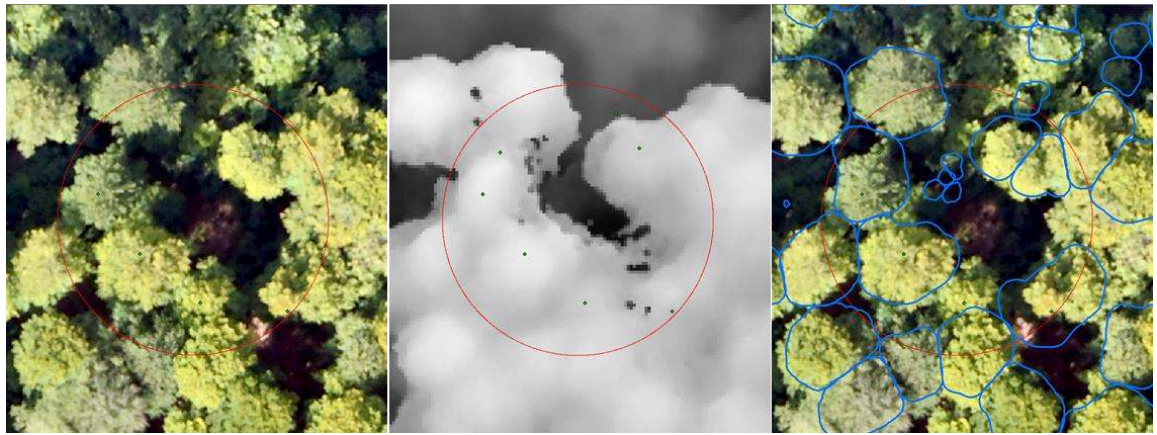

**Figure 14 : Résultat de la segmentation mise en place au niveau de la placette 05/12.** 

La segmentation réalisée à partir du MNH photogramétrique 2017 a permis de détecter 39,09% des arbres. La précision globale<sup>24</sup> de cette segmentation est de 70,7%. En moyenne, elle a également généré 29 segments « faux-positifs » par hectare. Toutefois, ce nombre est variable en fonction de la placette considérée (Figure 15). En ce qui concerne l'adéquation « segment-houppier », 69% des segments présentent une dimension adéquate.

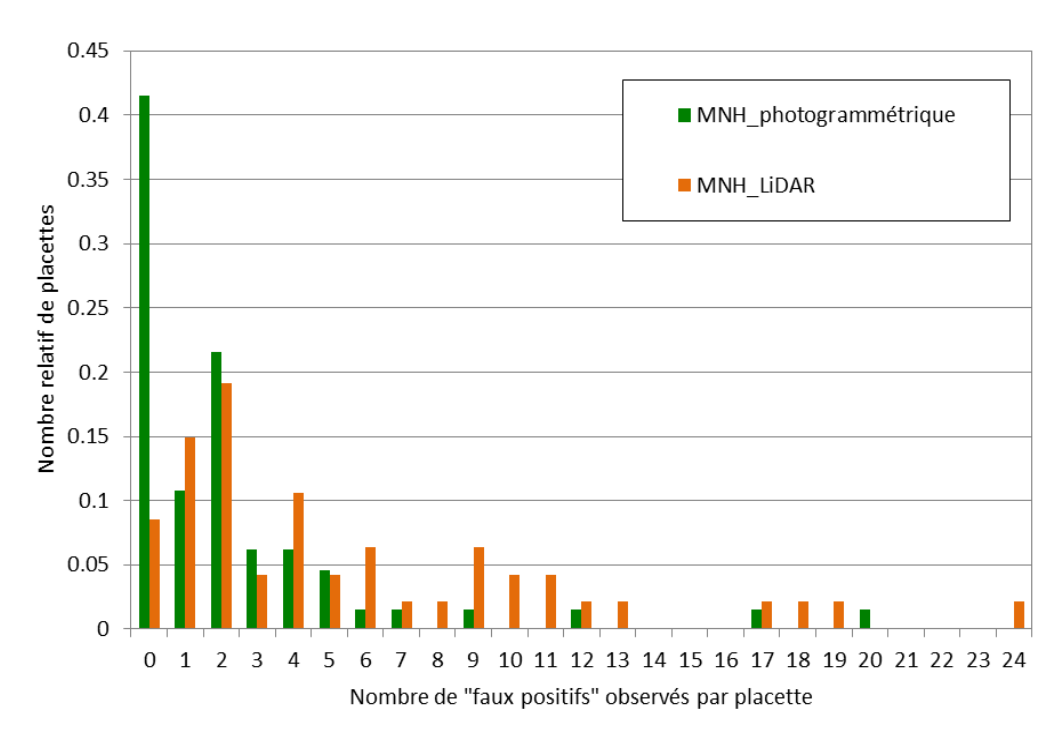

**Figure 15 : Nombre relatif de placettes en fonction du nombre de segments «faux positifs » par placette.**

<sup>&</sup>lt;sup>24</sup> Pour rappel, la précision globale correspond au nombre de segments correspondant à une réalité de terrain sur le nombre total de segments générés.

L'algorithme de segmentation a également été testé sur le MNH LiDAR 2014. Dans ce cas, 48% des arbres ont été détectés mais un plus grand nombre de segments « faux positif » a été généré (65/ha). 88% des segments étaient caractérisé par une dimension adéquate. La figure 16 illustre le taux de détection par classe de circonférence pour les deux segmentations (traits continus). De plus, le taux de segments possédant des dimensions en adéquation avec la taille du houppier est également présenté (trait non continu).

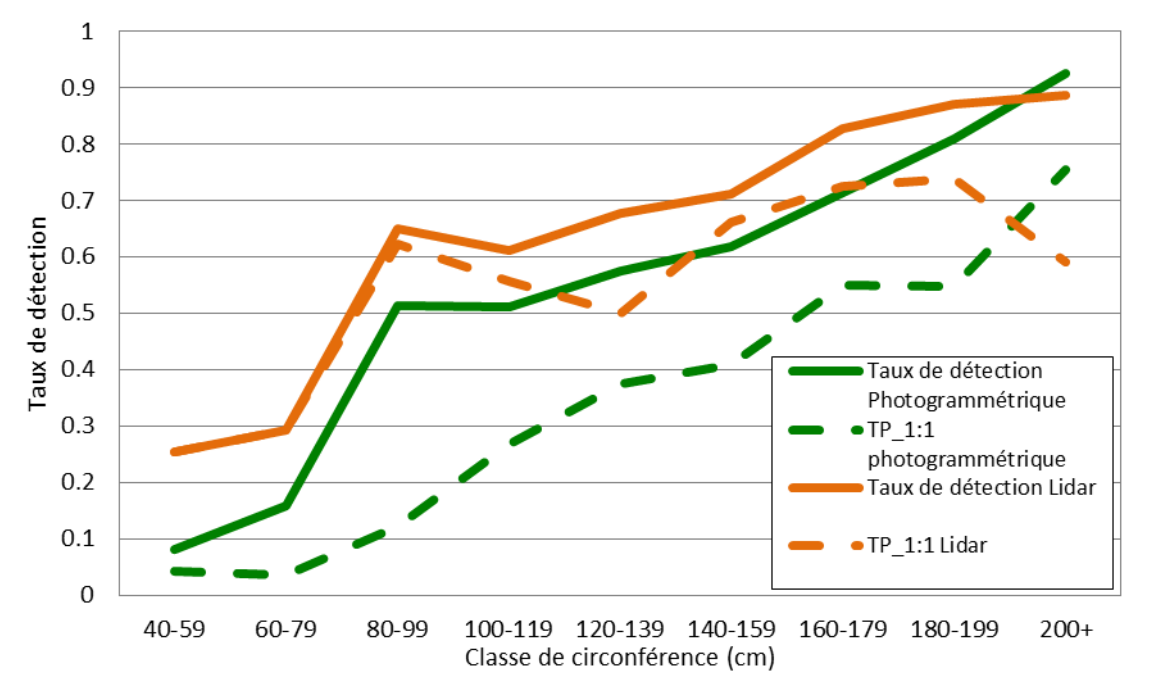

**Figure 16 : Taux de détection par classe de circonférence pour les deux types de segmentation (photogrammétrique = trait plein vert ; LiDAR = trait orange). Taux de segments présentant des dimensions adéquates « TP\_1 :1 » (photogrammétrique = trait tireté vert ; LiDAR = trait tireté brun)** 

Les résultats de segmentation sont comparables à l'étude menée par Sackov et al, 2016 sur des données LiDAR. Toutefois, ces résultats peuvent être considérés comme globalement moyens si on les compare aux taux de détection obtenus en peuplements résineux matures (Bonnet, 2017 ; Mohan, 2017). Ces résultats sont à nuancer avec l'observation de la figure 16. En effet, les taux de détection augmentent avec la circonférence de l'arbre ; les arbres de plus grandes dimensions étant mieux détectés. La vraisemblance des segments générés avec les dimensions réelles des houppiers n'est pas systématiquement adéquate et cela pour les deux segmentations. Les segmentations génèrent par ailleurs des segments qui ne correspondent à aucune réalité de terrain. Ces segments, « faux positifs », sont localisés au niveau de trouées et de l'espace « inter-arbres ».

Bien que le MNH LiDAR ait une résolution 2,5 fois moins importante, il a permis de détecter un plus grand nombre d'arbres (10%). Cette différence est plutôt marquée pour les arbres de petites dimensions (figure 14). Le MNH LiDAR permet aussi de générer une plus grande proportion de segments caractérisés par des dimensions en adéquation avec celles du houppier, et en particulier pour les arbres de petites dimensions. De manière générale, la segmentation mise en œuvre sur les données LiDAR est meilleure, sans être pour autant transcendante.

### 4.1.2. Analyse du taux de détection

Un modèle logistique a permis d'étudier les variables influençant la détection des arbres. Ce modèle est décrit au niveau du tableau 17. La valeur d'AUC est de 0,867.

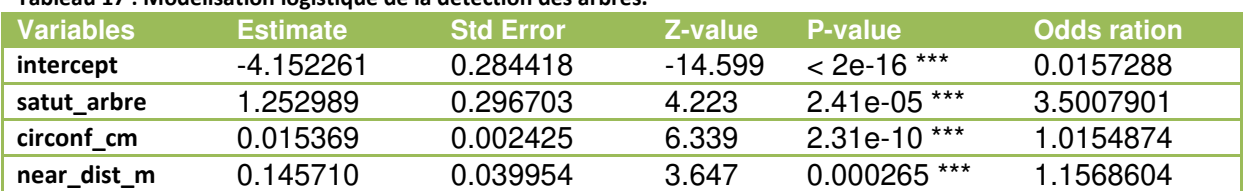

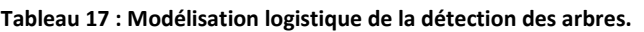

Le tableau 18 décrit le taux de détection en fonction du statut social de l'arbre.

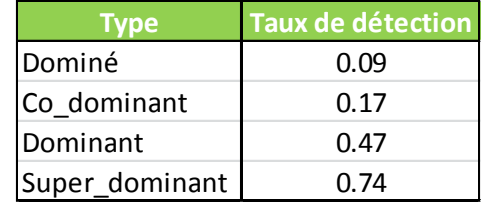

#### **Tableau 18: Taux de détection par type de statut social.**

Au vu des résultats de ce modèle, la détection des arbres est influencée par le statut social, la circonférence individuelle, ainsi que par la distance à l'arbre le plus proche. Ces trois variables sont hautement significatives et présentent un coefficient de corrélation positif. Le modèle présente une valeur d'AUC élevée. En théorie, plus un arbre possède un statut social importante, plus il sera dominant au niveau de la canopée. Dès lors, il semble logique qu'il soit plus facilement détecté par rapport à un arbre dominé (Tableau 18). Ceci est également vrai pour la circonférence qui est corrélée dans une certaine mesure à la hauteur. De même, plus la distance à l'arbre le plus proche augmente, au plus l'arbre sera seul localement et d'autant mieux détectable.

Si on observe maintenant les valeurs d'odds ration, décrivant le degré de dépendance entre les variables et le phénomène étudié, on remarquera que la valeur la plus élevée correspond au statut de l'arbre (3,5). Ceci signifie que si la valeur du statut social augmente d'une unité, le taux de détection sera proportionnellement 3,5 fois plus important. Cet impact plus marqué de cette variable n'est pas étonnant. En quelque sorte, elle résume les deux autres (circonférence et distance).

Les données de télédétection utilisées fournissent de l'information sur la forêt vue du haut. Il semble donc logique que la télédétection puisse être significative pour décrire la surface de la canopée et donc les arbres dominants. Par contre, elle serait beaucoup moins fiable pour la détection des arbres dominés, de la régénération ou du sous-bois. La qualité de la détection des arbres et de la délimitation des houppiers est dépendante des données utilisées, de la manière de segmenter, ainsi que de la réalité de terrain.

Premièrement, la qualité du MNH utilisé va conditionner la détection. Même si le MNH photogrammétrique 2017 présente une résolution plus élevée par rapport au MNH LiDAR, la détection des arbres n'est pas meilleure. Lors de la construction du MNT photogrammétrique, un lissage parfois important est appliqué au nuage de points 3D (Lisein,

2013). En conséquence, les détails de la microtopographie de la canopée sont, par endroit, réduits.

De plus, le résultat de la segmentation est comparé aux données d'un inventaire classique effectué sur une grille systématique qui correspond à une vue par le bas des arbres. Le lien entre le résultat de la segmentation individuelle du houppier et l'arbre lui-même n'est pas forcément évident. En effet, chaque arbre est géolocalisé sur le terrain grâce à la position de son pied. De ce fait, il n'est pas improbable que la position du pied de l'arbre soit localisée à côté du segment (Figure 17). En outre, de par sa structure irrégulière, il est également possible que plusieurs arbres soient positionnés dans un même segment. La position des arbres et des placettes ont été recalées de deux manières différentes (via photointerprétation et via repositionnement au GPS de précision), ce qui pourrait également apporter l'imprécision dans le jeu de données.

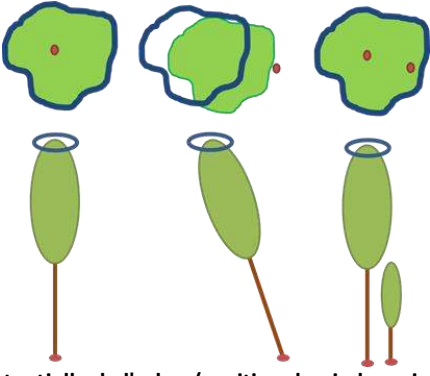

**Figure 17 : Illustration de la position potentielle de l'arbre (position du pied = point rouge ; houppier = polygone vert) par rapport au segment (polygone bleu).**

Deuxièmement, l'algorithme de segmentation détecte un arbre là où il détecte un ML. Dès lors, si deux arbres proches présentent une hauteur équivalente, leur détection pourrait ne pas être optimale. En effet, de par la compétition, les houppiers de « couple » d'arbres peuvent être déséquilibrés, se situer à la même hauteur et être proche dans l'espace. D'une certaine manière, il ne forme qu'un seul houppier. Pour cette situation, la distinction des houppiers individuels est plus difficile (figure 18). Cette situation est également impactée par la qualité du MNH.

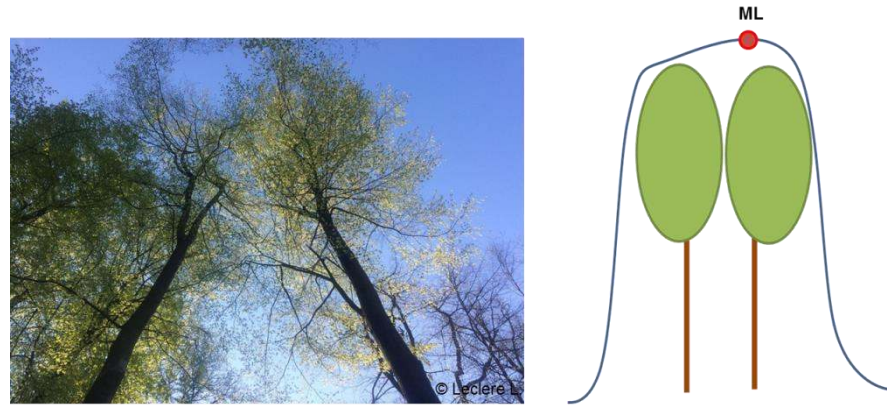

**Figure 18 : Limite de la détection de deux arbres proches via la détection de ML. A droite : observation du houppier d'un « couple » de hêtre. A gauche : représentation schématique de MNH (en bleu) pour ce genre de cas de figure.**

Une autre limite est le fait que si un ML est déjà présent au sein de la fenêtre mobile, aucun ML supplémentaire n'est assigné (voir point 3.1.1.2). Pour une hauteur de 36,5 m (hauteur maximale observée), il n'y aurait donc qu'un seul ML détecté au sein de la fenêtre de 8,25 m.

Or, il semble probable que deux arbres, même de grandes dimensions soient plus proches. La distance moyenne, calculée à partir des données de l'IFA, à l'arbre le plus proche est de 4,28m pour toutes circonférences confondues. La distance moyenne observée pour les arbres de circonférence supérieure à 150 cm est de 8,80 m. Le dimensionnement de la fenêtre mobile va donc, à l'échelle globale, impacter le nombre de ML détecté (connaissance de la structure à priori). On peut imaginer que l'on passe à côté d'un certain nombre de ML et donc d'arbres détectés.

La superposition entre le MNH 2017 et l'ortho-image 2017 n'étant pas optimale, cette dernière n'a pas pu être intégrée à la segmentation. Dès lors, le fait que la segmentation soit basée uniquement sur l'analyse spatiale de la hauteur impacte également les dimensions des segments, et particulièrement au niveau des zones de perchis. Ceci est d'autant plus vrai pour le MNH photogrammétrique. Ces zones correspondent à des densités de tiges élevées présentant une hauteur assez homogène. Puisque la segmentation est uniquement basée sur l'analyse de la hauteur, l'algorithme s'étale parfois de manière trop importante dans ces zones. Ceci a pour conséquence de produire des segments de dimensions inadéquates. En effet, les dimensions du segment étant fonction de la dissimilarité des pixels, l'algorithme ne perçoit pas de manière optimale ces petites variations de hauteur. De même, ceci est également fonction de la qualité du MNH. La segmentation des arbres de petites dimensions est également impactée par la dimension du pixel lui-même. En outre, l'ajout d'un pixel supplémentaire de 40 cm aura proportionnellement plus d'impact pour un houppier de petite dimension.

Troisièmement, l'algorithme de segmentation est confronté à une réalité de terrain assez complexe et hétérogène dans l'espace. Comme décrite au point 3.1, les peuplements feuillus étudiés présentent une structure irrégulière multi-étage ainsi qu'une composition mélangée. Sur le terrain, il n'est pas rare d'observer des jeunes perches sous le couvert d'arbres adultes, des plages de perchis denses ou encore des arbres dominants caractérisés par un houppier récemment cassé (figure 19). Ces arbres sont difficilement détectables.

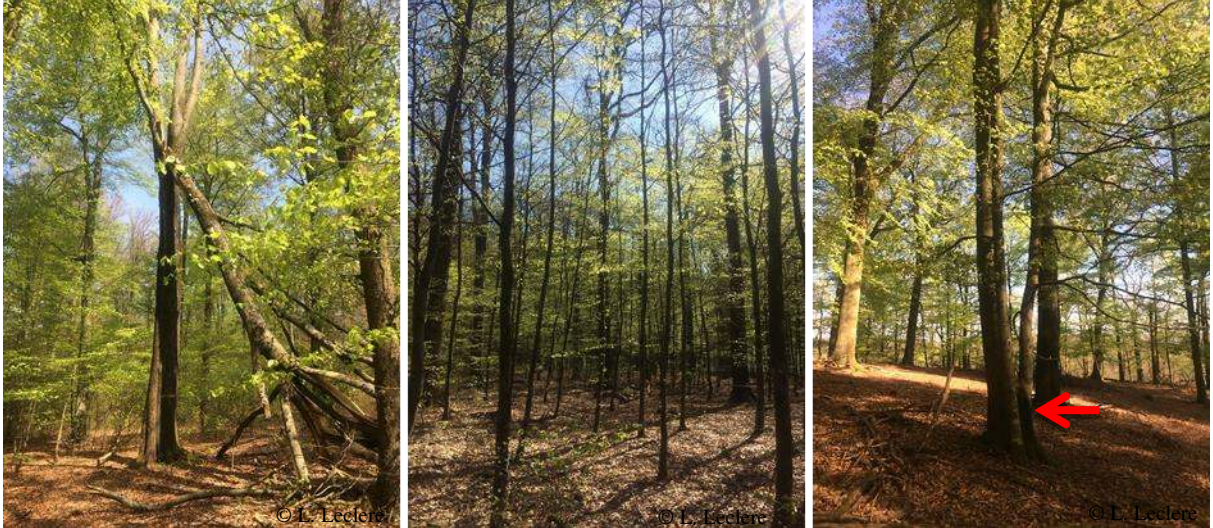

**Figure 19 : Illustration succincte de la réalité de terrain. A) Arbre avec houppier cassé B) Zone de perchis dense C) Gaulis se développant à proximité d'un arbre adulte.**

La segmentation des arbres pourrait être améliorée de différente manière :

- Lors de la construction du MNH utilisé, le lissage du nuage de points 3D pourrait être réduit, même si l'apparition de valeurs aberrantes est possible ;

- Le diamètre de la fenêtre servant à détecter les ML pourrait être moindre. Ces ML pourraient ensuite être filtrés ;

- Si la superposition de l'ortho-image était adéquate, elle pourrait être ajoutée au jeu de données ;

- L'utilisation d'un inventaire par le haut ou stratifié;

- L'ensemble de la démarche pourrait être rééditée de manière plus transitoire : la segmentation pourrait d'abord être testée sur des peuplements feuillus réguliers et ensuite sur une structure plus complexe.

#### 4.1.3. Modèle allométrique de la circonférence individuelle des arbres

Les variables sélectionnées pour la création du modèle « arbres » sont décrites au niveau du tableau 19. Celles-ci correspondent à l'aire du segment ainsi qu'au 90ème percentile de la hauteur au sein du segment.

**Tableau 19 : Variables sélectionnées pour la modélisation de la circonférence individuelle des arbres.** 

| Variables sélectionnées |  |
|-------------------------|--|
| shape_area              |  |
| p90                     |  |

A partir de cette sélection de variables, différents modèles ont été testés. Ceux-ci sont décrits dans le tableau 20.

| Modèle 0        | Circonférence $\sim$ a*X1+b*X2 + c     |                  | Linéaire multiple  |               |
|-----------------|----------------------------------------|------------------|--------------------|---------------|
| Paramètres      | Estimate                               | <b>Std Error</b> | t-value            | p-value       |
| а               | $-4.989$                               | 8.153            | $-0.612$           | 0.541         |
| b               | 0.569                                  | 0.064            | 8.912              | $<$ 2e-16 *** |
| C               | 4.855                                  | 0.411            | 11.824             | $<$ 2e-16 *** |
| Modèle 1        | Circonférence ~ $a*(X1^k+X2^k)$        |                  | Logarithmique      |               |
| Paramètres      | Estimate                               | <b>Std Error</b> | t-value            | p-value       |
| а               | 5.161                                  | 1.005            | 5.136              | 4.4e-07 ***   |
| k1              | 0.265                                  | 0.029            | 9.072              | $< 2e-16***$  |
| k2              | 0.714                                  | 0.072            | 9.877              | $< 2e-16$ *** |
| <b>Modèle 2</b> | Circonférence $\sim$ exp(a+b* X1+c*X2) |                  | <b>Exponentiel</b> |               |
| Paramètres      | Estimate                               | <b>Std Error</b> | t-value            | p-value       |
| a               | 3.999                                  | 0.0638           | 62.708             | $<$ 2e-16 *** |
| b               | 0.003                                  | 0.0004           | 8.705              | $<$ 2e-16 *** |
| C               | 0.032                                  | 0.003            | 11.868             | $<$ 2e-16 *** |

**Tableau 20 : Description des modèles testés pour l'estimation de la circonférence individuelle des arbres.** 

Les performances des modèles testés sont décrites au niveau du tableau 18. Les valeurs d'AIC, de BIC et de RMSE sont calculées à partir de l'entièreté du jeu de données. Par contre, les valeurs de R², d'erreur moyenne, et de la RMSE\_VC<sup>25</sup> sont calculées après l'étape de validation croisée.

**Tableau 21 : Performances des différents modèles testés. Le R², l'erreur ainsi que la RMSE\_VC sont calculés à partir de la validation croisée.** 

| <b>Modèles</b> | AIC.     | <b>BIC.</b> | $R^2$ | Erreur | DL  | RMSE (cm) | <b>RMSE VC (cm)</b> |
|----------------|----------|-------------|-------|--------|-----|-----------|---------------------|
| modele0        | 3880.434 | 3896.41     | 0.610 | -0.012 | 398 | 30.36     | 30.490              |
| modele1        | 3876.622 | 3892.598    | 0 613 | -0.077 | 398 | 30.22     | 30.353              |
| modele2        | 3914.76  | 3930.736    | 0.586 | -0.336 | 398 | 31.69     | 31.404              |

 $\overline{a}$ 

<sup>25</sup> RMSE\_VC correspond à la RMSE calculée après validation croisée.

La figure 20 décrit, pour chaque modèle testé, la distribution des valeurs observées et fonction des valeurs estimées. La figure 21 permet quant à elle d'observer la distribution des résidus en fonction des valeurs estimées de circonférence.

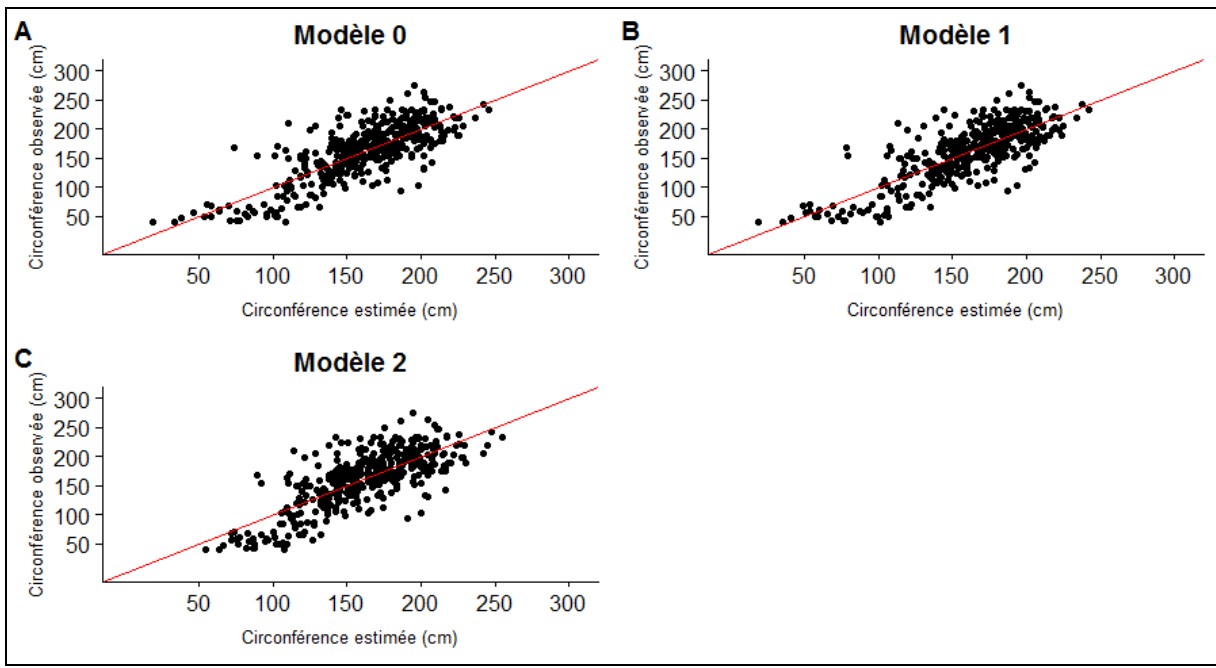

**Figure 20 : Graphes représentant les valeurs observées en fonction des valeurs estimées pour les différents modèles d'estimation de la circonférence testés. A) Modèle linéaire B) Modèle logarithmique C) Modèle exponentiel.** 

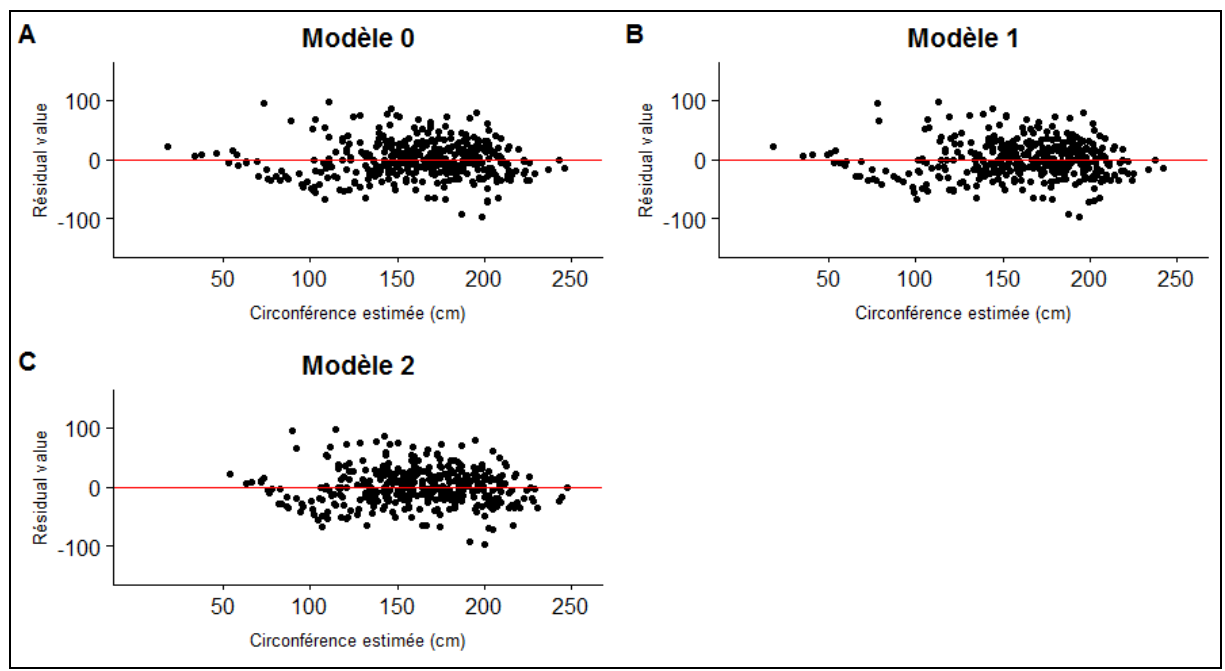

**Figure 21 : Graphes représentant les valeurs des résidus en fonction des valeurs estimées pour les différents modèles d'estimation de la circonférence testés. A) Modèle linéaire B) Modèle logarithmique C) Modèle exponentiel.** 

Les variables sélectionnées correspondent à l'aire du segment (shape area), ainsi que le 90<sup>ème</sup> percentile de hauteur ( $p90$ ) présent au sein de ce même segment. En d'autres termes, ces variables correspondent, d'une part, à l'aire de l'emprise du houppier et, d'autre part, à une valeur de hauteur. L'observation de la figure 22 montre que les deux variables sélectionnées structurent le jeu de données et permettent de distinguer les grandes classes de circonférence aussi bien lorsque l'on considère l'aire du segment que la hauteur. Cependant, cette différenciation est moins marquée pour des valeurs plus élevées de circonférences.

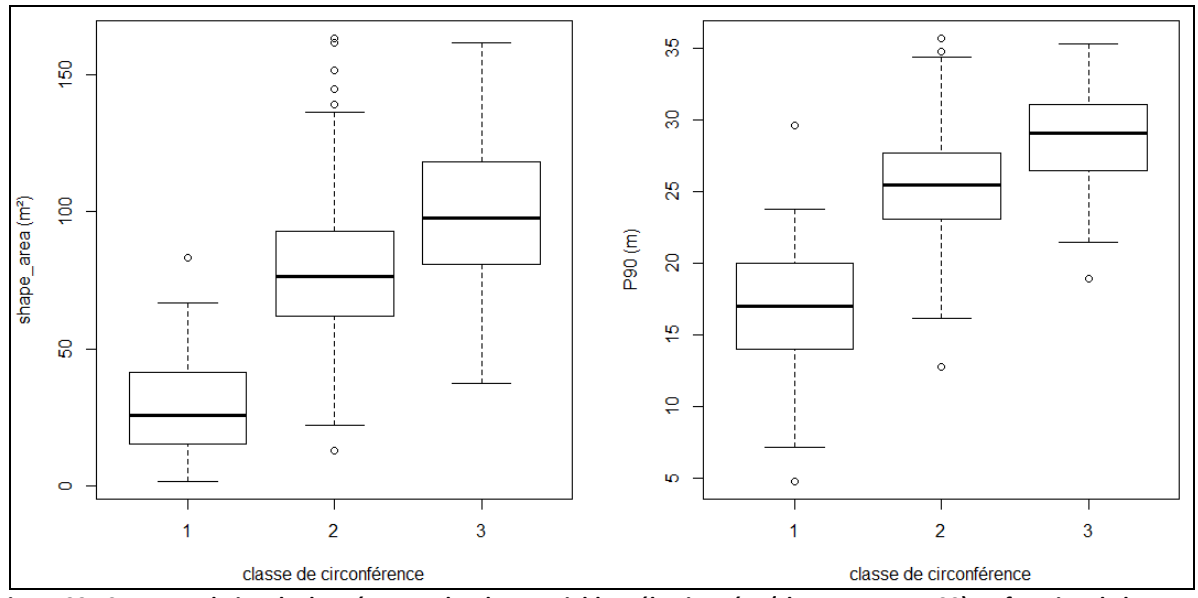

**Figure 22 : Structure du jeu de données pour les deux variables sélectionnées (shape\_area et p90) en fonction de la circonférence. La circonférence a été scindée en 3 classes (classe 1 : circonférence < 100cm ; classe 2 : 100 > circonférence > 200 ; classe 3 : circonférence > 200).**

Les trois modèles testés peuvent être discutés en termes de performances (tableau 21). Chaque modèle présente un nombre de degrés de liberté supérieur à la RMSE, ce qui signifie que l'ajustement du modèle est globalement correct. Ensuite, si on compare ces modèles en termes d'AIC et de BIC, le modèle 1 possède les valeurs les plus faibles (3876,6 et 3892,6). Toutefois, le modèle 0 possède des valeurs proches. Les erreurs moyennes de ces modèles sont non significativement différentes de 0. Ces valeurs sont toutes négatives, ce qui signifie qu'en moyenne, la circonférence est légèrement sous-estimée. C'est le modèle 0 qui présente l'erreur moyenne la plus faible (-0.012). Par la suite, si on compare ces modèles en termes de variabilité expliquée, le modèle 1 possède le R² le plus élevé (0.613) bien que le modèle 0 ait une valeur quasi similaire. Si l'on considère la RMSE après validation, celle-ci varie de 31,4 à 30,5 cm pour le modèle 0. De manière général, le modèle 2 est moins performant.

Le modèle choisi comme étant le meilleur est le modèle 1 :

## Circonference  $\sim$  5.161  $*$  (shape area<sup>0.265</sup> + p90<sup>0.72</sup>)

En effet, il présente des valeurs d'AIC, de BIC et de RMSE\_VC les plus faibles ; son erreur moyenne est non significativement différente de 0 ; sa valeur de R² est la plus élevée. Ce modèle a également l'avantage, contrairement au modèle 0, d'avoir l'entièreté de ses paramètres très hautement significatifs. L'observation de la figure 20 permet d'observer que les points pour le modèle 1 sont légèrement plus resserrés sur la droite de pente unitaire. La figure 21 montre que la distribution des résidus n'est pas totalement adéquate. Au-delà de 100 cm de circonférence, les résidus sont de distribution normale et de variance homogène. Toutefois, ceci n'est pas le cas pour les estimations inférieures à ce seuil. Cette constatation peut être faite pour l'ensemble des modèles testés. Il semblerait que ce problème soit intrinsèque au jeu de données utilisé. En effet, deux constatations sont possibles. D'une part,

un nombre moindre d'observations est présent dans les classes comprises entre 60 et 90 cm (figure 23). D'autre part, la caractérisation des arbres de petites dimensions (circonférence < 60 cm) est plus délicate. Pour rappel ce modèle a été mis en œuvre à partir de la segmentation du MNH photogrammétrique 2017. La détection est faible pour les arbres dominés, le dimensionnement du segment est également délicate pour ces arbres et l'évaluation de la hauteur est parfois imprécise. Cependant, au niveau global, l'erreur du modèle est équivalente à 0, le modèle est donc non biaisé. L'estimation de circonférences inférieures au seuil de 100 cm est moins précise mais exacte. L'estimation sous ce seuil est donc à prendre avec « des pincettes ».

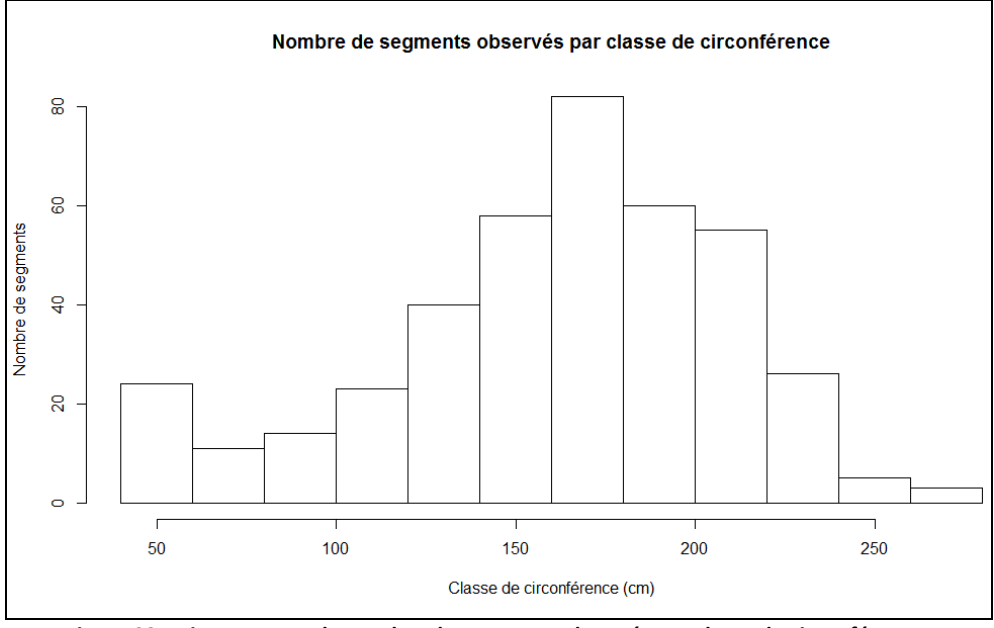

**Figure 23 : Histogramme du nombre de segments observés par classe de circonférence.** 

Il faut également conserver à l'esprit que ce modèle est adapté au contexte du massif (échelle locale). Le modèle a été ajusté pour des valeurs de circonférences comprises entre 40 à 276 cm (Tableau 22) avec une plus grande représentativité des classes comprises entre 120 et 220 cm (Figure 23). Le domaine d'application de ce modèle correspond à des valeurs décrites dans le tableau 22. Ce modèle est donc adapté à ce jeu de données et donc aux caractéristiques de la segmentation et du MNH utilisé. De plus, ces données correspondent uniquement aux segments présentant des dimensions adéquates par rapport aux dimensions du houppier (« TP\_1 :1 »).

| circonference. Le modele est applicable dans la limité de ces valeurs. |         |                |                |                   |
|------------------------------------------------------------------------|---------|----------------|----------------|-------------------|
|                                                                        | Maximum | <b>Minimum</b> | <b>Movenne</b> | <b>Ecart-type</b> |
| shape area                                                             | 46.88m  | 6.89m          | 32.17m         | 7.33m             |
| p90                                                                    | 35.46m  | 7.55m          | 25.25m         | 4.71m             |
| circonférence                                                          | 289cm   | 40cm           | 163.16cm       | 47.64cm           |

**Tableau 22 : Statistiques descriptives des variables explicatives intervenant dans les modèles allométriques de la circonférence. Le modèle est applicable dans la limite de ces valeurs.**

## 4.2. Modèles dendrométriques « placette »

L'utilisation des données issues de télédétection et la segmentation ont permis de mettre en place deux modèles caractérisant la structure des peuplements. Les différentes variables sont dérivées du MNH 2017, des maxima locaux et des segments (générés à partir du MNH

photogrammétrique 2017). Pour rappel, ces deux dernières sources de données proviennent de la segmentation (voir point 4.1.1).

### 4.2.1. Modélisation du GHA

Les variables sélectionnées pour modéliser le GHA sont présentées au niveau du tableau 23.

#### **Tableau 23 : Variables sélectionnées pour modéliser le GHA.**

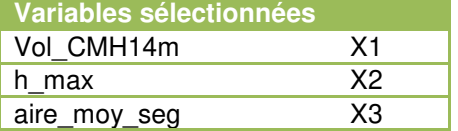

Les différents modèles testés sont décrits ci-dessous (Tableau 24).

#### **Tableau 24 : Ensemble des modèles testés pour l'estimation du GHA.**

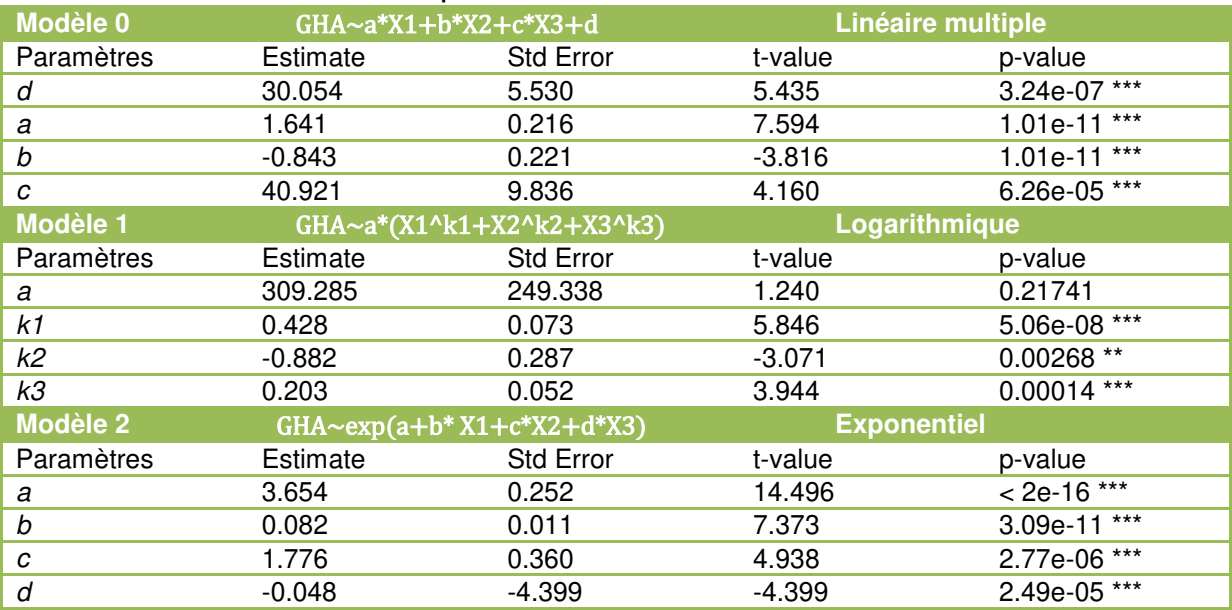

Le tableau 25 détaille les performances des modèles testés :

**Tableau 25 : Performances des différents modèles testés pour la modélisation du GHA. Le R², l'erreur et la RMSE\_VC sont calculés à partir de la validation croisée.** 

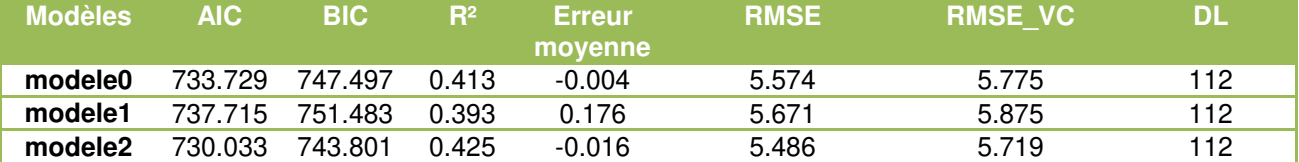

Les figures 24 et 25 décrivent respectivement la distribution des observations du GHA et des résidus en fonction des valeurs estimées.

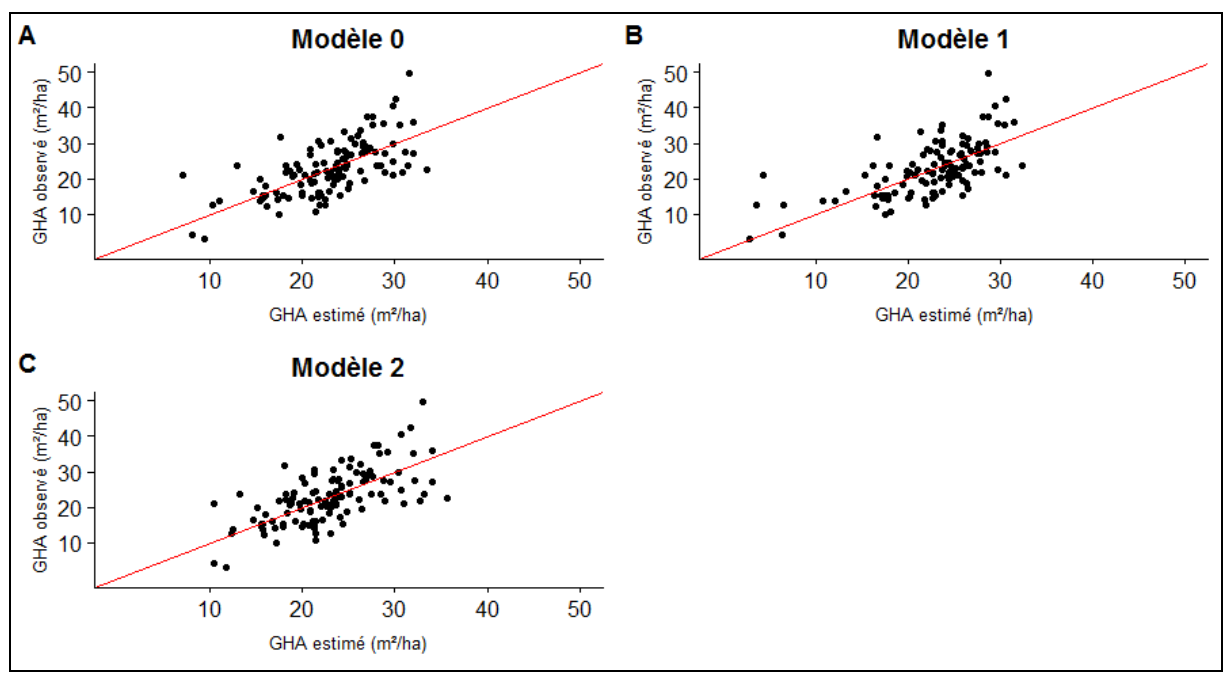

**Figure 24 : Graphes représentant les valeurs observées en fonction des valeurs estimées pour les différents modèles du GHA. A) Modèle linéaire B) Modèle logarithmique C) Modèle logarithmique transformé D) Modèle exponentiel.** 

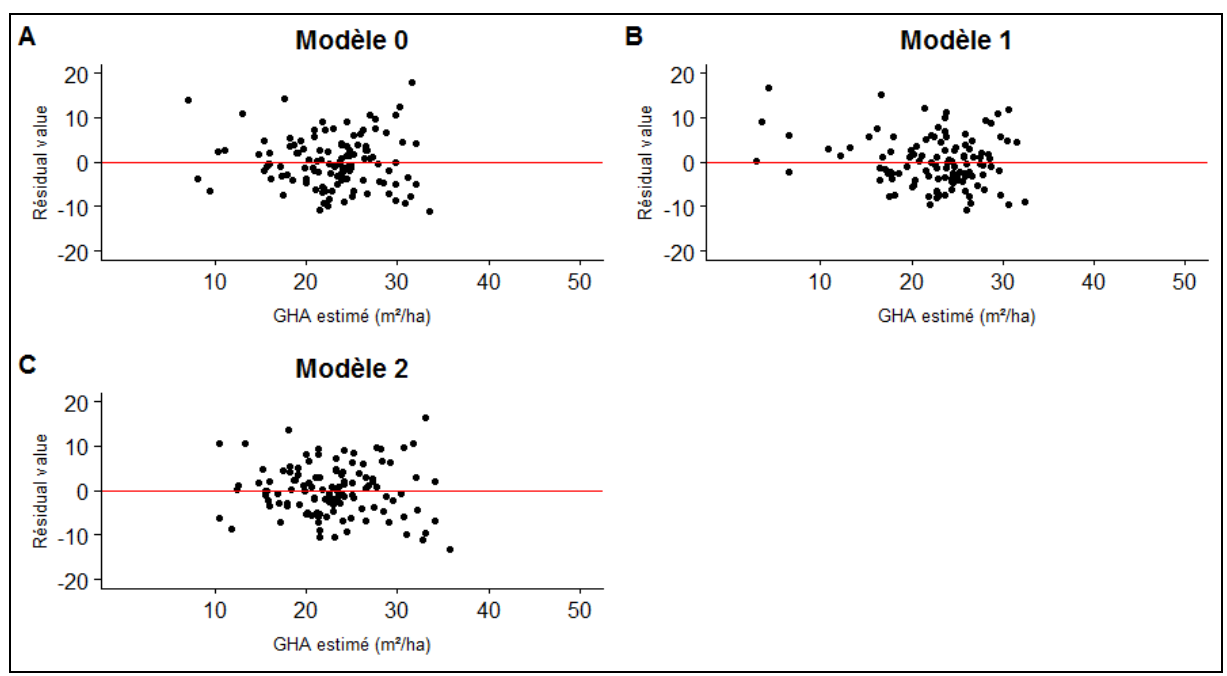

**Figure 25 : Graphes représentant les valeurs des résidus en fonction des valeurs estimées pour les différents modèles du GHA. A) Modèle linéaire B) Modèle logarithmique C) Modèle logarithmique transformé D) Modèle exponentiel.**

Les variables intervenant dans la modélisation du GHA correspondent à « h\_max », « vol\_CMH14m » et à « aire\_moy\_seg ». Le choix de ces variables a été effectué sur base d'une sélection Best subsets en considérant les variables qui expliquaient la plus grande part de variabilité du jeu de données. Il est vrai que l'ajout de variables supplémentaires aurait pu permettre d'augmenter la valeur de R², mais dans une moindre mesure par rapport à la complexification du modèle (rapport coût-bénéfice élevé).

La variable « h\_max » correspond à la hauteur maximum observée au sein de la placette. En ce qui concerne la seconde variable, « vol\_CMH14m » correspond au volume entre le MNH et un seuil de 14 m calculé de manière relative par rapport à la placette. Le seuil de 14 m peut être interprété comme étant équivalent à la longueur des grumes, ce qui semble réaliste. En d'autres termes, cette variable correspond, de manière relative, au volume occupé par les houppiers des arbres. Toutefois, son utilisation pourrait être problématique lorsque la hauteur de canopée est inférieure à ce seuil. En ce qui concerne la variable « aire\_moy\_seg », celle-ci correspond à l'aire relative du segment moyen présent au sein de la placette. De manière plus concrète, cette variable correspond à la proportion de la placette occupée par le houppier moyen observé au sein de la placette.

De même, différents modèles ont été testés. Ceux-ci présentent des performances comparables. Le modèle 0 présente l'erreur moyenne la plus faible (-0.004), bien que le modèle 2 possède également une erreur moyenne proche (-0.016). En moyenne, les valeurs estimées sont donc légèrement inférieures à la valeur observée pour ces deux modèles. D'ailleurs, ces erreurs sont non significativement différentes de 0. Ce dernier modèle présente les valeurs d'AIC et de BIC les plus faibles (respectivement : 730.03 et 743.80), ainsi que la valeur de  $R<sup>2</sup>$  la plus élevée (0.42). Toutefois, le modèle 0 ne doit pas rougir de ses performances. Il détient une valeur de R² quasiment équivalente (0.41). De manière globale, le modèle 1 comporte des performances moindres.

De par ses qualités, le meilleur modèle semble être le modèle 2 :

#### GHA  $\sim$ exp(3.654 + 0.082 \* VolCMH14m + hmax \* 0.36 + aire moy seg \* (-4.399))

L'observation de la figure 24 montre que certains points sont plus proches de la droite de pente unitaire. Bien que toutes les estimations ne soient pas parfaites, ce modèle 2 est le seul à pouvoir estimer des valeurs supérieures à 35 m² (la valeur observée maximum étant de 49,52 m²/ha). De plus, les résidus (Figure 25) semble mieux répartis.

Pourtant, l'application de ce modèle pourrait être problématique. En effet, imaginons la situation théorique où les trois variables observées seraient égale à 0, ceci reflèterait donc une zone de trouée où la surface terrière théorique serait égale à 0 m²/ha. Or, l'utilisation du modèle aboutirait à une estimation de 38.63 m²/ha (exp(3.654)). Cette situation serait également observée pour le modèle 0 mais pas pour le modèle 1.

Certaines placettes sont caractérisées par des valeurs de GHA observées identiques, or, leurs valeurs de GHA estimées sont différentes. Dans une certaine mesure, les variables du modèle ne permettraient pas de capter la présence de petites tiges dominées.

### 4.2.2. Modélisation du VHA

En ce qui concerne la modélisation du VHA, le tableau 26 décrit les variables sélectionnées.

**Tableau 26 : Variables sélectionnées pour modéliser le VHA.** 

| Variables sélectionnées |    |
|-------------------------|----|
| Vol CMH12m              | X1 |
| aire_moy_seg            | X2 |

Les différents modèles testés sont décrits au niveau du tableau 27.

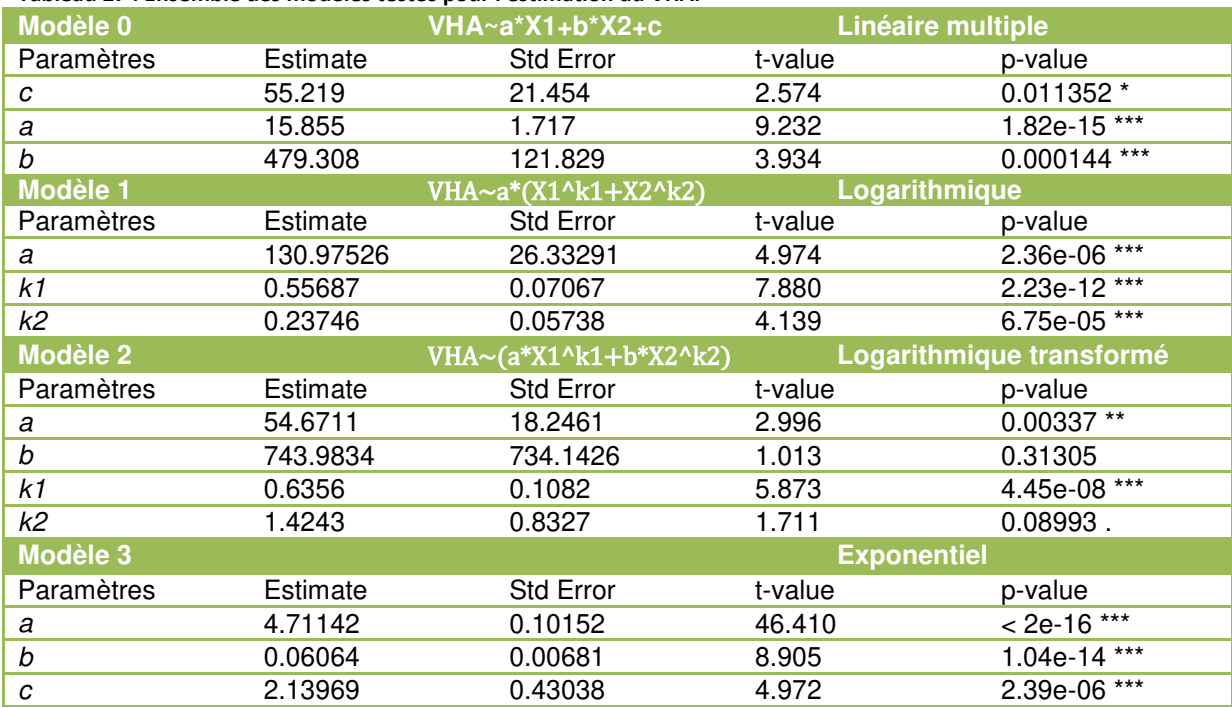

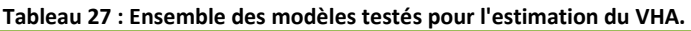

Le tableau 28 détaille les performances des modèles testés.

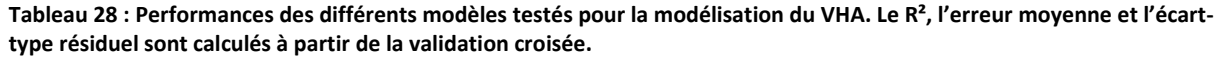

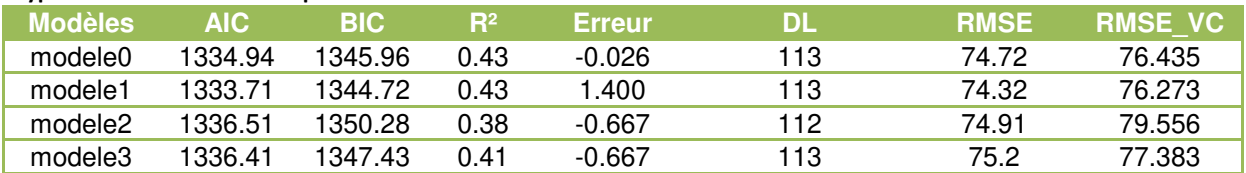

Les figures 26 et 27 décrivent respectivement la distribution des observations du GHA et des résidus en fonction des valeurs estimées.

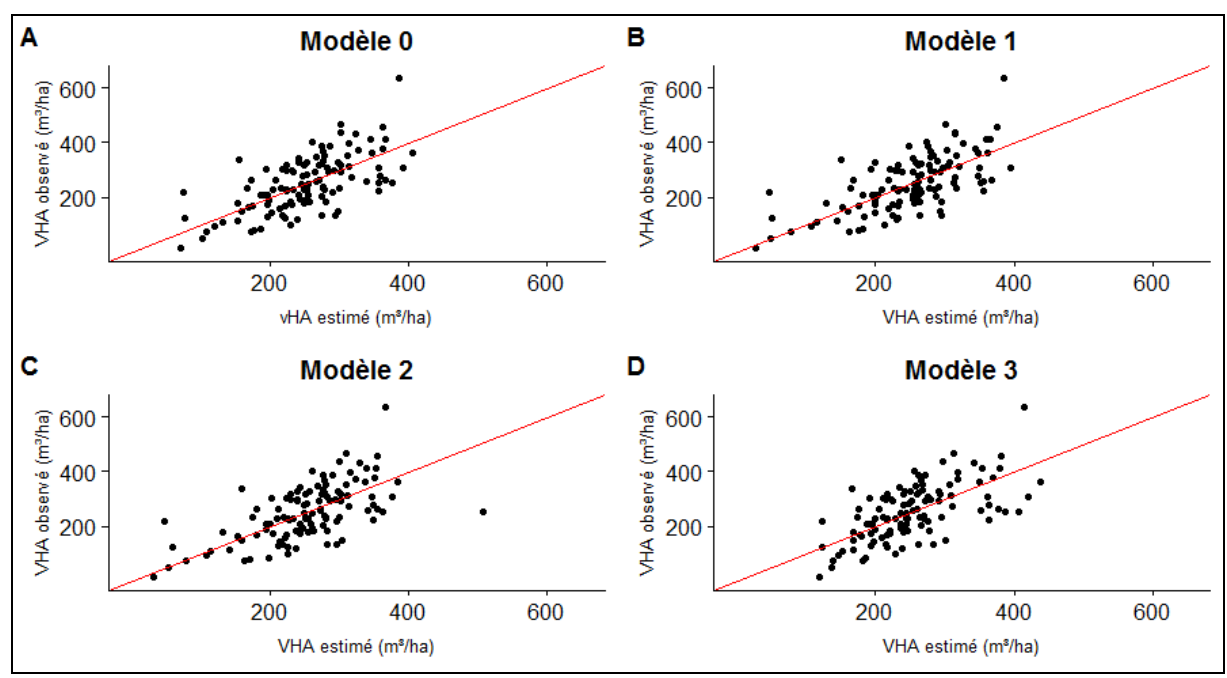

**Figure 26 : Graphes représentant les valeurs observées en fonction des valeurs estimées pour les différents modèles du VHA. A) Modèle linéaire B) Modèle logarithmique C) Modèle logarithmique transformé D) Modèle exponentiel.** 

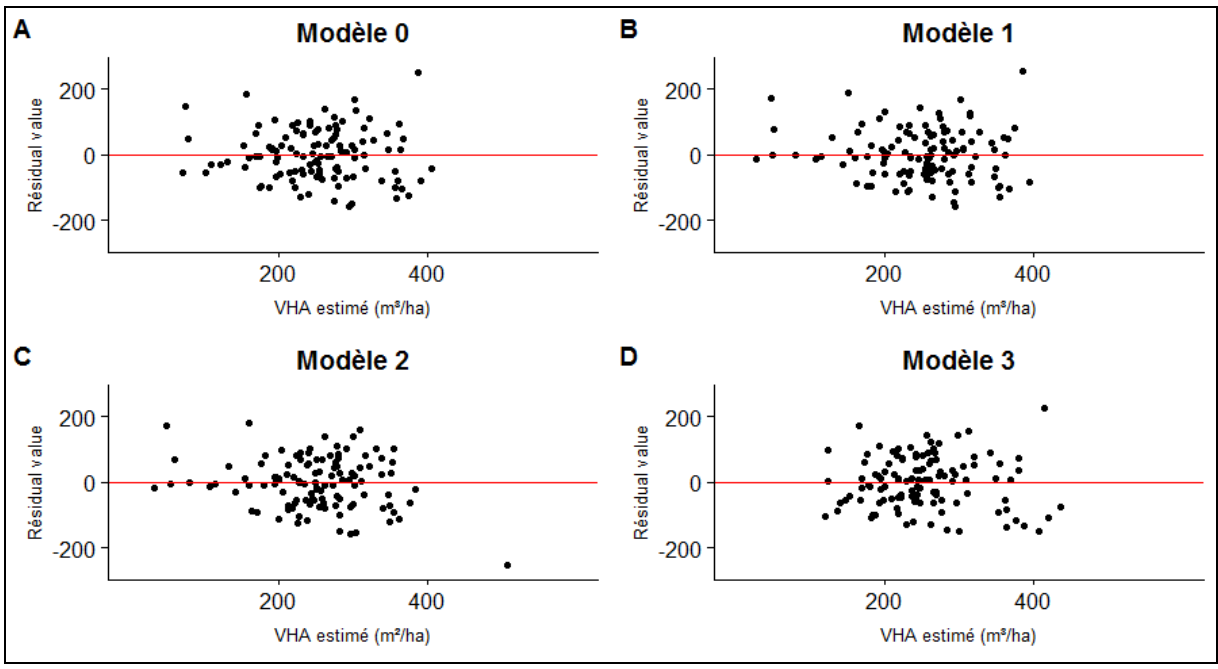

**Figure 27 : Graphes représentant les valeurs des résidus en fonction des valeurs estimées pour les différents modèles du VHA. A) Modèle linéaire B) Modèle logarithmique C) Modèle logarithmique transformé D) Modèle exponentiel.** 

Le choix des variables pour la modélisation du VHA s'est porté sur les variables suivantes : « aire\_moy\_seg » et « vol\_CMH12 m ». Comme pour le GHA, la variable «vol\_CMH12m » correspond au volume relatif présent entre le MNH et un seuil de hauteur qui est équivalent cette fois à 12 m. La valeur de ce seuil semble encore mieux refléter la réalité.

Les différents modèles testés présentent une erreur standard résiduelle variant de 76,27 à 79,56 m³/ha. De même, pour chaque modèle, ces valeurs sont inférieures au nombre de degrés de liberté. Les quatre modèles testés sont caractérisés par une erreur moyenne variant, en valeur absolue, de 0,026 à 1,4 m<sup>3</sup>/ha. Les modèles 1, 2 et 3 sous-estiment en moyenne la valeur de volume alors que le modèle 1 a tendance à surestimer en moyenne. Toutefois, ces quatre valeurs d'erreur moyenne sont non significativement différentes de 0. En ce qui concerne la variabilité expliquée du jeu de données, cette part est également variable, allant de 38% à 43%. La désignation du meilleur modèle est moins évidente qu'au point précédent. Si on observe les valeurs d'erreur moyenne, le « modèle 0 » présente la valeur la plus faible avec un R² de 0,43. Le « modèle 1 » est également caractérisé par cette même valeur de  $R<sup>2</sup>$ , mais la valeur de son erreur moyenne est de 1,4 m $\frac{3}{h}$ a. Toutefois, cette valeur est non significativement différente de 0. C'est également ce dernier modèle qui possède les valeurs d'AIC et de BIC les plus faibles. Dès lors, même s'il présente une erreur moyenne plus élevée, il sera préféré par rapport aux autres modèles car il permet de prédire des valeurs nulles alors que la valeur de la prédiction du « modèle 0 » serait de 55,2 m<sup>3</sup>/ha. Cette différence est non négligeable. L'examen de la figure 24 permet de visualiser les valeurs de VHA observées en fonction des valeurs prédites. On remarque que les points du modèle 1 sont mieux répartis sur la droite de pente unitaire, en particulier pour les faibles valeurs de VHA. Néanmoins, ce même graphe montre que ce modèle aurait des difficultés à prédire des valeurs supérieures à 400 m<sup>3</sup>/ha, ceci étant visible pour le cas de la placette 06/24 caractérisée par une valeur de VHA de 638,3 m<sup>3</sup>/ha (valeur extrême). Le modèle choisi correspond donc au modèle 1 :

 $VHA = 130,98 * (Vol_{CMH12m} {}^{0.557} + Aire_{moy_{seg}} {}^{0.24})$ 

Certaines placettes présentent des observations identiques de VHA, pourtant les valeurs estimées sont différentes. Le volume par hectare étant peu impacté par la présence de petites dimensions, il serait donc plausible que le modèle créé ne permette pas de capter la présence d'arbres intermédiaire.

4.2.3 Discussion des deux modèles « placette »

Ces modèles sont toutefois critiquables. En effet, certaines variables utilisées sont calculées à partir des résultats de la segmentation. Ces modèles sont donc impactés de la qualité de cette segmentation. La segmentation de houppier n'étant pas parfaite, cette erreur se répercute en aval sur la création des modèles qui présentent eux aussi une erreur.

De plus, ces modèles sont ajustés sur un jeu de données de 116 placettes qui présente une variabilité assez élevée. Ces modèles sont donc dépendants du contexte local de ce massif (propre au jeu de données utilisées). L'application d'une pondération en fonction de la fréquence des observations pourrait cependant permettre « d'équilibrer » le jeu de données. De cette manière, les placettes les moins représentées auraient la même probabilité de s'exprimer. Ceci dépend évidemment de l'objectif de l'utilisateur : utilisation à l'échelle locale ou globale. Ces modèles sont applicables à la résolution de la placette (maximum 10 ares) en n'oubliant pas qu'ils n'expliquent pas toute la variabilité du jeu de données.

De plus, ils sont applicables pour une gamme de valeurs décrites ci-dessous (Tableau 29).

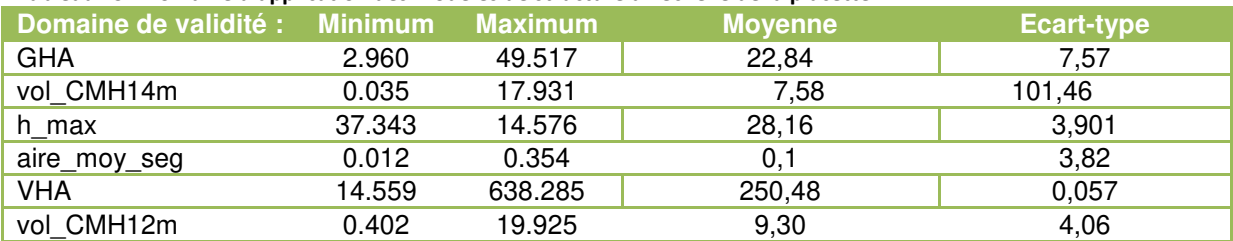

**Tableau 29 : Domaine d'application des modèles de structure à l'échelle de la placette.** 

Si on confronte maintenant ces résultats à la littérature (Tableau 30), on remarquera qu'ils sont dans la gamme des résultats obtenus par d'autres études.

#### **Tableau 30: Comparaison des résultats obtenus en termes de %RMSE.**

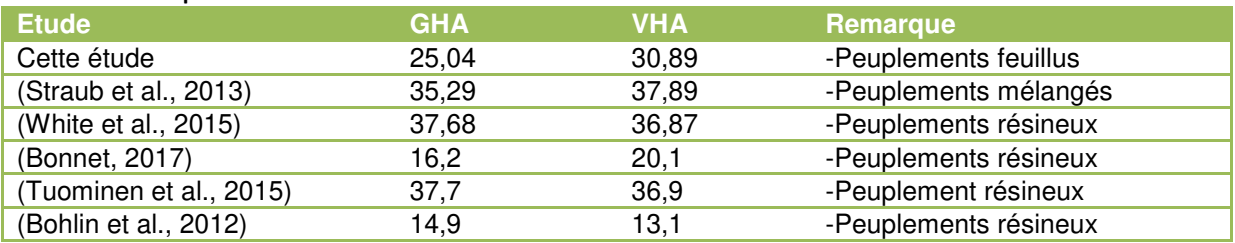

### 4.2.4 Pistes d'amélioration de ces modélisations

Il est évident que ces modélisations sont impactées par la qualité des données utilisées (MNH photogrammétrique 2017). De plus, certaines variables découlent des résultats de la segmentation qui présente ses caractéristiques propres. Il serait donc intéressant de tester ces modélisations en se détachant complètement des résultats de segmentation (segments et ML). L'ajout de variables supplémentaires pourrait également permettre d'améliorer ces résultats.

## 4.3 Modèle de composition spécifique

Les variables sélectionnées pour la modélisation de la composition sont décrites au niveau du tableau 31.

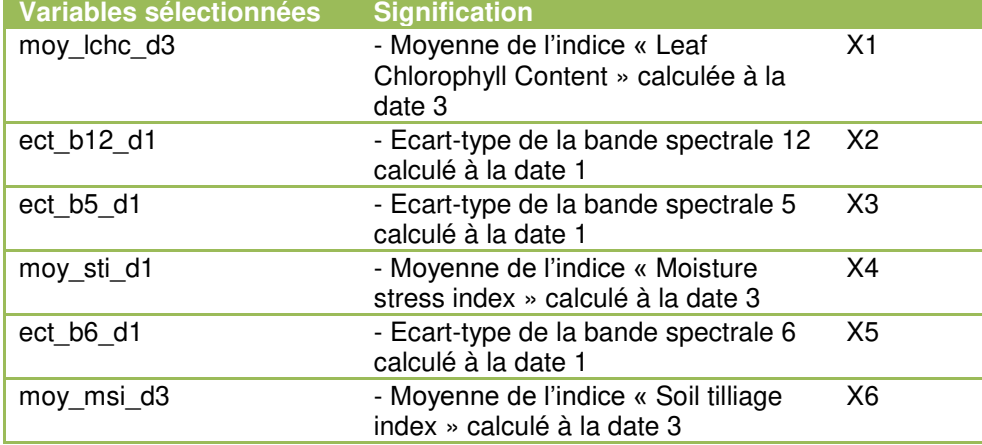

#### **Tableau 31 : Variables sélectionnées pour modéliser la proportion de chênes.**

Les différents modèles testés sont décrits ci-dessous (Tableau 32).

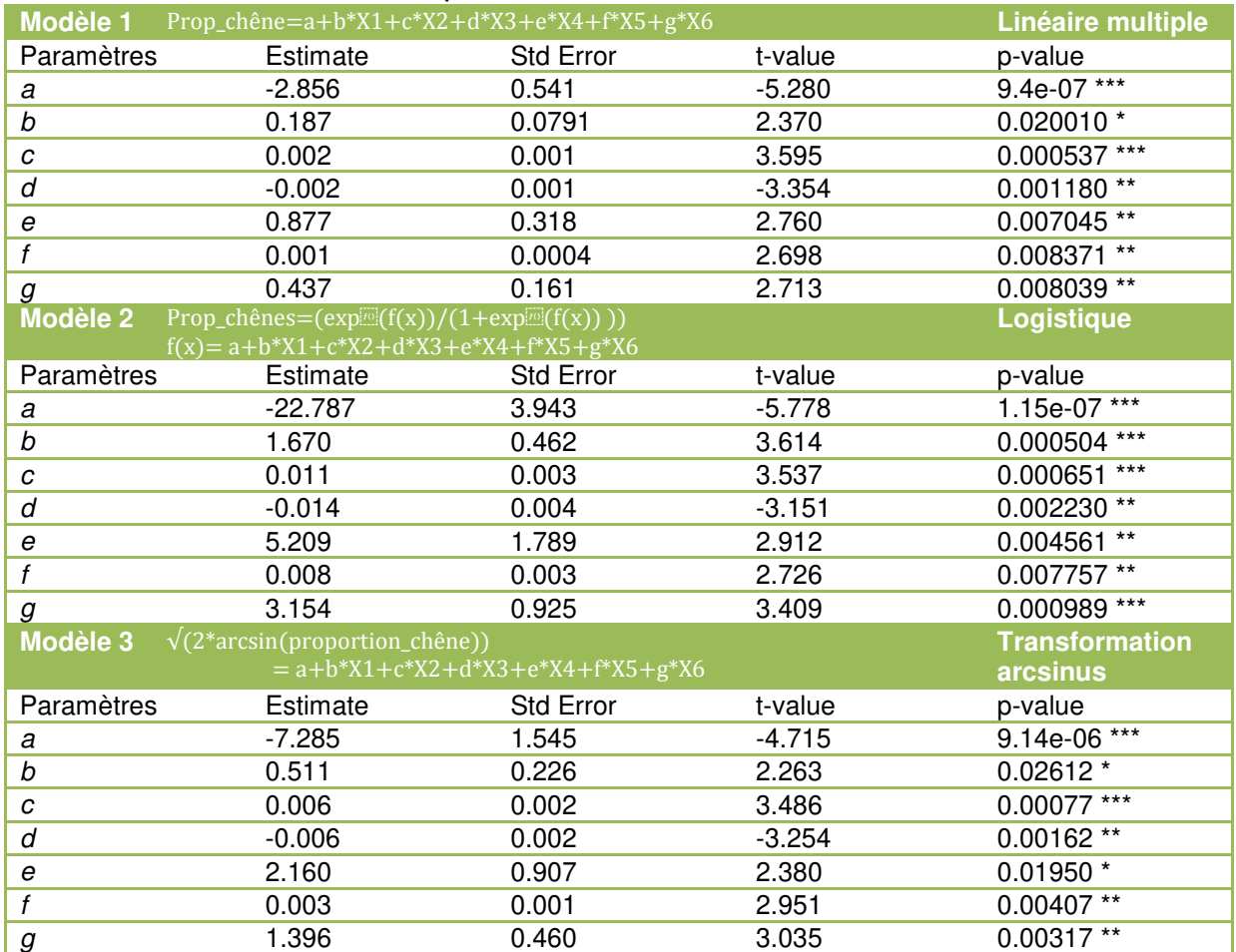

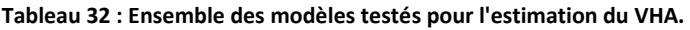

Ensuite, les performances des modèles générés sont décrites au niveau du tableau 33.

**Tableau 33 : Performances des différents modèles testés pour la modélisation du VHA. Le R², l'erreur et l'écart-type résiduel sont calculés à partir de la validation croisée.**

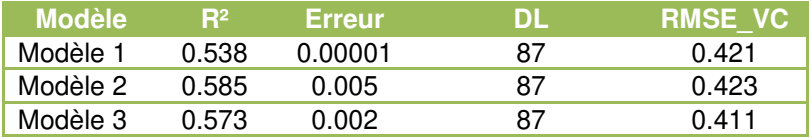

Les figures 28 et 29 décrivent respectivement la distribution des observations de composition (proportion de chêne) et des résidus en fonction des valeurs estimées.

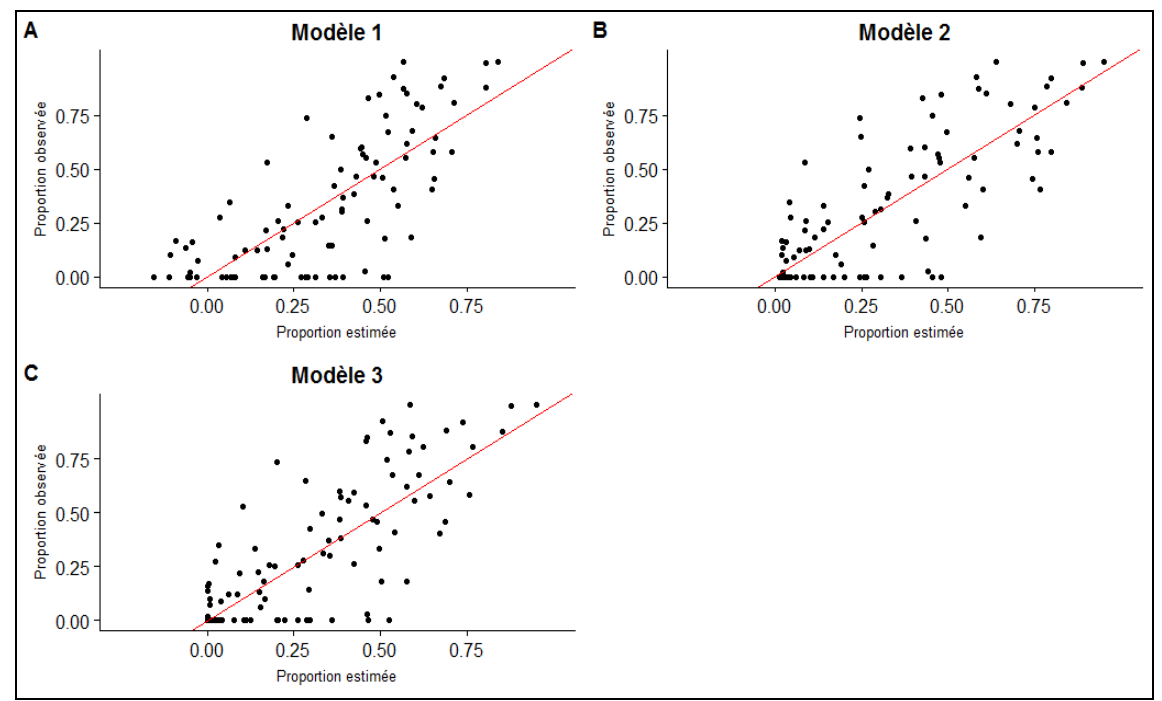

**Figure 28 : Graphes représentant les valeurs observées en fonction des valeurs estimées pour les différents modèles de la proportion de chêne. A) Modèle linéaire B) Modèle logistique C) Transformation arcsinus.** 

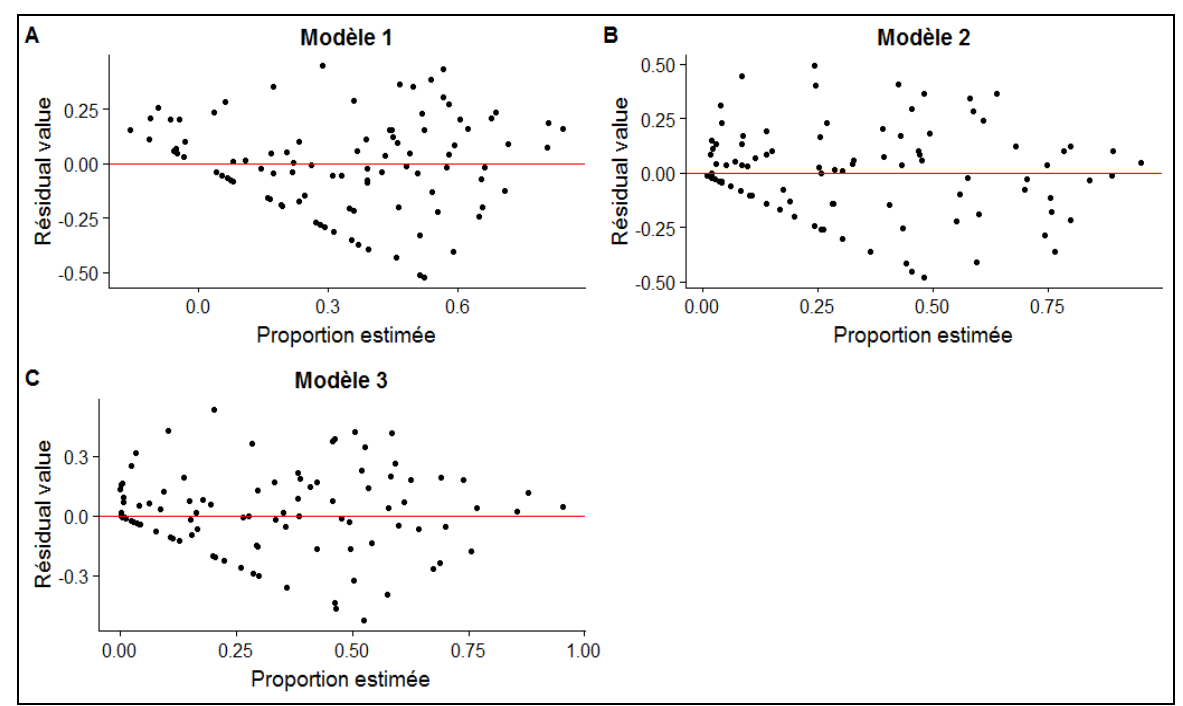

**Figure 29 : Graphes représentant les valeurs des résidus en fonction des valeurs estimées pour les différents modèles de la proportion de chêne. A) Modèle linéaire B) Modèle logistique C) Transformation arcsinus.** 

L'utilisation des données Sentinel-2 a permis de modéliser la composition spécifique en termes de proportion d'essence (le chêne en l'occurrence).

Tout d'abord, les variables sélectionnées (Tableau 31) pour la création du modèle de composition correspondent, d'une part, à des réponses spectrales moyennes de certaines bandes calculées à la date 1 et, d'autre part, à l'écart-type de certains indices calculé à la date 1 et 3.

La sélection des dates les plus extrêmes semble cohérente. De cette manière, on appréhende les différences de réponses spectrales aux extrémités de la période de foliation (processus de frondaison et de chute des feuilles), les chênes et le hêtre étant des essences caducifoliées. En particulier, le hêtre a tendance à débourrer plus tôt dans l'année (Petit et al., 2017) (Figure 30). Ceci est également vrai pour le phénomène de perte des feuilles. Dès lors, le fait d'utiliser l'écart-type de la réponse spectrale à l'échelle de la placette pour certaines variables semble être adéquat pour apprécier cette variabilité de la réalité de terrain (figure 30). Ce genre d'analyses peut également être mis en place sur plusieurs années d'intervalle (Zhu, 2014).

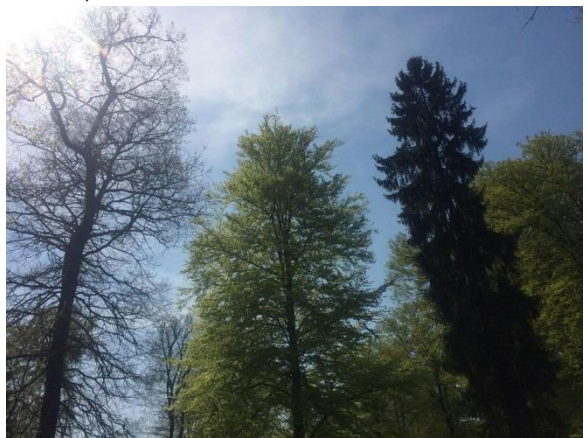

**Figure 30 : Illustration du décalage du débourrement entre le chêne (à gauche) et le hêtre (au centre). Cette photo a été prise sur la zone d'étude le 20 avril 2018.**

Les bandes 5 (Red edge 1) et 6 (Red edge 2) correspondent aux longueurs d'ondes situées dans le proche infra-rouge. La végétation présente un pic de réflectance élevé au niveau de ces longueurs d'ondes. Ceci est lié à l'activité photosynthétique. Cette gamme de longueur d'ondes permet également la quantification de la concentration de pigments (chlorophylle a et b et caroténoïdes) au niveau de la surface foliaire (George Alan Blackburn, 1998). Ces longueurs d'ondes permettent également la différenciation spécifique de certaines essences (Delegido et al., 2011 ; Schlemmera et al., 2013), notamment pour le chêne et le hêtre à l'échelle de peuplements purs (Immitzer et al., 2012). La bande 12 (SWIR 2) correspond à l'infrarouge court. Cette gamme de longueurs d'ondes serait influencée par la présence d'eau et de composés non photosynthétiques comme la lignine, l'amidon ou encore la cellulose (Peña-Barragán, 2011).

Le « Moisture Stress Index » reflète la teneur en eau des feuilles. Au plus la végétation est sèche, au plus l'indice aura une valeur proche de l'unité (Vermont, 1985). Ici, cet indice est calculé au début de la saison de végétation. L'observation de la figure 31 montre que la valeur de cet indice est moins élevée pour des proportions plus importantes en chêne.

Le « Leaf Chlorophyll Content» est un indice qui permet d'appréhender la quantité de chlorophylle au sein des feuilles. Le hêtre semblerait avoir une valeur plus élevée. Le « Soil Tiliage Index », qui permet notamment d'identifier les zones de sol nu, semble plus élevé lorsque la placette contient une plus grande proportion de chêne. Cette constatation pourrait être en lien avec le tempérament de l'essence.

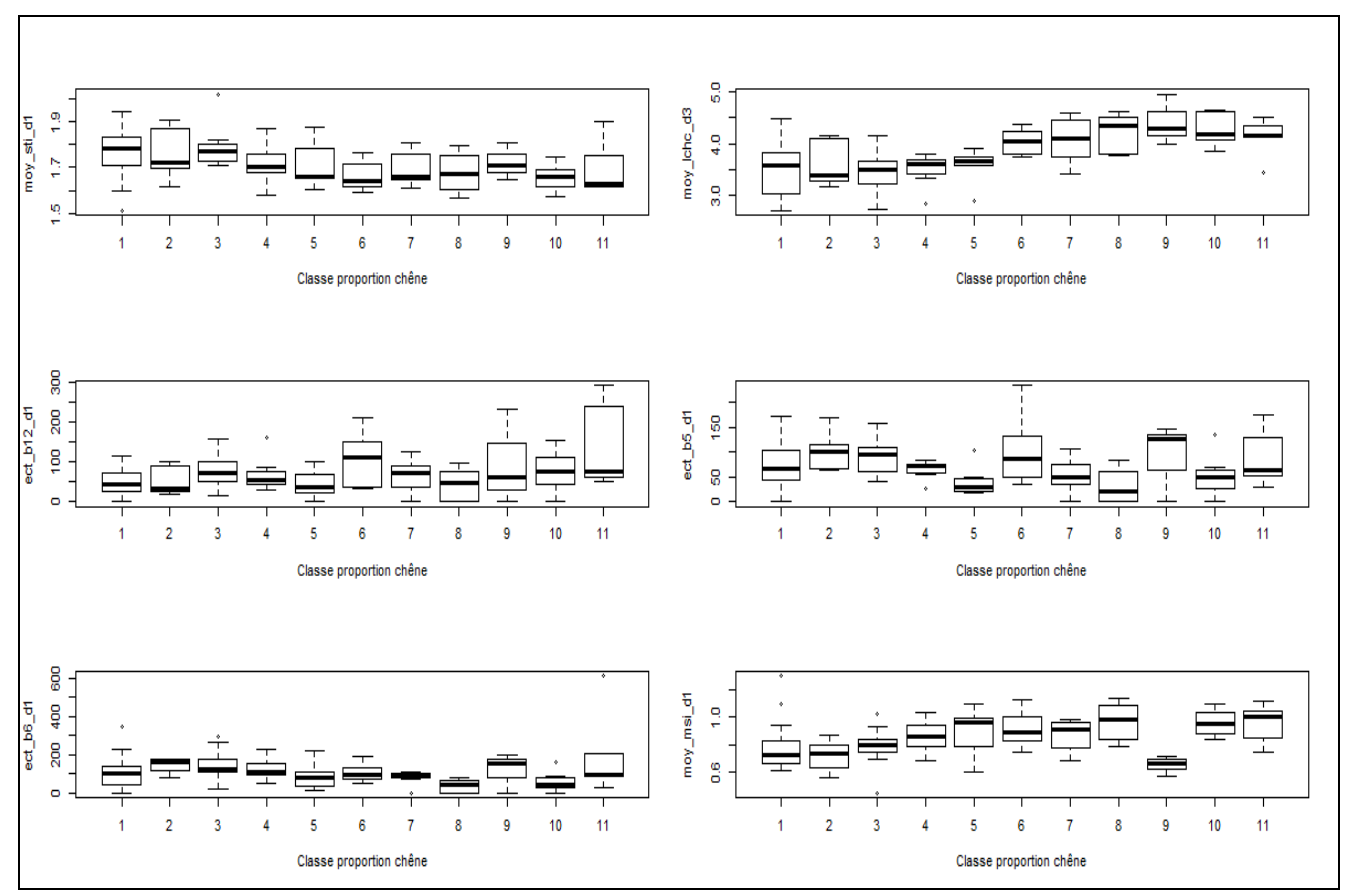

**Figure 31 : Structuration du jeu de données en fonction des variables utilisées. Légende : 1 : %CH < 5% ; 11 : %CH>90%. Les intervalles de classe sont équivalent à 10%.** 

En ce qui concerne la construction des modèles, différents types ou transformations ont été testées. En effet, la modélisation d'une proportion nécessite que le modèle soit capable de prédire des valeurs comprises entre 0 et 1. Dès lors, l'utilisation d'un modèle linéaire multiple n'est donc pas adéquate car il n'est pas borné entre 0 et 1. Toutefois, celui-ci a tout de même été testé pour se rendre compte de l'erreur commise par l'utilisation de ce genre de modèle. Afin de prédire des valeurs bornées entre 0 et 1, la transformation  $Proportion_{Ch\hat{e}ne}$  a été testée ainsi qu'un modèle logistique :  $\sqrt{\arcsin($  $\exp(a+b*X_1 + ... + n*X_n)$ Proportion $_{\rm{ch\^e}n\sigma}$   $\sim$ .

En ce qui concerne les performances des trois modèles testés, l'observation de la figure 28 montre que les estimations du modèle 1 (modèle linéaire multiple) sont moins précises. Effectivement, certaines estimations ont une valeur négative, ce qui est incorrect lorsque l'on s'intéresse à l'estimation de proportions. D'ailleurs, ce modèle explique la plus faible portion de la variabilité du jeu de données (R²=0.538) (Tableau 33). Pourtant son erreur moyenne est la plus faible. L'observation de la figure 29 montre la non normalité des résidus. Ceci prouve que ce modèle 1 est bien inadapté pour la modélisation de proportions (la valeur des résidus augmentant avec la proportion estimée). Ensuite, si on compare les deux autres modèles, le modèle 2 présente une valeur de R² la plus élevée (0.585). Toutefois, c'est le modèle 3 qui possède l'erreur moyenne et la RMSE les plus faibles. Ces deux valeurs d'erreur moyenne sont non significativement différentes de 0. Ces deux modèles présentent des performances proches. L'observation de la figure 28 permet de constater que la prédiction d'une proportion équivalente à 0 est parfois délicate, aussi bien pour le modèle 2

que 3. L'observation attentive de ces deux graphes montre que le modèle 2 prédira, dans ce cas de figure, une valeur un peu moins importante (figure 28).

Le modèle retenu est le modèle 2 : *Proportion*<sub>chêne</sub>  $\sim \frac{\exp(f(x))}{\exp(f(x))+1}$  0ù

 $f(x) = a + b * moy\_lehc\_d3 + c * ect_b12_d1 + d * ect_b5_d1 + e * moy\_sti_d1 + f * ect_b6_d1 + g * moy\_msi_d2$ 

En plus de la qualité de ses performances, il a l'avantage de directement exprimer la proportion de chênes sans devoir recourir à une transformation inverse. Un autre avantage de ce second modèle est qu'il pourra prédire une valeur quasiment équivalente à 0 si les différentes variables, intervenant dans ce modèle, ont une valeur nulle. Ce n'est pas le cas du modèle 3 qui prédira, dans ce cas particulier, une proportion de 0,447.

Comme déjà signalé pour les autres modèles précédemment discutés, cette modélisation est ajustée sur les données intrinsèques du massif, des variables et indices calculés mais également des dates d'acquisition choisies.

Ce modèle est applicable dans les limites des valeurs décrites dans le tableau 34.

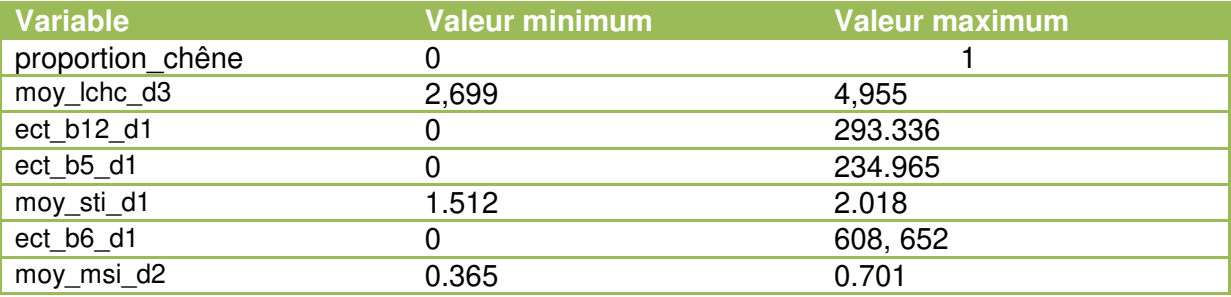

**Tableau 34 : domaine d'utilisation du modèle de composition.** 

Cette approche de caractérisation pourrait être améliorée de différentes manières. Bien que le MNH ait été intégré en tant que variable, il serait également intéressant de tester des variables caractérisant la texture de hauteur de la canopée. Elle pourrait également être calculée à partir des données spectrales (Yu, 2006). Il existe une grande diversité d'indices spectraux ; d'autres indices pourraient également être testés. Les dates des images satellitaires pourraient être plus nombreuses et mieux réparties par rapport à la saison de végétation (Sheeren, 2016).

Ce modèle de composition correspond à la modélisation de la proportion de chêne. Or, il est possible de retrouver d'autres essences au sein des placettes. Des petites trouées peuvent également être présentes. Elles n'ont pourtant pas été prises en compte. La considération d'un plus grand nombre d'essences et de trouées pourrait permettre l'amélioration de ce modèle dans une plus ample mesure.

## 4.4 Mise en œuvre cartographique des différents modèles

L'inventaire terrain (voir point 2.3.2) du compartiment 650 a permis de mesurer la circonférence à 1,50 m de hauteur. Globalement, le compartiment comporte 64% de hêtre, 33% de chêne et de 3% d'autres essences. La surface terrière observée est de 15,55 m²/ha.

La segmentation a été appliquée au niveau de ce compartiment. Ensuite, le modèle allométrique de la circonférence a permis d'estimer, pour chaque segment, la circonférence correspondante. Ces données acquises sur le terrain et via télédétection sont décrites au niveau de la figure 32.

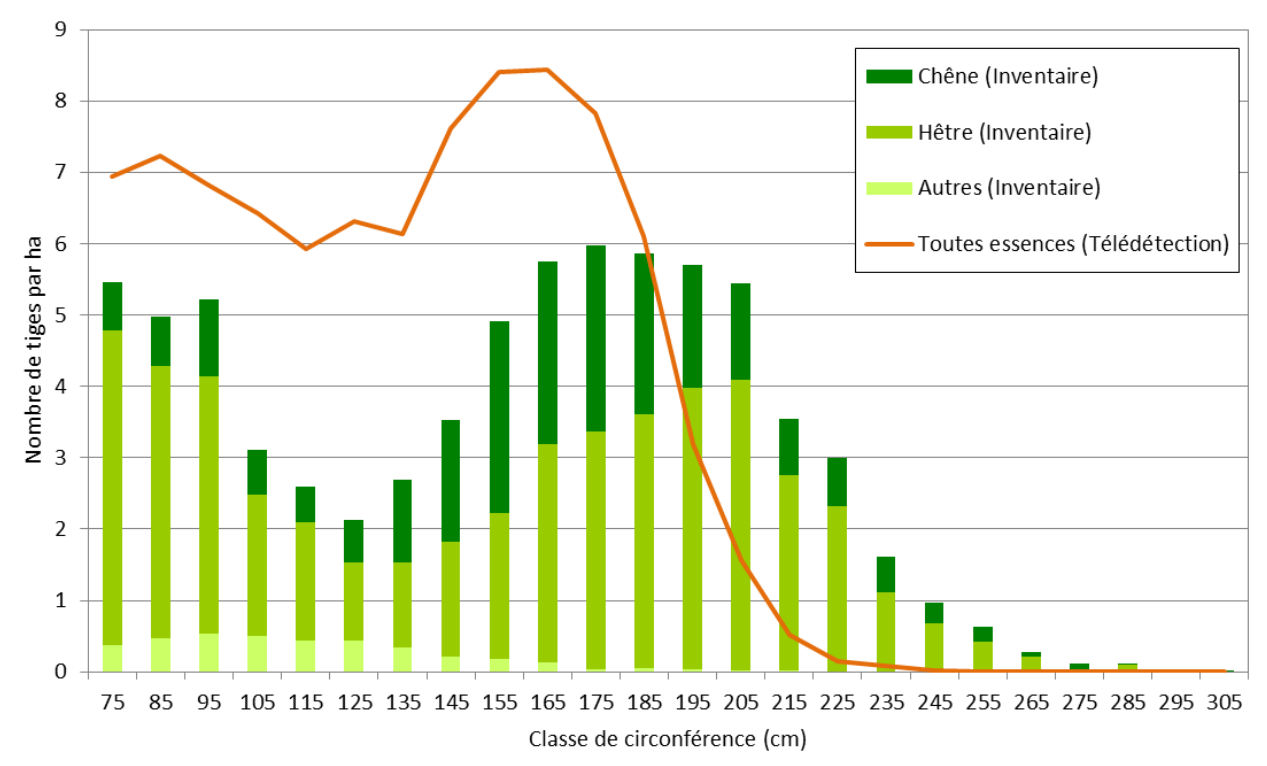

**Figure 32 : Distribution du nombre de tiges par classe de circonférence observée au sein du compartiment 650 (histogramme). Comparaison au nombre de tiges détectées par classe de circonférence via télédétection (trait plein).** 

La caractérisation du compartiment par la télédétection ne correspond pas tout à fait à la réalité de terrain. On remarque un nombre plus important de tiges comprises entre 75 et 135 cm de circonférence par rapport à l'inventaire terrain. Cette différence pourrait résulter de segments « faux positifs » générés par l'algorithme de segmentation.

Cette surestimation est également observable pour les classes comprises entre 145 et 195 cm de circonférence. Par la suite, la tendance s'inverse contrairement à ce que l'on aurait pu prévoir. En effet, le taux de détection est plus élevé pour les arbres de grandes dimensions. Il semblerait donc plausible que cette différence soit causée par le modèle d'estimation de la circonférence. Les valeurs des variables (aire du segment et 90ème percentile de hauteur) présentant des valeurs proches pour les classes de circonférence supérieure à 100 cm (Figure 22), il se pourrait donc que l'on surestime les effectifs de ces classes intermédiaires.

La caractérisation des arbres à l'échelle individuelle est impactée à la fois de l'erreur de la segmentation mais également de l'erreur du modèle allométrique. Ceci pourrait expliquer le fait que l'on ne détecte pas forcement le même nombre de tiges par classe.

La figure 33 correspond à un extrait de l'ortho-image 2017 au niveau du compartiment. La figure 34 correspond à l'essai en plein du modèle GHA (sélectionné au point 6.4.1) et la figure 35 à l'essai en plein du modèle d'estimation de la proportion de chêne. L'essai en plein du modèle VHA (sélectionné au point 6.4.2) se trouve en annexe (Annexe 11).

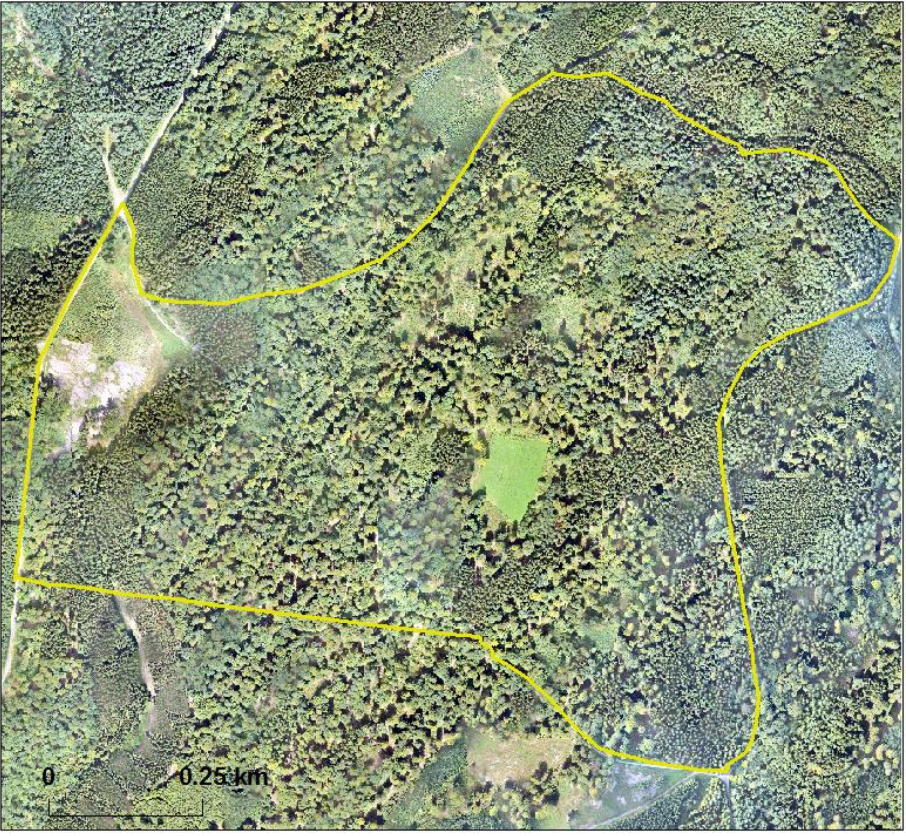

**Figure 33 : Extrait de l'ortho image au niveau du compartiment 650.** 

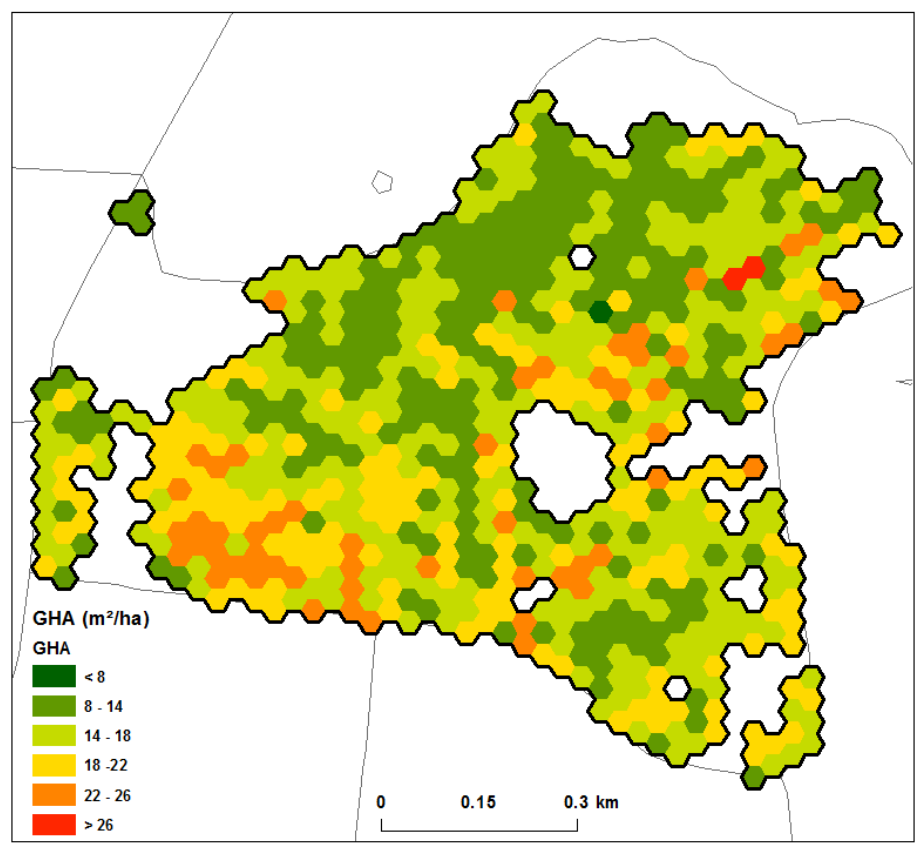

**Figure 34 : Carte représentant le GHA (m²/ha) au sein du compartiment 650** 

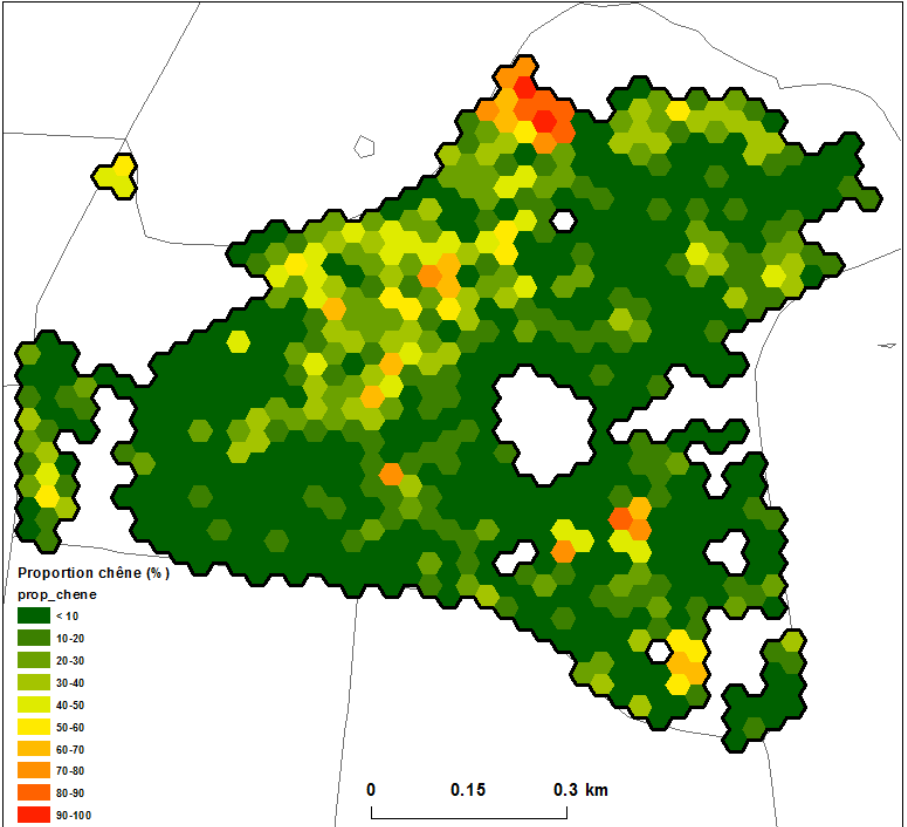

**Figure 35 : Carte représentant la proportion de chêne (%) au sein du compartiment 650.** 

De manière globale, l'essai en plein du modèle de GHA a estimé des valeurs comprises entre 8 et 28,8 m²/ha ; la valeur moyenne étant équivalente à 15,98 m²/ha. L'inventaire de terrain a permis de mesurer la surface terrière à 15,55 m²/ha. L'estimation globale du GHA semble coller avec la réalité de terrain. La comparaison de la carte « GHA » avec l'orthoimage semble cohérente avec les zones plus ou moins dense. De plus, 5 placettes de l'inventaire IFA sont situées dans ce compartiment. La confortation à cette réalité de terrain « localisée » se trouve au niveau de l'annexe 12.

L'essai en plein du modèle d'estimation de la proportion de chênes a donné des valeurs comprises entre 0 et 94%, avec une valeur moyenne correspondant à 15,4% de chêne par hectare. Cette observation moyenne n'est pas égale à la réalité de terrain (proportion mesurée par l'inventaire = 33%). Localement, on remarque qu'il y a parfois des différences (annexe 13).

La comparaison de ces valeurs chiffrées peut être délicate. En effet, les modèles actuels n'expliquent qu'une partie de la variabilité observée sur le terrain. Les seuils d'inventaire sont également différents. L'essai des modèles en plein a été mis en œuvre au niveau de polygones de 10 ares, ce qui ne permet pas de coller parfaitement aux limites de la zone considérée (surface augmentée). Cette coupe feuillue est entrecoupée de plusieurs ilots résineux, ce qui amplifie cet effet de bordure.

L'examen de la figure 34, permet d'observer la variabilité de la densité de tiges au sein du compartiment. On peut mettre en évidence deux zones où la densité de tiges est moindre (nord-ouest et sud-est). Ces zones pourraient être la conséquence de châblis, d'absence de régénération ou encore d'une maladie. On peut donc considérer que ces zones sont caractérisées par un faible nombre de tiges de petites dimensions. A contrario, deux zones, où la valeur du GHA est plus élevé, peuvent être mises en avant (ouest et nord-est). De même, ces zones semblent présenter un volume sur pied important qui pourrait être expliqué par la présence de hauts perchis ou d'un mélange d'arbres de dimensions variables.

La composition, décrite par la figure 35, montre que ce compartiment est dominé par la présence du hêtre. Cependant, certaines zones où le chêne est plus présent peuvent être mises en évidence. Toutefois, on ne peut pas parler de chênaies pures. De plus, si on combine les informations de structure et de composition, on peut remarquer que le chêne est majoritairement localisé au niveau des zones plus claires. Ceci est cohérent avec le tempérament de l'essence qui est plutôt héliophile.

Selon le gestionnaire, l'effet combiné de la maladie du hêtre, ainsi que l'occurrence de chablis, a provoqué l'apparition des trouées au sein du compartiment. Différentes plantations de chênes ont alors été mises en place aux endroits impactés.

La légende des cartes créées pourrait être modulée en fonction des objectifs du gestionnaire afin de faire ressortir certaines informations. Par exemple, la composition pourrait être détaillée en termes de sylviculture (Figure 36).

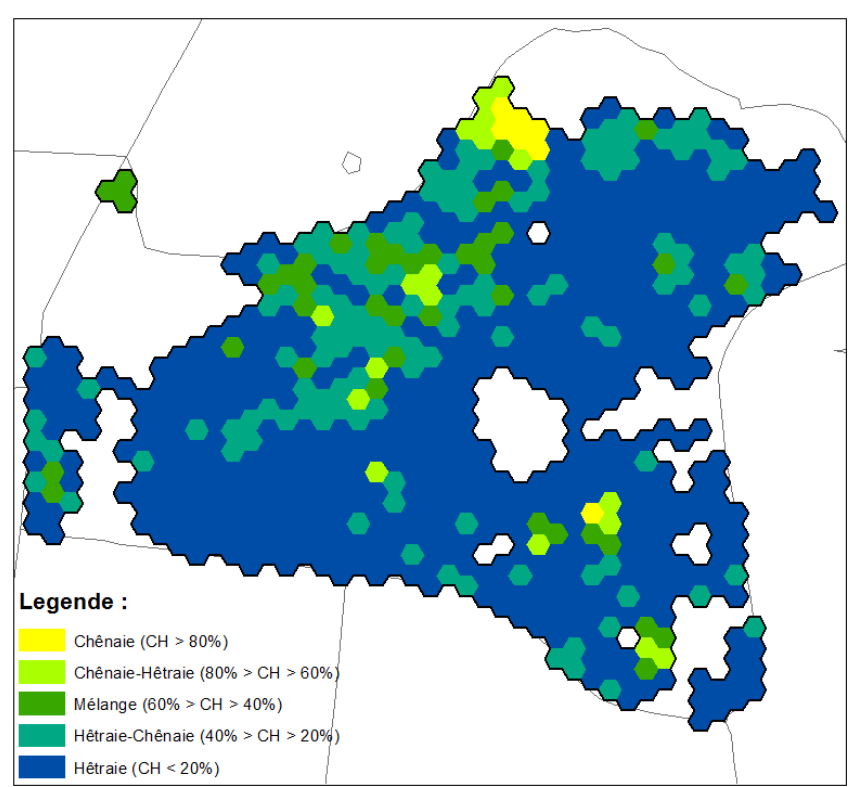

**Figure 36 : Description de la composition du compartiment 650 en termes de sylviculture à partir de la modélisation de la proportion de chêne. Le légende de cette carte a été élaborée en concertation avec H. Claessens.**

La zone est donc majoritairement caractérisée par de la hêtraie. On peut également observer quelques portions de chênaies pures ainsi que différentes zones où les essences sont en mélange.

Les cartes décrivant la structure et la composition pourraient être combinées afin de mettre en place une typologie des peuplements étudiées (Tableau 35 ; Figure 37).

**Tableau 35 : Description de la typologie testée. Les classes de structure sont inspirées de la norme de surface terrière compatible avec la régénération en hêtraie-chênaie irrégulière (Alderweireld et al., 2010). Les classes de composition sont issues de l'IFW (Alderweireld, 2015).** 

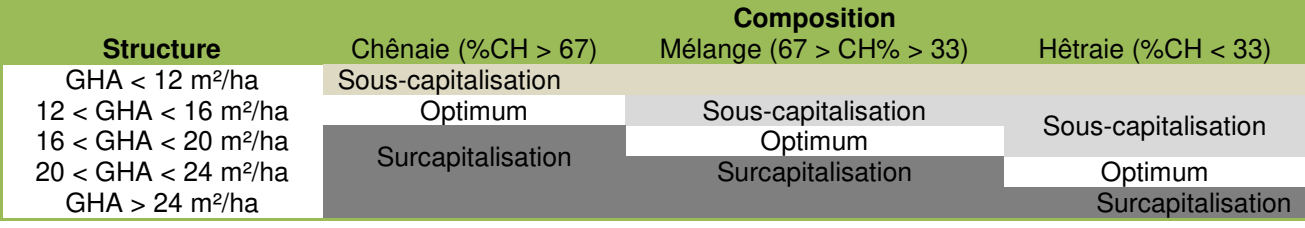

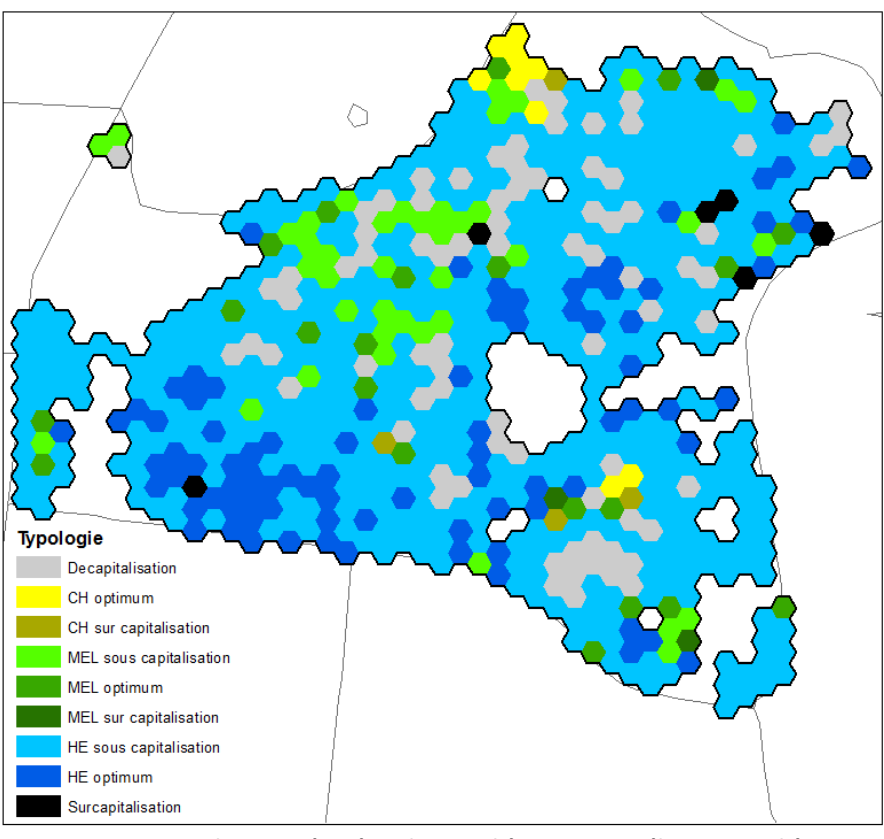

**Figure 37 : Typologie testée. Légende CH = chêne ; MEL = mélange ; HE = hêtre**

Ce compartiment du massif est caractérisé par de la hêtraie en sous-capitalisation, voire même des zones décapitalisées. On peut également noter la présence de hêtraie et de chênaie à l'optimum.

Cette carte pourrait être associée à des recommandations sylvicoles. De cette manière, elle formerait un outil concret d'aide à la gestion. Le gestionnaire pourrait localiser les éventuels problèmes, les zones sensibles, les actions à mettre en place, etc.

## 4.5 Détection des prélèvements

### 4.5.1 Concordance avec la réalité de terrain

La méthodologie développée a été appliquée entre 2014 et 2017, ainsi qu'entre 2016 et 2017.

Un relevé de souches a été effectué au niveau de l'ilot n°1 du compartiment 420. Celui-ci a permis d'identifier la position et la dimension des souches récentes (Figure 38).

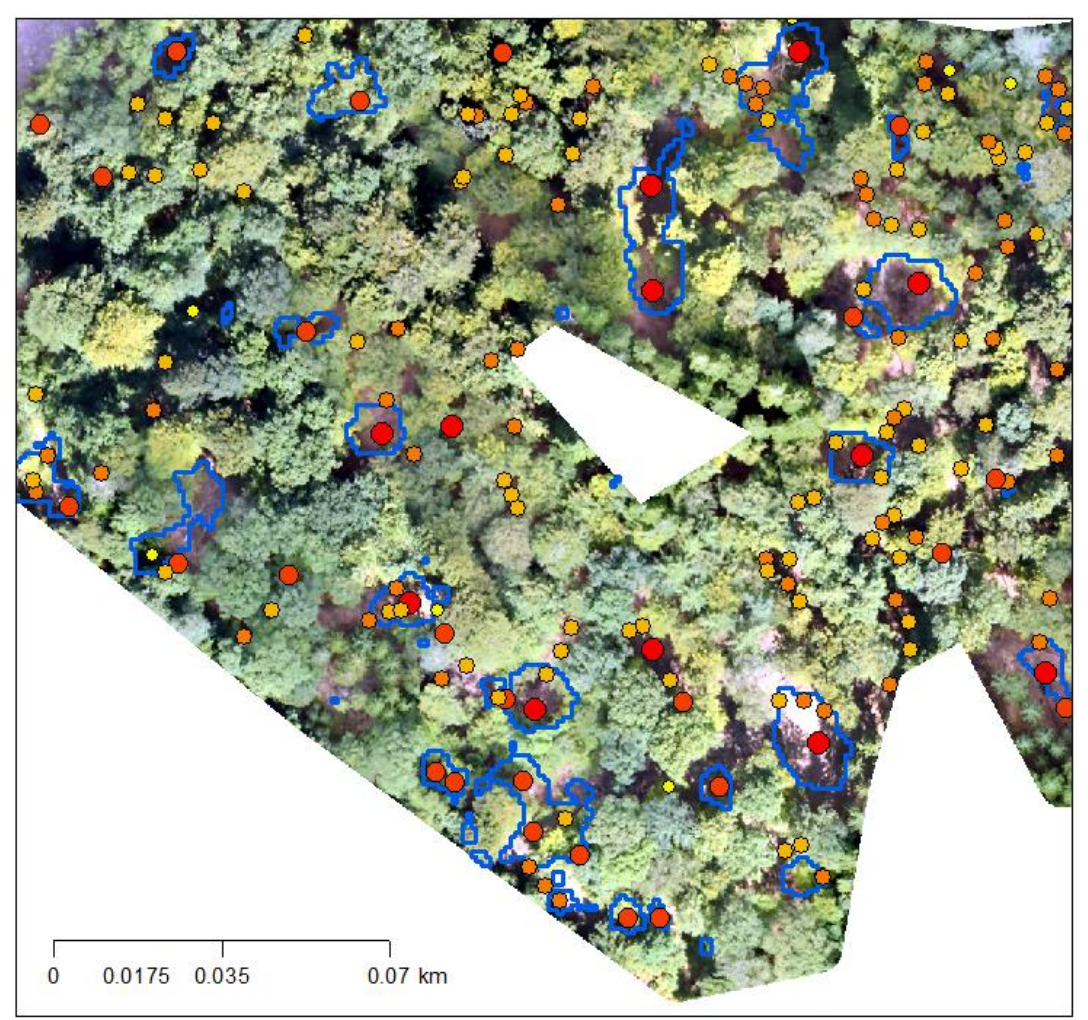

**Figure 38 : Extrait du relevé des souches effectué au sein de l'ilot 1 du compartiment 420. Les polygones bleus correspondent aux zones de prélèvements identifiés par télédétection. Les points correspondent à la position des souches identifiées, la dimension du point étant proportionnelle au diamètre de souche.** 

La position des souches relevées a été comparée aux zones de prélèvements identifiés par télédétection. Une zone de prélèvement est considérée comme bien détectée si la présence d'une ou plusieurs souches est observée sur le terrain. La détection a été étudiée en fonction de l'aire des zones identifiées (Figure 39).

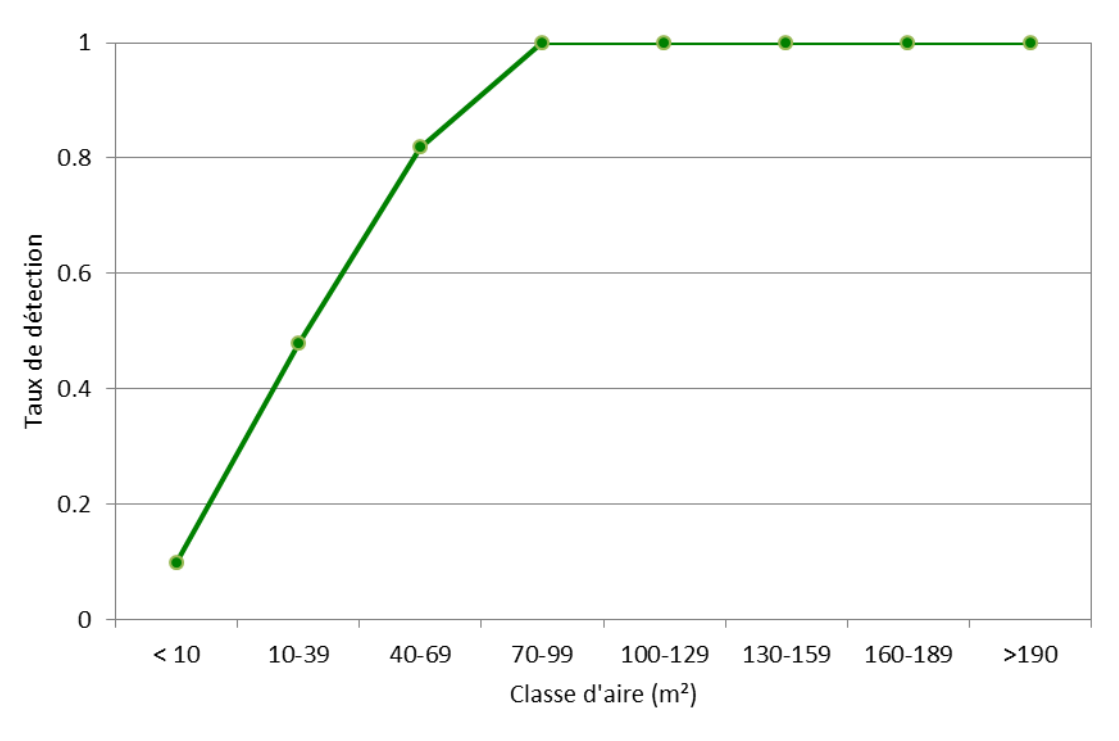

**Figure 39 : Taux de détection des prélèvements identifiés par classe d'aire**

A partir de cette analyse, le seuil de détectabilité a été fixé à 70 m². En effet, l'observation de la figure 39 montre que le taux de détection est variable en fonction de l'aire de la zone de prélèvement mise en évidence. Lorsque l'aire des zones mises en évidence est inférieure à 10 m², le taux de détection est faible. C'est-à-dire que ces petites zones identifiées ne correspondent que rarement à un prélèvement (seulement 10% des cas). Ces zones pourraient correspondre à la chute de branches ou encore être causée par des artéfacts du MNH. Par la suite, lorsque l'aire augmente, le taux de détection augmente également. Audelà de 70m², les zones identifiées coïncident avec des souches sur le terrain.

Le nombre moyen de souches par zone de prélèvement identifiée est de 2 (écart-type de 1).

En parallèle, différentes mesures de diamètre à hauteur de souche et à 1,50 m de hauteur ont été effectuées. Ces données ont permis la création d'un modèle linéaire entre ces deux niveaux de mesure (Tableau 36). La figure 40 décrit les valeurs observées en fonction des valeurs estimées de ce modèle, ainsi que la distribution des résidus en fonction des valeurs observées.

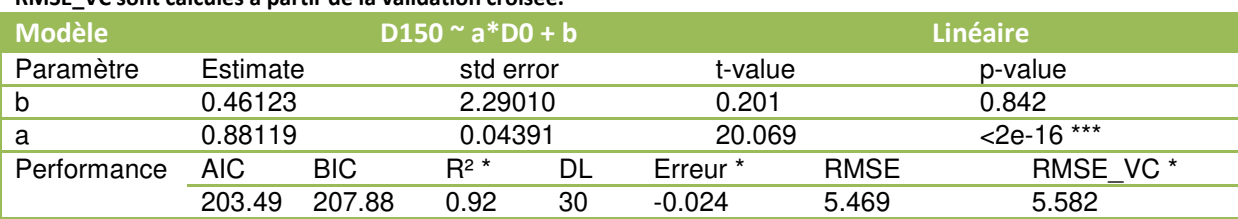

**Tableau 36 : Modèle linéaire entre le diamètre mesuré au niveau de la souche et à 1,50 m de hauteur. Le R², l'erreur et la RMSE\_VC sont calculés à partir de la validation croisée.** 

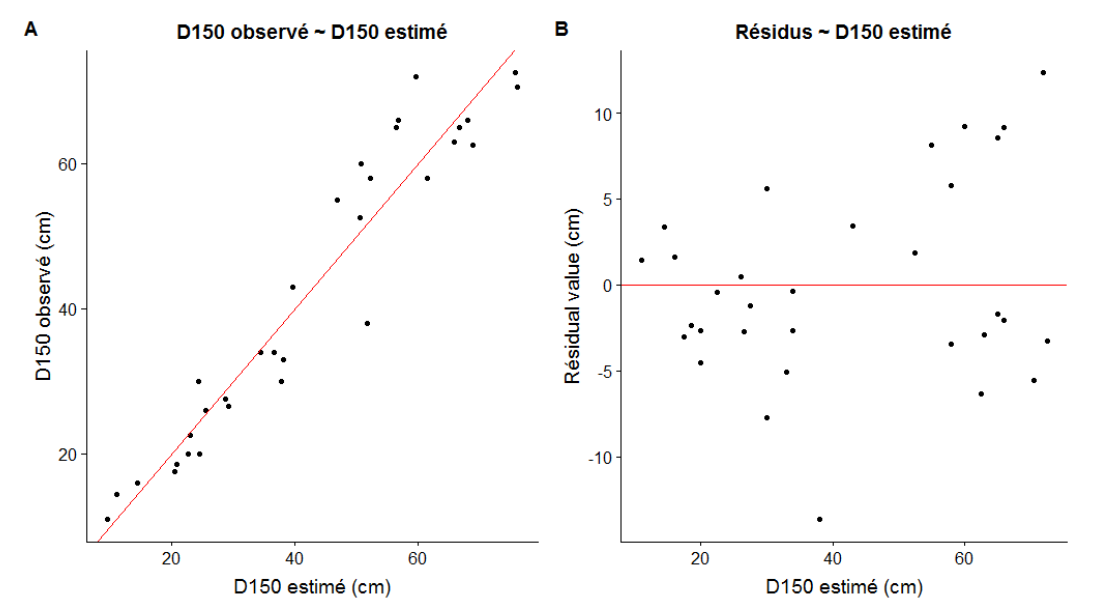

**Figure 40 : A) Graphes représentant les valeurs observées en fonction des valeurs estimées. B) Graphes représentant les valeurs des résidus en fonction des valeurs estimées.** 

Ce modèle a permis d'estimer la dimension des arbres prélevés dans le compartiment où le relevé de souches a été effectué. Le taux de détection par classe de circonférence estimée est décrit au niveau de la figure 41. La dimension moyenne estimée des arbres détectés est de 145,6 cm (écart-type =  $63.9$ cm).

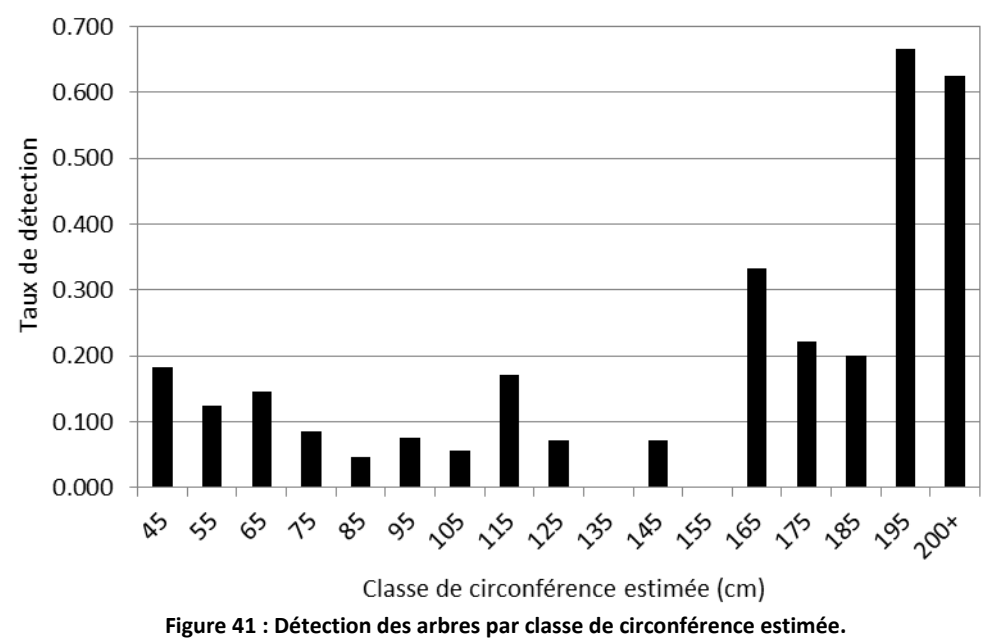

#### 4.5.2. Mise en évidence des prélèvements au niveau du massif

Les prélèvements ont été mis en évidence entre 2014 et 2017, ainsi qu'entre 2016 et 2017 au niveau du massif. Ces résultats sont présentés au niveau des figures 42 et 43 ainsi qu'au niveau des tableaux 37 et 38. Ils ont été comparés avec les prélèvements effectués par le gestionnaire.

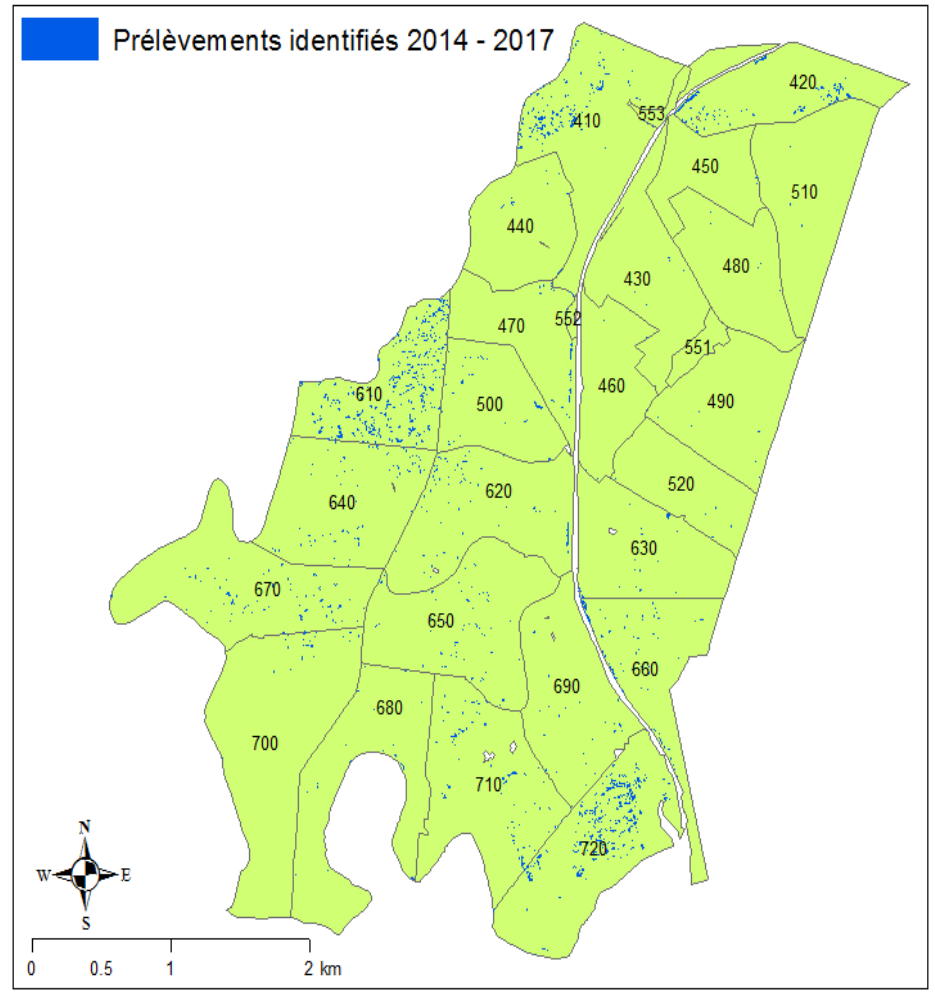

**Figure 42 : Prélèvements identifiées au sein du massif entre le 17/02/2014 et le 29/08/2017.**

**Tableau 37 : Comparaison du nombre de tiges prélevées par le gestionnaire et le nombre de zones mises en évidence par télédétection entre 2014 et 2017. Légende : « dnf » = nombre de tiges prélevées par le gestionnaire ; « id\_télédé\_seuil » = Nombre de zones identifiées par télédétection.** 

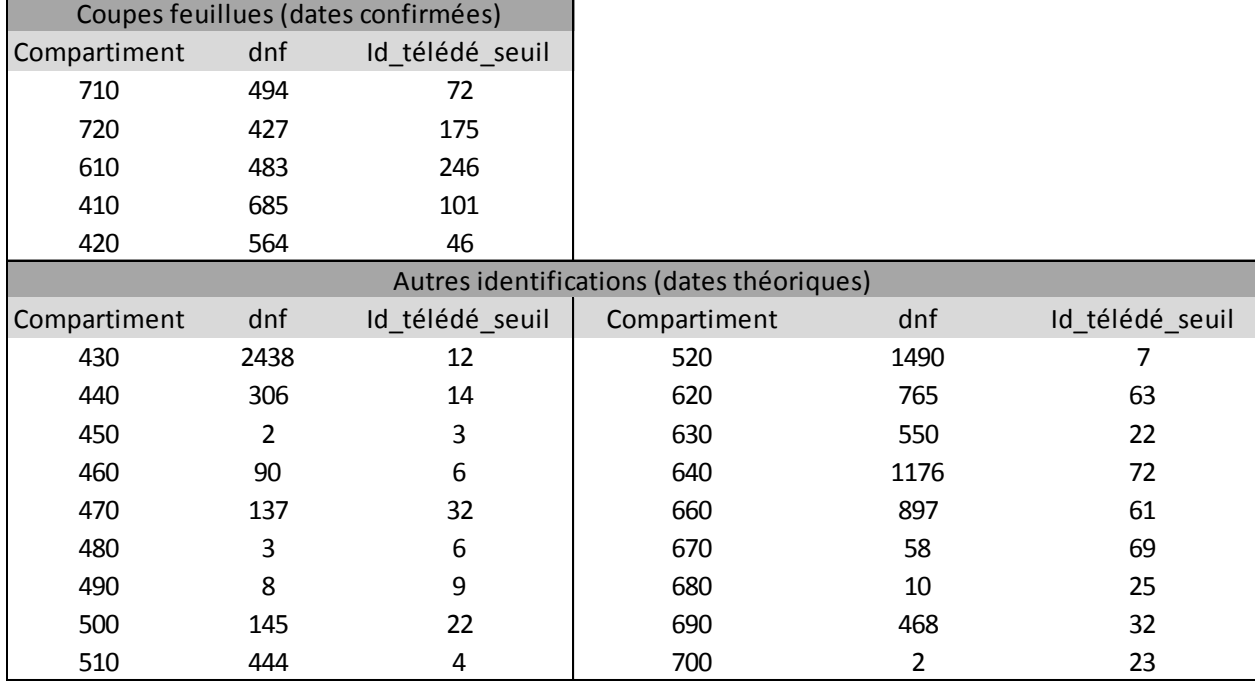

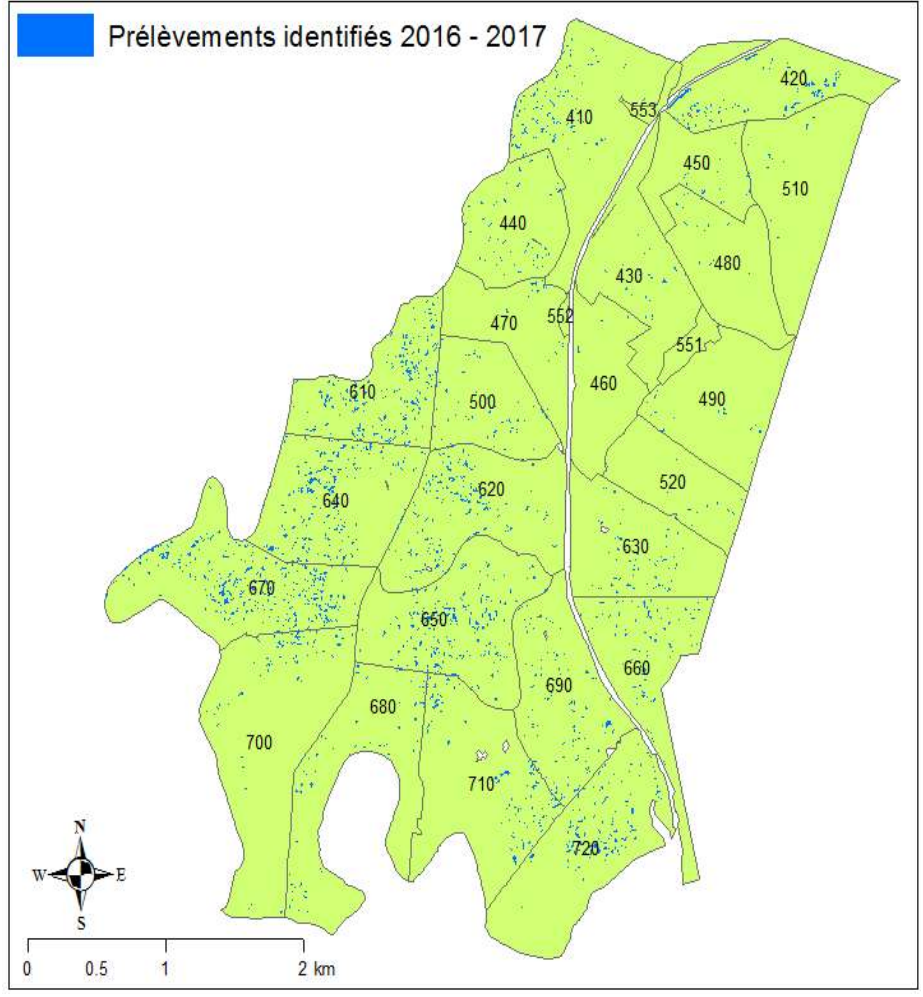

**Figure 43 : Prélèvements identifiées au sein du massif entre le 25/09/2016 et le 29/08/2017.** 

**Tableau 38 : Comparaison du nombre de tiges prélevées par le gestionnaire et le nombre de zones mises en évidence par télédétection entre 2016 et 2017. Légende : « dnf » = nombre de tiges prélevées par le gestionnaire ; « id\_télédé\_seuil » = Nombre de zones identifiées par télédétection.** 

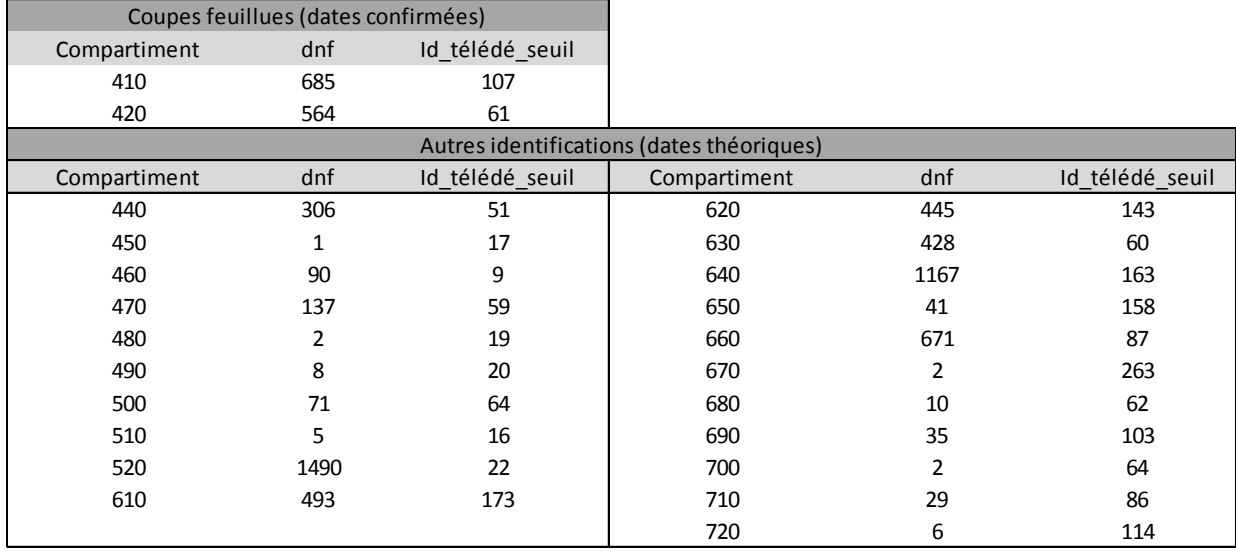
## 4.5.3. Discussion de la méthodologie développée et des résultats obtenus

La méthodologie développée pour identifier les prélèvements effectués au sein du massif a permis d'identifier les prélèvements effectués en zones feuillues entre 2014 et 2017.

Entre ces deux dates, tous les prélèvements effectués par le gestionnaire ont pu être mis en évidence au niveau du compartiment mais pas à l'échelle de l'arbre. En effet, les zones mises en évidence peuvent résulter de la suppression de plusieurs arbres (figure 38). Le nombre de tiges prélevées par le gestionnaire est en général supérieur au nombre de zones mises en évidence. Les tableaux 37 et 38, comparant le nombre de tiges prélevés au nombre de zones mises en évidence, reflète cette situation. Cette différence pourrait également être causée par la suppression de petits bois (griffage). Cependant, on remarque également que, pour certains compartiments, le nombre de zones mises en évidence est supérieure au nombre de tiges prélevées. Ces constatations ont lieu dans les compartiments où il n'y a pas eu de relevés d'arbres d'intérêts biologiques. Cette différence pourrait être due à la chute naturelle d'arbres et non pas à cause de prélèvements.

Cette approche repose sur différentes hypothèses à la fois au niveau méthodologique qu'au niveau de certaines données terrain :

- Les zones forestières ont été considérées comme ayant une hauteur supérieure à 5  $m$ ;

- Les zones de prélèvement ont été considérées comme étant caractérisées par une différence de hauteur supérieure à 5 m ;

- Le seuil de détectabilité a été fixé à 70 m², la chute ou la suppression d'un arbre pourrait provoquer des trouées dans la canopée qui auraient un superficie moindre (Yamamoto, 2000 ; Zeibig et al., 2014 ; Torimaru, 2012) ;

- Au niveau des données terrain, certaines dates de prélèvements n'ont pas été confirmées.

- La dynamique de fermeture de la canopée a été négligée.

Dès lors, ces hypothèses pourraient être affinées. De plus, les données de télédétection présentent des erreurs propres. On estime par exemple que la couverture LiDAR 2013-2014 sous-estime en moyenne la hauteur des arbres d'un mètre. La présence d'éventuels décalages entre les couches comparées pourrait également provoquer l'apparition d'imprécisions.

La mise en évidence des prélèvements effectués entre 2014 et 2017 a été faite en comparant un MNH LiDAR et un MNH photogrammétrique. Par contre, la mise en évidence réalisée entre 2016 et 2017 a été effectuée en comparant 2 MNH photogrammétriques. En observant les figures 42 et 43 ainsi que les tableaux 37 et 38, il semblerait que la comparaison entre un MNH LiDAR et un MNH photogrammétrique soit meilleure que pour deux MNH photogrammétriques.

## 4.5.4. Pistes d'amélioration

Afin d'améliorer l'entièreté de cette approche, différents compartiments « pilotes » pourraient être mis en place. Lors des martelages, la position des arbres martelés et des arbres d'intérêts biologiques pourraient être relevée au GPS. Les dates d'exploitation pourraient

être enregistrées avec plus de précision. De cette manière, la position et les dimensions des arbres prélevés pourraient être connues plus précisément. Ces dispositifs pourraient être disposés dans des types de peuplements différents. En effet, le seuil de détectabilité pourrait être variable en fonction de la zone considérée.

La comparaison des prélèvements mis en évidence avec les prélèvements effectués par le gestionnaire aurait pu être faite en termes de volume et non en fonction nombre de tiges. Cette piste mériterait d'être testée.

# 4.6 Recensements des chênes morts

Les chênes morts ont été identifiés au niveau d'un compartiment via photo-interprétation ainsi que directement sur le terrain. La figure 44 illustre la position des arbres identifiés par ces deux méthodes. Le tableau 39 décrit ces deux approches en termes de nombre de tiges relevées et de temps de mise en œuvre. Le tableau 40 décrit le taux de correspondance entre les deux approches.

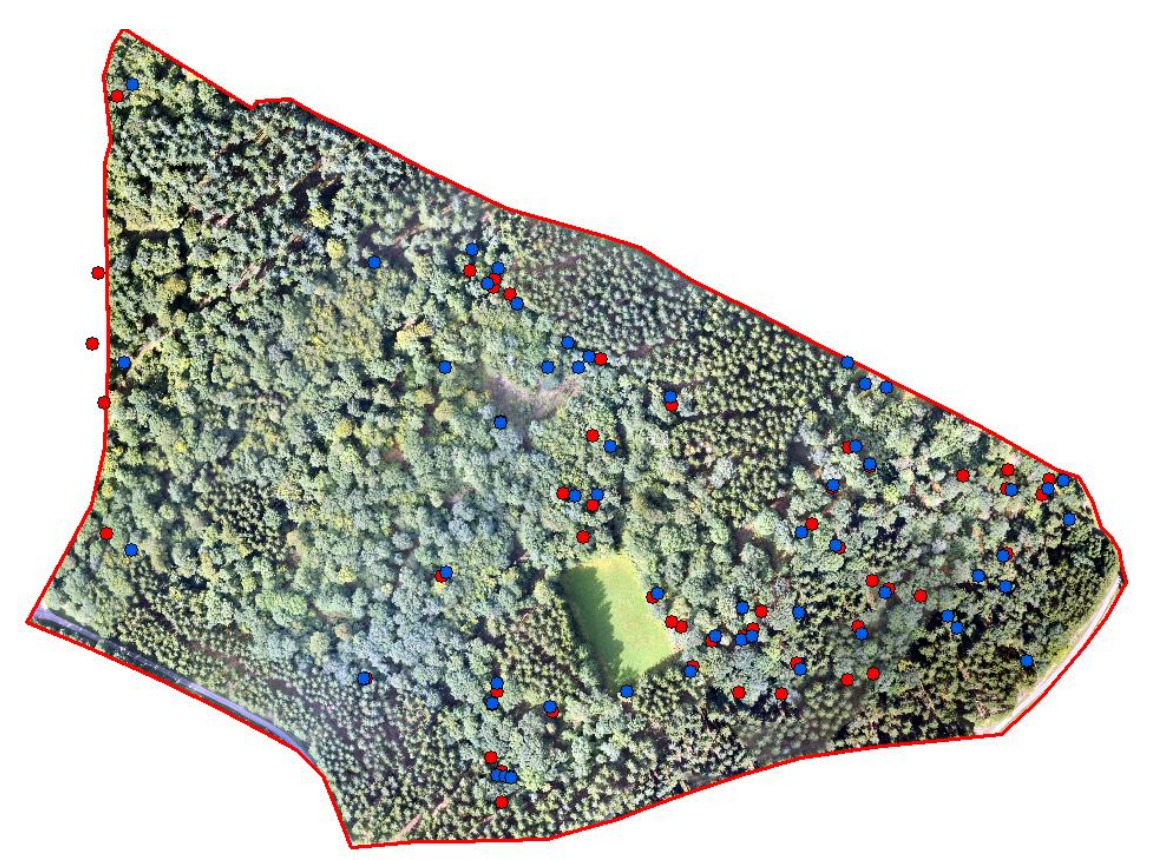

**Figure 44 : Identification des arbres morts via photo-interprétation (points bleus) et via une phase de terrain (points rouges).** 

### **Tableau 39: Comparaison de l'approche terrain et télédétection.**

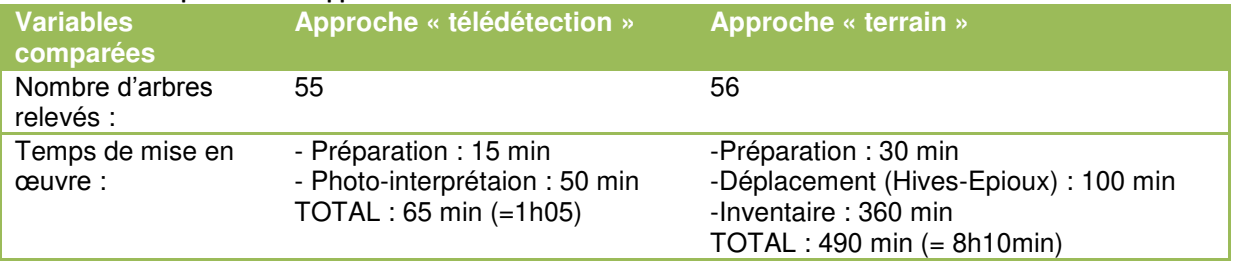

### **Tableau 40 : Taux de correspondance entre les deux approches.**

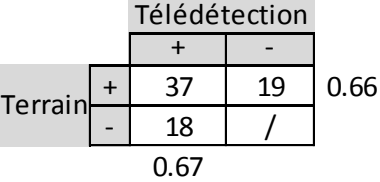

L'identification des arbres morts par photo-interprétation a permis de mettre en évidence 55 individus. L'approche terrain a permis d'en observer 56. En termes de nombre de tiges identifiées, les deux approches sont comparables. Cependant, l'observation de la figure 44 montre que la localisation des arbres identifiés n'est pas parfaitement identique. Il y a donc un effet de compensation entre ces deux méthodes. Cette différence de position est due à la fois à l'erreur de l'opérateur et à l'imprécision du GPS utilisé.

Le tableau 40 décrit le taux de correspondance entre ces deux approches. 67% des arbres identifiés par télédétection ont été retrouvé sur le terrain. En d'autres termes, 33% d'arbres détectés par photo-interprétation n'ont pas été identifiés sur le terrain. Ceci peut être expliqué, d'une part, par le fait que la phase de terrain a été effectuée par un seul opérateur au cours de la période de végétation. Cette étape a été effectuée sans a priori sur la localisation des arbres précédemment identifiés par photo-interprétation. Même si la pose de jalons a permis de balayer l'entièreté de la zone considérée, il n'est pas improbable que certains arbres n'aient pas été identifiés. D'autre part, l'identification par photo-interprétation est une vue par le haut de l'état de la forêt. Lorsqu'un arbre subi un stress, la perte de branches sommitales est possible (Drénou et al., 2011). L'extrémité du houppier pourrait sembler « morte » alors qu'en réalité l'arbre est toujours vivant.

De plus, la phase de terrain a pu mettre en évidence 66% des arbres identifiés par télédétection. Des chênes morts ont donc été observés sur le terrain mais pas via photointerprétation. Ces arbres pourraient donc correspondre à des arbres dominés sous la canopée (quilles). Ils ne sont donc pas visibles par photo-interprétation. La photointerprétation est également dépendante de la qualité de l'ortho-image utilisée. De par sa construction, des zones peuvent être floutées c'est pourquoi il est difficile de tirer des conclusions. La structure de la forêt considérée va également impacter la qualité de la photointerprétation. Il est parfois difficile de distinguer le houppier des arbres ou encore de faire la différence avec des zones de trouées. L'utilisation d'un GPS sous le couvert de la canopée impacte négativement sa précision.

En ce qui concerne le temps de mise en œuvre, l'approche terrain a nécessité une journée de travail, tandis que l'approche « bureau » a été effectuée en un peu plus d'une heure. Cette dernière approche est donc moins chronophage mais le temps passé consacré l'analyse de photo-interprétation et sa qualité est variable selon l'état du houppier, la qualité de l'orthoimage et l'œil de l'observateur. Dans les conditions telles qu'elle a été réalisée, cette approche ne permet pas d'affirmer avec certitude que la photo-interprétation permet de localiser l'entièreté des chênes morts.

# 5. Discussion générale

# 5.1. Comparaison des approches « terrain » et « télédétection »

Dans le cadre de ce travail, bien que l'objectif fût d'utiliser les données de télédétection, l'approche terrain a également été nécessaire. Les deux approches présentent des avantages mais également des inconvénients comme le fait qu'elles soient toutes les deux  $impactées par une erreur. D'une part, l'inventaire terrain<sup>26</sup> a l'avantage de recenser$ l'entièreté des arbres. Il permet d'obtenir une information précise mais qui est globalisée au niveau d'une surface. L'inventaire terrain nécessite une main d'œuvre importante et est assez chronophage (4 personnes pendant 4 jours pour le compartiment 650). En effet, la réalisation de celui-ci doit être faite de manière coordonnée. Les opérateurs doivent mesurer les arbres en veillant à rester dans leur virée. Ceci est d'autant plus compliqué lorsque la zone est entrecoupée d'ilots qui ne sont pas mesurés. Enfin, les inventaires de terrain représentent un coût non négligeable pour le gestionnaire

D'autre part, la télédétection est une vision par le haut de la forêt et elle ne permet, dans ce travail, que de caractériser une partie de la réalité de terrain. Cependant, elle a le grand avantage de spatialiser l'information. Cette approche nécessite également un certain temps de traitement, en particulier pour la segmentation (2 jours pour le compartiment étudié). L'avantage, contrairement à la méthode terrain, est l'automatisation, dans une certaine mesure, du traitement. De même, l'acquisition des données de télédétection a également un certain coût mais certaines sont en libre accès.

# 5.2. Echelle spatiale et données utilisées

Dans cette étude, la caractérisation de la ressource forestière feuillue a été développée au niveau d'un massif selon différentes approches qui ont été appliquées à différentes échelles : individuelle, placette, peuplement, massif.

L'approche « arbre » est une opportunité de caractériser les arbres à l'échelle individuelle notamment pour la foresterie de précision. Dans le cadre de cette étude, la caractérisation individuelle a permis de décrire les arbres majoritairement localisés dans la strate dominante de la canopée et pour lesquels la segmentation est adéquate.

L'approche « placette » est une approche surfacique qui permet de caractériser un peuplement à l'échelle plus globale mais en donnant, dans une certaine mesure, une spatialisation à la donnée.

L'utilisateur pourrait également s'interroger sur la faisabilité de ces approches à une échelle plus large comme l'échelle régionale (Figure 45).

 $\overline{a}$ 

<sup>&</sup>lt;sup>26</sup> On considère ici l'inventaire terrain en plein

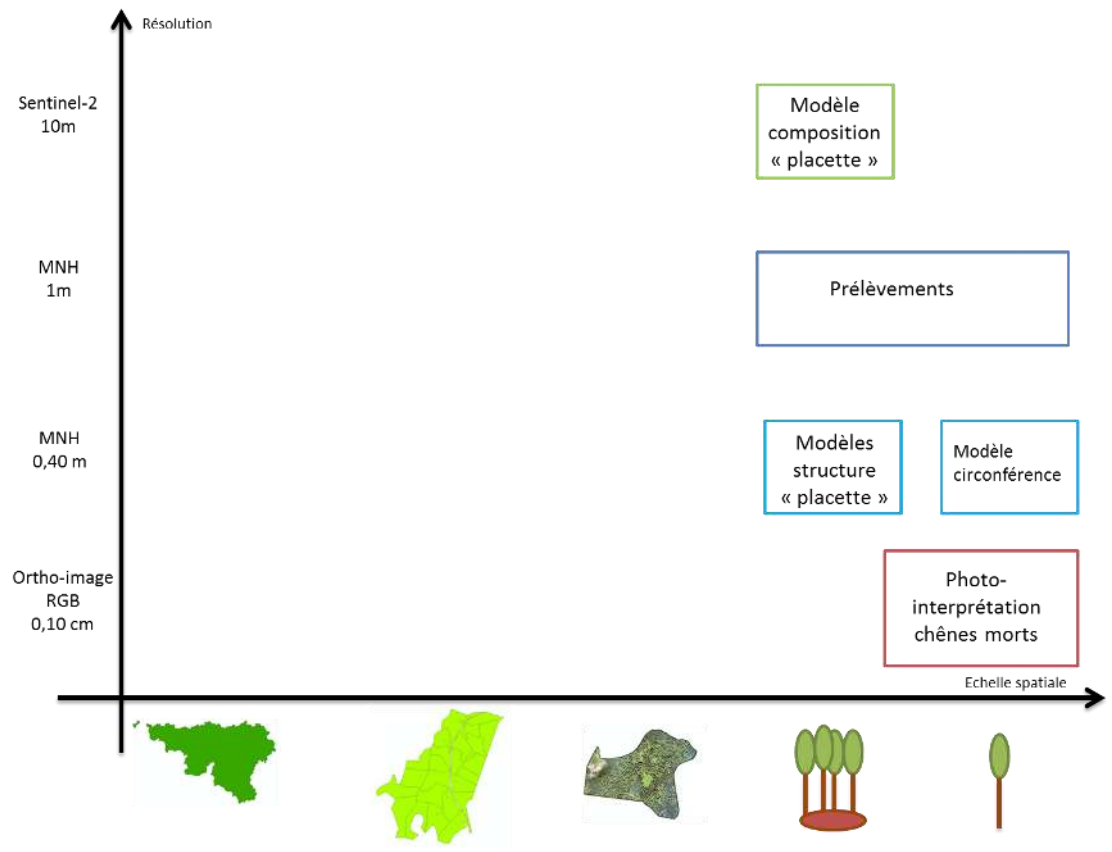

**Figure 45 : Comparaison des différentes approches testées en termes d'échelle spatiale et de données utilisées. L'axe des abscisses correspond à l'échelle spatiale (Wallonie, massif, compartiment, placette, arbre). L'axe des ordonnées correspond à la résolution des données utilisées.**

L'identification des chênes morts a été effectuée à l'échelle individuelle et appliquée au niveau d'un compartiment. Cette approche pourrait être appliquée à une échelle plus large. Ceci dépend surtout du temps disponible et des capacités de l'opérateur à identifier les arbres recherchés. Toutefois, cette approche nécessite des images aériennes à très haute résolution spatiale. L'acquisition et la qualité de ces données pourraient ne pas être optimales si on envisage une échelle d'application plus grande que le massif.

Les modèles de structure ont été créés à l'échelle de la placette. Puis, ils ont été appliqués en plein à un compartiment. Ceux-ci auraient pu être appliqués sur l'entièreté des zones feuillues du massif.

Le modèle allométrique d'estimation de la circonférence individuelle a été créé dans des conditions particulières qui ne permettent pas actuellement de caractériser tous les arbres avec certitude.

L'analyse de la hauteur de canopée a permis de mettre en évidence le prélèvement de « groupes d'arbres ». Cette démarche a été testée sur l'ensemble du massif. Cependant, il semble que l'application à une échelle plus large soit délicate. En effet, à l'échelle régionale, les données permettant la création des MNH sont acquises durant des campagnes de plusieurs jours. En fonction des dates et des conditions de vol, la qualité de la donnée peut varier.

Le modèle de composition a été mis en œuvre à l'échelle de la placette et a été appliqué au niveau d'un compartiment. Comme pour les modèles de structure, il pourrait être appliqué sur l'entièreté des zones feuillues du massif. Aujourd'hui, il est encore très difficile de discriminer les essences à l'échelle individuelle.

Les données utilisées sont de différents types. Cependant, elles présentent toutes une résolution spatiale élevée. En particulier, cette étude a également permis de confronter les données LiDAR aux données d'imagerie aériennes. La technologie LiDAR a l'avantage de pénétrer au travers de la canopée. Toutefois, son coût est fonction du nombre de points d'impact (Baltsavias, 1999). La vision stéréoscopique permet la création de MNH, caractérisés par une très haute résolution spatiale, à partir d'images aériennes. Cependant, la qualité de ces derniers n'est parfois pas suffisante pour étudier des peuplements complexes à l'échelle de l'arbre.

# 5.3. Développement de l'échelle temporelle

Les approches de caractérisation de la structure et de la composition pourraient être envisagées au cours du temps. Ceci permettrait d'appréhender l'évolution de la ressource étudiée. Néanmoins, cette caractérisation temporelle serait dépendante des campagnes d'acquisition mise en œuvre par le SPW qui ont généralement lieu chaque année mais à des dates de vol différentes, ce qui apporte de l'hétérogénéité dans la qualité du jeu de données.

# 5.4. Utilisations concrètes pour le gestionnaire forestier

Le tableau 38 fait la synthèse des implications pour le gestionnaire forestier.

| <b>Approche</b>                                            | <b>Informations</b>                                                                                       | <b>Utilisation</b>                                                                                                    |  |  |
|------------------------------------------------------------|----------------------------------------------------------------------------------------------------|----------------------------------------------------------------------------------------------------|--|--|
| Modèle<br>circonférence                                    | Détection et estimation<br>de la circonférence<br>d'arbres dominants, hors                                | Localisation et caractérisation<br>d'arbres<br>objectifs disséminés en forêt                                                                                                    |  |  |
|                                                            | concurrence                                                                                               | Cette approche ne permet pas avec certitude<br>de caractériser l'entièreté des arbres.                                                                                                    |  |  |
| <b>Modèles</b><br>placette :<br>-Structure<br>-Composition | Cartes décrivant le GHA,<br>le VHA ainsi que la<br>proportion de chêne à<br>une résolution de 10<br>ares. | - Caractérisation des peuplements<br>- Préparation des martelages<br>- Localisation de zones particulières<br>- Outil de gestion (en fonction des objectifs<br>du gestionnaire, création d'une typologie des<br>peuplements qui peut être associée à des<br>recommandations sylvicoles) |  |  |
|                                                            |                                                                                                    | Cette approche ne permet pas de localiser<br>les zones de régénération et de perchis.                                                                                                    |  |  |
| Prélèvements                                               | Localisation des zones<br>de prélèvements                                                                 | - Suivi des coupes<br>- Localisation de chablis<br>- Zones sans prélèvements                                                                                                    |  |  |
|                                                            |                                                                                                    | Cette approche ne permet pas de quantifier<br>les prélèvements à la tige près.                                                                                                    |  |  |
| Photo-<br>interprétation                                   | Localisation des chênes<br>morts                                                                          | - Localisation des zones les plus impactées                                                                                                    |  |  |

**Tableau 38 : Synthèse des utilités que pourraient avoir les approches développées pour le gestionnaire forestier.** 

Le modèle allométrique d'estimation de la circonférence pourrait être utilisé pour caractériser des arbres dominants et facilement détectables, en particulier pour les Arbres Objectifs.

Les différentes cartes générées à partir de la modélisation du GHA, du VHA et de la proportion de chênes, pourraient être utilisées comme outil de gestion pour caractériser la zone considérée : évaluation de la structure et de la proportion « hêtre-chêne » afin d'orienter la gestion. Ces informations pourraient également permettre de préparer (croquis de pré-martelage) et d'orienter le déroulement des martelages, ou encore la mise en place de martelages spécifiques aux niveaux d'une zone ou d'une essence particulière. Toutefois, certaines informations ne peuvent pas être acquises par l'approche développée, comme la qualité des bois.

Ces données générées à partir de la télédétection ne permettent pas de caractériser avec certitudes les zones de perchis, ni les zones de régénération. Cette dernière information, croisée avec les informations de surface terrière, pourrait permettre de mettre en évidence les zones délicates.

L'approche « prélèvements » pourrait être utilisée par le gestionnaire afin de mettre en évidence les zones de prélèvement et donc d'effectuer un suivi des coupes à l'échelle d'un massif. Cette approche pourrait également permettre la mise en évidence des zones où il n'y a pas de prélèvements. Toutefois, cette approche ne permet pas de distinguer les arbres prélevés et les arbres morts naturellement au sein de la zone considérée. D'ailleurs, elle ne permet pas non plus d'estimer le nombre de tiges prélevées.

L'identification par photo-interprétation des chênes morts pourrait être utilisée afin de localiser les zones les plus impactées. L'été dernier, le DNF de Florenville a dû gérer un cas de dépérissement du chêne sur l'ensemble du cantonnement. Dès lors, certaines zones de chênaies ont été prospectées afin de se rendre compte de la présence réelle du dépérissement. En fonction de la densité de chênes morts, les zones ont été classées en fonction de la gravité de la situation. Cependant, toutes les zones inventoriées n'ont pas fait l'objet de la coupe sanitaire. Celle-ci a eu lieu uniquement où la densité de chênes morts était supérieure à 2 pieds par hectare (circonférence >150 cm). Plus concrètement, cette approche pourrait être utilisée par le gestionnaire pour identifier les zones de dépérissement du chêne au sein du massif. L'identification des chênes, rapportés à la superficie photointerprétée, permettraient d'identifier les zones les plus fortement impactées. Par la suite, le forestier pourrait se focaliser uniquement sur ces zones via une phase de terrain afin d'acquérir des informations plus précises telles que la dimension et la qualité des arbres atteints.

La force de ces outils réside dans leur combinaison. En effet, grâce aux modèles de structure et de composition, les zones de chênaies denses pourraient être localisées. Ensuite, par photo-interprétation, les chênes morts pourraient être identifiés. Le gestionnaire pourrait alors évaluer le besoin d'intervention pour récolter ces arbres.

# 6. Perspectives

Il est évident que les approches développées ici pourraient être améliorées et notamment via différentes pistes de recherches. Les approches de caractérisation de la structure et de la composition pourrait être développée en même temps (Puliti, 2017).

Le LiDAR a l'avantage de pouvoir pénétrer au travers de la canopée. Cela permet la production de MNH capables de décrire la microtopographie de la canopée. La photogrammétrie permet l'élaboration de MNH caractérisés par une très haute résolution spatiale. Ainsi, ces deux types de données pourraient être combinés afin de profiter de leurs avantages respectifs. La création d'un « MNH photogrammétrique rectifié » avait été testée mais n'avait toutefois pas apporté de résultats significativement meilleurs. Au vue des avantages que cela pourrait apporter, cette perspective mériterait d'être étudiée plus en détails.

La discrimination des essences à l'échelle individuelle n'est pas évidente. Les données Sentinel-2 sont un bon compromis entre la fréquence et la résolution spatiale de l'acquisition spectrale. Toutefois, la résolution spatiale de ces données n'est pas encore adaptée pour caractériser le houppier individuel des arbres. Le développement de méthodes permettant la séparabilité spectrale des éléments présents sous un même pixel est une voie d'amélioration potentielle (J. Radoux et al., 2016).

Les différentes avancées dans la caractérisation de la ressource forestière à partir de la télédétection sont une opportunité de réorganiser le travail du Forestier. A partir des données de télédétection, les Hommes de terrain pourraient focaliser leur énergie sur les zones d'intérêts à priori. Ainsi, le temps et le coût de mise en œuvre seraient réduits. Ce gain de temps pourrait être valorisé afin d'acquérir une plus large gamme d'informations sur un nombre restreint d'arbres.

# 7. Conclusion

Ce travail de fin d'études avait pour volonté d'apporter sa contribution à la caractérisation de la ressource forestière à partir de données de télédétection à très haute résolution, et en particulier au niveau des peuplements feuillus d'un massif forestier.

La caractérisation de la ressource a pu être mise en œuvre au travers de différentes modélisations, par photo-interprétation ou encore à la suite d'une analyse temporelle de la hauteur de canopée.

Ces démarches ont été menées à différentes échelles spatiales. L'approche surfacique à l'échelle de la placette semble concluante. Elle a permis de spatialiser, au travers de cartes, la structure et la composition des peuplements. Celles-ci forment, dans une certaine mesure, des outils d'aide à la gestion. La caractérisation à l'échelle individuelle est prometteuse mais pas encore suffisamment précise avec les données à disposition pour caractériser les arbres de peuplements complexes tels que ceux étudiés.

Cette étude a également permis de confronter différents types de données : données LiDAR, images aériennes et satellitaires. Chacune présente des caractéristiques propres dont il faut pouvoir tirer profit. Il serait intéressant de combiner certaines de ces données pour tenter d'en retirer les avantages respectifs.

Les approches développées ici pourraient être utilisées par le gestionnaire forestier en appui à la gestion durable de nos forêts. Ces ébauches d'outils mises au point à partir de la télédétection sont une réelle opportunité de réorganiser le travail sur le terrain.

# 8. Bibliographie

- ACRVF, 2016. *Inventaire Forestier d'Amenagement. Guide à destination des*  utilisateur.
- ACRVF, 2017. Rapport annuel détaillé. Action 3.1. Développement de nouveaux outils pour la caractérisation des ressources forestières., Gembloux Agro-Bio Tech.
- Adamczyk J. & Osberger A., 2015. Red-edge vegetation indices for detecting and assessing disturbances in Norway spruce dominated mountain forests. Int. J. Appl. Earth Obs. Geoinf., 37, 90-99.
- Alderweireld, M., Burnay, F., Pitchugin, M., & Lecomte, H., 2015. Inventaire forestier wallon. Résultats 1994 - 2012. SPW, DGO3, DNF, Direction des Ressources forestières. Jambes.
- Alderweireld, M., Ligot, G., Latte, N., & Claessens, H., 2010. Le chêne en forêt ardenaise, un atout à préserver. Forêt Wallonne, 109 (6), 10–24.
- Anderson K. & Gaston K.J., 2013. Lightweight unmanned aerial vehicles will revolutionize spatial ecology. Front. Ecol. Environ., 11(3), 138–146. www.sensefly.com, consulté le 19/7/2018.
- Bailly M., 2002. Le pefc et la gestion durable. Forêt Wallone n°55-56, 45–51.
- Baltsavias E.P., 1999. A comparison between photogrammetry and laser scanning. ISPRS J. Photogramm. Remote Sens., 54 (2-3), 83–94.
- Bengtsson, J., Nilsson, S., & Franc, A., 2000. Biodiversity, disturbances, ecosystem function and management of European forests. For. Ecol. Manage., 132 (1), 39– 50.
- Benz, U.C., Hofmann, P., Willhauck, G., Lingenfelder, I., Heyne, M., 2004. Multiresolution, object-oriented fuzzy analysis of remote sensing data for GIS-ready information. ISPRS J. Photogramm. Remote Sens., 58 (3-4), 239–258.
- Blackburn G.A., 1998. Quantifying chlorophylls and carotenoids at leaf and canopy scales: An evaluation of some hyperspectral approaches. Remote Sens. Environ., 66 (3), 273–285.
- Blackburn G.A., 1998. Spectral indices for estimating photosynthetic pigment concentrations: A test using senescent tree leaves. Int. J. Remote Sens., 19 (4), 657–675.
- Bohlin J., Wallerman, J. & Fransson J.E.S., 2012. Forest variable estimation using photogrammetric matching of digital aerial images in combination with a highresolution DEM. Scand. J. For. Res., **27**(7), 692–699.
- Bonnet, S., Lisein, J. & Lejeune P., 2017. Comparison of UAS photogrammetric products for tree detection and characterization of coniferous stands. Int. J. Remote Sensin, 38 (19), 5310–5337.
- Bonnet, S., Toromanoff, F., Fourneau, F., & Lejeune, P., 2013. Principes de base de la télédétection et ses potentialités comme outil de caractérisation de la ressource forestière. Partie 2. Le lidar aérien. Forêt Wallonne n°114, 28–41.
- Bouchon J., 1979. Structure des peuplements forestiers. Ann. Sci. For., 36 (3), 175– 209.
- Boudru M., 1986. Forêt et sylviculture. Sylviculture appliquée. Les Presses Agronimiques de Gembloux.
- Brundtland G.H., 1987. Rapport Brundtland.
- Canham C.D., 2016. Growth and Canopy Architecture of Shade-Tolerant Trees : Response to Canopy Gaps. Ecol. Soc. Am., 69 (3), 786–795.
- Caquet, B., Montpied, P., Dreyer, E., Collet, C., 2010. Response to canopy opening does not act as a filter to Fagus sylvatica and Acer sp. advance regeneration in a mixed temperate forest. Ann. For. Sci., 67 (1), 105–105.
- Carleer A. & Wolff E., 2004. Exploitation of Very High Resolution Satellite Data for Tree Species Identification. Photogramm. Eng. Remote Sens., 70 (1), 135-140.
- Claessens H., 2001. Faut-il bannir l'épicéa au nom de la gestion durable ? Forêt Wallonne n°49-50**,** 36–44.
- Claessens L., Petit S. & Lejeune P., 2017. Inventaire forestier d'amenagement : retour de formation. Forêt Nat., 144, 41–50.
- Clicheroux E., 1985. La Forêt de 1800 à nos jours. Organisation de la forêt publique. *In : Le grand Livre de la Forêt Wallonne.* Pierre Mar., Liège.
- Clout H., 1977. Les défrichements en Belgique au XIXe siècle. Norois, 93, 101–110.
- Colson V., Hebert J. & Rondeux J., 2002. La Forêt privée wallonne, sa gestion et ses propriétaires (1ère partie). Forêt privée, 20-25.
- CPDT, *Atlas de l'Entre*-Vesdre-et-*Meuse. Première partie : les paysages de*  Wallonie., NAMUR. https://cpdt.wallonie.be/sites/default/files/pdf/1e-partie\_0.pdf, consulté le 16/7/2018.
- Crow T.R. & Perera A.H., 2004. Emulating natural landscape disturbance in forest management - An introduction. Landsc. Ecol., 19 (3), 231–233.
- Dagnelie P., Palm R. & Rondeux J., 2013. Cubage des arbres et des peuplements *forestiers : Tables et équations*, Les presses agronomiques de Gembloux.
- Dandois J.P. & Ellis E.C., 2013. High spatial resolution three-dimensional mapping of vegetation spectral dynamics using computer vision. Remote Sens. Environ., 136, 259–276.
- Dedry, L., De Thier, O., Périn, J., 2015. ForEstimator : un nouvel outil cartographique pour mieux connaître la forêt wallonne. Forêt-Nature, n°**135** , 40–46.
- Delahaye, L., Claessens, H., Losseau, J., 2016. Entre valorisation, conservation et dépérissement : la gestion de nos chênaies à la croisée des chemins. Forêt.Nature, n°140 , 59–68.
- Delegido, J., Verrelst, J., Alonso, L,. & Moreno, J.,, 2011. Evaluation of sentinel-2 red-edge bands for empirical estimation of green LAI and chlorophyll content. Sensors, 11 (7), 7063–7081.
- Després, T., Asselin, H., Doyon, F., & Bergeron, Y., 2014. Structural and Spatial Characteristics of Old-Growth Temperate Deciduous Forests at Their Northern Distribution Limit. For. Sci., 60 , 871–880.
- Drénou C., Bouvier M. & Lemaire J., 2011. Application aux chênes pédonculés dépérissants. Forêt-entreprise, 200, 4–15.
- Drusch, M., Del Bello, U., Carlier, S., Colin, O., Fernadez, V., Gascon, F., Hoersch, B., Isola, C., Laberinti, P., Meygret, A., Spoto, F., Sy, O., Marchese, F., & Bargellini, P., 2012. Sentinel-2: ESA's Optical High-Resolution Mission for GMES Operational Services. Remote Sens. Environ., 120, 25–36.
- Du, Y., Zhang, Y., Ling, F., Wang, Q., Li, w., & Li, X., 2016. Water bodies' mapping from Sentinel-2 imagery with Modified Normalized Difference Water Index at 10 m spatial resolution produced by sharpening the swir band. Remote Sens., 8, 534.
- Duncanson L.I., Niemann K.O. & Wulder M.A., 2010. Estimating forest canopy height and terrain relief from GLAS waveform metrics. Remote Sens. Environ., 114 (1), 138–154.
- FAO, 2012. *FRA 2015 : termes et définitions. Document de travail de l'évaluation des*  ressources forestières 180, Rome. www.fao.org/forestry/fra, consulté le 16/7/2018.
- Franklin S.E. & Ahmed O.S., 2017. Deciduous tree species classification using object-based analysis and machine learning with unmanned aerial vehicle multispectral data. International Journal of Remote Sensing, 1–10.
- Gathy P. & Scohy J.-P., 1991. Les résineux, pourquoi cet ostracisme ? Silva Belgica, 98 (6), 57–60.
- Getzin S., Nuske R.S. & Wiegand K., 2014. Using unmanned aerial vehicles (UAV) to quantify spatial gap patterns in forests. Remote Sensing, 6 (8), 6988–7004.
- Gill R.M.A., 2016. A Review of Damage by Mammals in North Temperate Forests. 2. Small Mammals. Forestry, 65 (3), 282-308.
- Glück P., 1996. Gestion durable et évolutions législative et réglementaire en Europe. Rev. For. Française, XLVIII, 137-151.
- Gobakken T., Bollandsås O.M. & Næsset E., 2015. Comparing biophysical forest characteristics estimated from photogrammetric matching of aerial images and airborne laser scanning data. Scand. J. For. Res., 30 (1), 73–86.
- Hamann, J.-L., Bonnefant, C., Michallet, J., Holveck, H., Klein, F., Garel, M., 2011. L ' indice nocturne : un indicateur des variations d ' abondance des populations de cerfs. Faune Sauvae., 292, 17–22.
- Hébert J., Bourland N. & Rondeux J., 2005. Estimation de l'accroissement et de la production forestière à l'aide de placettes permanentes concentriques. Ann. For. Sci, 62, 229–236.
- Huart, O., Lejeune, P., Lemoine, N., & Rondeux, J., 2004. Proposition d'une méthode d'inventaire « sylvicole» pour le diagnostic postperturbation des hêtraies wallonnes touchées par la « maladie du hêtre ». Note Technique Forestière. Gembloux, n°12..
- Huart O. & Rondeux J., 2001. Genèse, évolution et multiples facettes d'une maladie inhabituelle affectant le hêtre en région wallonne. Forêt Wallonne, n°52, 8–19.
- Hussain, I., Olson, K.R., Wander, M. M., Karlen, D.L., 1999. Adaptation of soil quality indices and application to three tillage systems in southern Illinois. Soil & Tillage Research, 50, 237-249.
- Immitzer M., Atzberger C. & Koukal T., 2012. Tree species classification with Random forest using very high spatial resolution 8-band worldView-2 satellite data. Remote Sensing, 4 (9), 2661–2693.
- Järnstedt, J., Pekkarinen, A., Tuominen, C., Ginzler, C., Holopatinen, M., & Viitala, R., 2012. Forest variable estimation using a high-resolution digital surface model. ISPRS Journal of Photogrammetry and Remote Sensing., 74, 78–84.
- Jung I.K. & Lacroix S., 2003. High Resolution terrain mapping using low altitude aerial stereo imagery. International Conference on Computer Vision, 2.
- Kervyn, T., Scohy, J-P., Marchal, D., Collette, O., Hardy, B., Delahaye, L., Wibail, L., Jacquemim, F., Dufrêne, M., & Claessens, H., 2017. La gestion patrimoniale des forêtsanciennes de Wallonie (Belgique). Revue Forestière Française, LXIX, 545– 560.
- Kirilenko A.P. & Sedjo R.A., 2007. Climate change impacts on forestry. PNAS, 104 (50), 19697–19702.
- Larsen, M., Eriksson, M., Decombes, X., Perrin, G., Brandtberg, T., & Gougeon, F.A., 2011. Comparison of six individual tree crown detection algorithms evaluated under varying forest conditions. International Journal of Remote Sensing, 32 (20), 5827–5852.
- Lassauce, A., Paillet, Y., Jactel, H., Bouget, C., 2011. Deadwood as a surrogate for forest biodiversity: Meta-analysis of correlations between deadwood volume and species richness of saproxylic organisms. Ecological Indicator, 11 (5), 1027– 1039.
- Leckie, D.G., Gougeon, F., Tinis, S., 2005. Automated tree recognition in old growth conifer stands with high resolution digital imagery. Remote Sensing of Environment, 94 (3), 311–326.
- Lecomte H., Hébert J. & Rondeux J., 1994. Cornparaison de plusieurs types d'unités d'échantillonnage dans la perspective dfun inventaire forestier regional. For. Chron., 70 (3), 304–310.
- Lecomte, H. & Rondeux, J., 1991. Les inventaires forestiers nationaux en Europe : tentatives de synthèse. Silva Belgica, 98 (4), 13–19.
- Lehaire, F., Morelle, K., Licoppe, A., & Lejeune, P., 2013. Les enclos-exclos: Une technique éprouvée pour l'évaluation et le monitoring de l'équilibre forêt-grande faune. Forêt Wallone n°125, 3–14.
- Lejeune, P., Gheysen, T., Arnal, D., & Rondeux, J., 2011. L'Inventaire Des Dégâts Frais D'Écorcement Dans Les Peuplements Résineux En Wallonie : Bilan Et Perspectives. For  $\hat{e}$  t W allonne n  $\degree$  1 1 4, 3-15.
- Lejeune P., Gheysen T. & Rondeux J., 2008. Les inventaires forestiers en futaie feuillue : quelles méthodes pour quels objectifs ? Forêt Wallonne, 16–24.
- Lejeune P., Rotheudt H. & Verrue V., 2002. Proposition d'une méthode d'inventaire des dégâts frais de cervidés applicable en Région wallonne : les dégâts d'écorcement. Forêt Wallonne n°60, 4-10.
- Lejeune P. & Verrue V., 2002. Les inventaires par échantillonnage en futaie feuillue : une alternative aux inventaires complets. Note Technique Forestière Gembloux, n°8.
- Licoppe A. & Malengreaux C., 2012. Vers une généralisation de l'indice nocturne pour le suivi du cerf. aspects pratiques, premiers résultats et implications pour l'élaboration des plans de tir. Forêt Wallone n°117, 27-37.
- Lim, K., Treitz, P. Wulder, M., St-Onge, B,. & Flood, M., 2003. LiDAR remote sensing of forest structure. Prog. Phys. Geogr., 27 (1), 88–106.
- Lin, C., Popecsu, C., Thomson, G., Tsogt, K., & Chang, C., 2015. Classification of tree species in overstorey canopy of subtropical forest using QuickBird images.

PLoS One, 10 (5), 1–23.

- Lisein, J., Bonnet, S., Lejeune, P., & Pierrot-Deseillingny, M ., 2013. A photogrammetric workflow for the creation of a forest canopy height model from small unmanned aerial system imagery. Forests, 4 (4), 922–944.
- Lisein, J., Michez, A., Claessens, H., & Lejeune, P., 2015. Discrimination of deciduous tree species from time series of unmanned aerial system imagery M. Cristani, ed. PLoS One, 10 (11), e0141006.
- Mailly D., Kimmins J.P. & Busing R.T., 2000. Disturbance and succession in a coniferous forest of northwestern North America: simulations with DRYADES, a spatial gap model. Ecol. Modell., 127, 183–205.
- Le Maire G., François C. & Dufrêne E., 2004. Towards universal broad leaf chlorophyll indices using PROSPECT simulated database and hyperspectral reflectance measurements. Remote Sens. Environ., 89 (1), 1–28.
- Maizeret, C., Tixier, H., Ballon, P., Duncan, P., & Guibert, B., 2002. Les dégats alimentaires du chevreuil en milieu forestier. Forêt Wallonne n° 59, 9–15.
- Martimort P. et al., 2007. Sentinel-2, The Optical High-Resolution Mission for GMES Operational Services. Esa Bull., 131, 19–23.
- McCarthy J., 2001. Erratum: Gap dynamics of forest trees: A review with particular attention to boreal forests. Environ. Rev., 9 (2), 129.
- Meinel G. & Neubert M., 2004. A comparison of segmentation programs for high resolution remote sensing data. Int. Arch. Photogramm. Remote Sens., 35 (Part B), 1097–1105.
- Mériaux P. et al., 2013. La télédétection LIDAR héliporté haute résolution, un outil efficace pour étudier la topographie et contribuer au diagnostic des digues de protection. Colloq. Tech. MEDDE-CFBR-Irstea,«Digues Marit. fluviales Prot. contre les submersions, 335–344.
- Michez, A., Piègay, H., Lejeune, P., Claessens, H., et al., 2017. Multi-temporal monitoring of a regional riparian buffer network (>12,000 km) with LiDAR and photogrammetric point clouds. Journal of. Environmental Management, 202, 424–436.
- Michez A., Henrotay F. & Claessens H., 2014. Exploitation des données aéroportées (LiDAR et drone) dans le cadre des programmes d'actions sur les rivières par une approche intégrée et sectorisée (Rapport final).
- Mohan, M., Silva, C.A., Klaubert, C., Jay, P., Catts, G., Cardil, A., HudaK, A.T., & Dia, M., 2017. Individual tree detection from unmanned aerial vehicle (UAV) derived canopy height model in an open canopy mixed conifer forest. Forests, 8  $(9)$ , 1–17.
- Nageleisen L.-M. et al., 2010. *La santé des forêts maladies, insectes, accidents climatiques : diagnostic et prévention*, Département de la santé des forêts.
- Nanson A. & Jacques D., 1982. Les ressources génétiques forestières. Biotechnol. Agron. Soc. Env., 2 (1), 59–64.
- Nichol J.E., Shaker A. & Wong M.S., 2006. Application of high-resolution stereo satellite images to detailed landslide hazard assessment. Geomorphology, 76 (1- 2), 68–75.
- Objectives C., Warner T. & Campagna D.J., 1991. Introduction to Remote Sensing Introduction to Remote Sensing.
- OEWB, 2017. PanoraBois.
- OWSF, 2017. La lettre d'info de l'OWSF. N°4. , 13–18.
- Pardé J., 1991. LA MÉTHODE DU CONTRÔLE, D'HIER À AUJOURD'HUI r. Rev. For. Française, XLIII (3), 185–202.
- Peña-Barragán, J.M., Ngugi, M.K., Plant, R.E., Six, J., 2011. Object-based crop identification using multiple vegetation indices, textural features and crop phenology. Remote Sens. Environ., 115 (6), 1301–1316.
- Perovi, V., Jaramaz, D., Simic, S.B., & Saljnikov, E.R., 2013. The ESA Sentinel-2 Mission Vegetation Variables for Remote sensing of Plant Monitoring. 2nd Int. Sci. Conf. RESPAG, (November 2014), 1998–2002.
- Van Der Perre, R., Bythell, S., Bogart, P., Claessens, H., Ridremont, F., Tricot, C., Vincke, C., & Ponette, Q., 2015. La carte bioclimatique de Wallonie : un nouveau decoupage écologique du territoire pour le choix des essences forestières. FORÊT.NATURE, 47–58.

Petit, S., Claessens, H., Vincke, C., Ponette, Q., Marchal, D., 2017. Le Fichier écologique des essences, version 2.0. Forêt-Nature,https://www.fichierecologique.be.

Prévosto B., 2005. Outils et Méthodes : les indices de compétition en foresterie : exemples d'utilisation, intérêts et limites. Rev. For. Française, LVII (5), 413–430.

- Puliti, S., Gobakken, T., Orka, H.O., & Naesset, E., 2017. Assessing 3D point clouds from aerial photographs for species-specific forest inventories. Scand. J. For. Res., 32 (1), 68–79.
- Radoux, J., Chomé, G., Jacques, D.C., Waldner, F., Bellemans, N., Matton, N., Lamarche, C., d'Andrimont, R., & Defourny, P., 2016. Sentinel-2's Potential for Sub-Pixel Landscape Feature Detection. Remote Sens., 8, 87–93.
- Renaud, J.P., Munoz, A., Bock, J., Monnet, J-M., Jolly, A., & Riond, C., 2017. Standlevel wind damage can be assessed using diachronic photogrammetric canopy height models. Ann. For. Sci., 74 (4), 81-92.
- Reutebuch S.E., Andersen H.E. & McGaughey R.J., 2005. Light detection and ranging (LIDAR): an emerging tool for multiple resource inventory. J. For., 103 (6), 286–292.
- Riguelle, S., Hébert, J., Jourez, B., & Rommelaere, A., 2009. Le plan chablis : un outil de planification d'urgence et de gestion de crise pour la forêt wallonne. Forêt Wallone n° 111, 3-9.
- Rondeux j. & Lecomte H., 1988. Considérations sur la structure actuelle des hêtraies en Ardenne et en région juracique (implication en matière de traitement sylvicole). Bull. la Société R. For. Belgique, 6, 279-293.
- Rondeux J., 1977. Estimation de la production forestière: Principes et Méthodes. Ann. Gembloux, 83 (1), 5–17.
- Rondeux, J., Lecomte, H., Latte, N., & Hébert, J., 2010. L'inventaire forestier permanent de la Région wallonne : bilan de 15 ans d'un outils aux multiples fonctions (Partie 1 - Fondements méthodologiques et nature des données récoltées). Sylva Belgica, 2, 12–16.
- Rondeux, J., 1999. La mesure des arbres et des peuplements forestiers, 2ème édition.
- Rondeux, J., 2006. Les Aménagements forestiers en Belgique méridionale (Wallonie) : état des lieux et perspectives. Rev. For. Française, 241-246.
- Rondeux, J., Hébert, J., Bourland, N., Puissant, T., Burnay, F., & Lecomte, H., 2005. Production ligneuse de la forêt wallonne, l'apport de l'inventaire permanent régional. Forêt Wallonne, 79, 3–18.
- Rondeux J., Lecomte H. & Toussaint A., 1984. La pessière wallonne en chiffres. Bull. Soc. Roy. For. Belgique, 3, 89–98.
- Rondeux, J., & Lecomte, H., 2002. L'Inventaire Permanent Des Ressources Forestieres : Observatoire Et Base D'Un Tableau De Bord De La Foret Wallonne. Les Cah. For. Gembloux N°32, 1–17.
- Rouse, J.W., Haas, R.H., Schell, J.A., & Deering, D.W., 1973. Monitoring vegetation systems in the great plains with ERTS. Third Earth Resour. Technol. Satell. Symp., 1, 309–317.
- Sačkov, I., Santopuoli, G., Bucha, T., Lasserre, B., & Marchetti, M., 2016. Forest inventory attribute prediction using lightweight aerial scanner data in a selected type of multilayered deciduous forest. Forests, 7 (12), 307.
- Sanquetta R.C., Dalla Corte A.P. & Jacon A.D., 2010. Crown area and trunk diameter relationship for tree specias at a mixed-araucaria natural forest in the midsouthern Parana state, Brazil. Floresta, 41 (1), 63–72.
- Sharma M., Amateis R.L. & Burkhart H.E., 2002. Top height definition and its effect on site index determination in thinned and unthinned loblolly pine plantations. For. Ecol. Manage., 168 (1-3), 163–175.
- Sheeren, D., Fauvel, M., Josipovic, V., Lopes, M., Planque, C., Willm, J., & Dejoux, J-F., 2016. Tree Species Classification in Temperate Forests Using Formosat-2 Satellite Image Time Series. Remote Sens., 8 (9), 734.
- SPW, 2017. Le changement climatique et ses impacts sur les forêts wallonnes : recommandations aux décideurs, propriétaires et gestionnaires.
- Straub, C., Stepper, C., Seitz, R., & Waser, L.T., 2013. Potentiel of UltraCamX stereo images for estimating timber volume and bassal area at the plot level in mixed European forests. NRC Res. Press, 43, 731–741.
- Thibaut A., Claessens H. & Rondeux J., 1992. Etablissement de courbes de productivité pour les peuplements de frêne (Fraxinus excelsior L.) en région limono-calcaire du Condroz et de l'Entre-Sambre-et-Meuse. Les Cah. For. Gembloux, n°7.
- Thibaut, K., Colson, V., Lecomte, H., & Claessens, H., 2007. Etat des lieux et perspectives du pin sylvestre en Wallonie. F o r ê t W a I I o n n e n  $\degree$  8 7 , 7–19.
- Tilman D. & Downing J.A., 1994. Biodiversity and stabilty in grasslands. Nature, 367, 363–365.
- Tome M. & Burkhart H.E., 1989. Distance-dependent competition measures for predicting growth of individual trees. For. Sci., 35 (3), 816–831.
- Torimaru T., Itaya A. & Yamamoto S.I., 2012. Quantification of repeated gap formation events and their spatial patterns in three types of old-growth forests: Analysis of long-term canopy dynamics using aerial photographs and digital surface models. For. Ecol. Manage., 284, 1-11.
- Tuominen, S., Balazs, A., Saari, H., Pölönen, I., Sarkeala, J., & Viitala, R., 2015. Unmanned aerial system imagery and photogrammetric canopy height data in area-based estimation of forest variables. Silva Fenn., 49 (5), 19p. http://www.silvafennica.fi/article/1348, (17/4/2018).
- Vallauri D., André J. & Blondel J., 2003. Dead wood A typical shortcoming of managed forests. Rev. For. Fr., LV, 99-112.
- Véga C. & Durrieu S., 2010. Extraction de parametres d'arbre a partir de modeles numeriques de canopee lidar. Rev. Fr. Photogramm. Teledetect., (191), 62–71.
- Vepakomma U., Kneeshaw D. & St-Onge B., 2010. Interactions of multiple disturbances in shaping boreal forest dynamics: A spatially explicit analysis using multi-temporal lidar data and high-resolution imagery. J. Ecol., 98 (3), 526-539.
- Verma, N.K., Lamb, D.W., Reid, Nick, & Wilson, B.,, 2014. An allometric model for estimating DBH of isolated and clustered Eucalyptus trees from measurements of crown projection area. Forest Ecology and Management, 326, 125-132.
- Vermont J.E. & Rock B.N., 1985. Spectral characterisation of suspected acid deposition damage in red spruce (Picea Rubens) stands from vermont. Proc. Airborne Imaging Spectrom. Data Anal Work. United States, 51–55.
- Wampach, F., Lisein, J., Cordier, S., Ridremont, F., & Claessens, H., 2017. Cartographie de la disponibilité en eau et en éléments nutritifs des stations forestières de Wallonie. Forêt-Nature, 143, 47–60.
- Wang L., Gong P. & Biging G.S., 2004. Individual Tree-Crown Delineation and Treetop Detection in High-Spatial-Resolution Aerial Imagery. Photogramm. Eng. Remote Sens., 70 (3), 351–357.
- Wang, Q., Adiku, S., Tenhunen, J., & Granier, A., 2005. On the relationship of NDVI with leaf area index in a deciduous forest site. Remote Sens. Environ., 94 (2), 244–255.
- Wewel F., Scholten F. & Gwinner K., 2000. High resolution stereo camera (HRSC) multispectral 3D-data acquisition and photogrammetric data processing. Can. J. Remote Sens., 26 (5), 466–474.
- White, J.C., Stepper, C., Tompalski, P., Coops, N.C., & Wulder, M.A., 2015. Comparing ALS and image-based point cloud metrics and modelled forest inventory attributes in a complex coastal forest environment. Forests, 6 (10), 3704–3732.
- Yamamoto, S.-I., 2000. Forest gap dynamics and tree regeneration. , 54, 223-229.
- Yu, Q., Gong, P., Clinton, N., Biging, G., Kelly, M., & Schirokauer, D., 2006. Objectbased Detailed Vegetation Classification with Airborne High Spatial Resolution Remote Sensing Imagery. Photogramm. Eng. Remote Sens., 72 (7), 799–811.
- Zhang, K., Chen, S.C., Whitman, D., Shyu, M-L., & Zhang, C., 2003. A Progressive Morphological Filter for Removing Nonground Measurements From Airborne LIDAR Data. IEEE Trans. Geosci. Remote Sens., 41 (4) 872-882.
- Zhu X. & Liu D., 2014. Accurate mapping of forest types using dense seasonal landsat time-series. ISPRS J. Photogramm. Remote Sens., 96, 1–11.

# 9. Annexes

## Annexe 1 : Synthèse de la description des zones feuillues du massif

# Inventaire : Les Epioux - feuillus 2017

Toute la zone couverte par l'inventaire

Surface: 1000 ha (125 UE's)

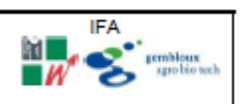

## **Tous les arbres**

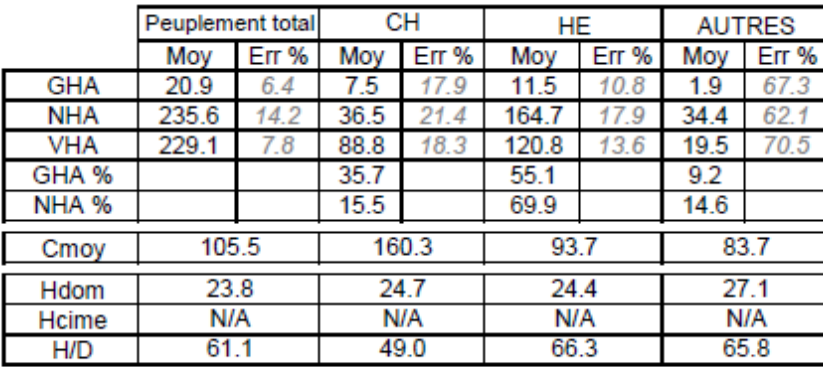

#### **Arbres sains GHA**  $%$  $7.2$  $< 10$  $10 - 15$  11.2  $15 - 18$  15.2  $18 - 22$  20.8

16.8  $+$  de 25 21.6

 $22 - 25$ 

## Arbres dépérissants

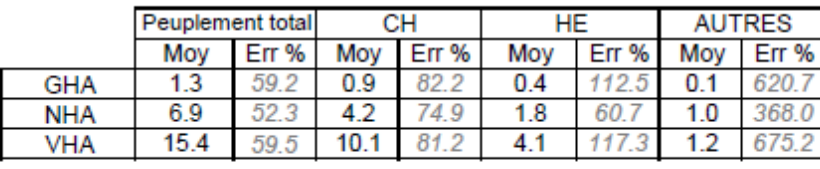

## Haut. dom.

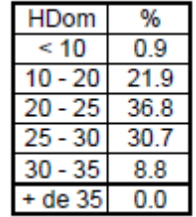

### Arbres martelés ou réservés

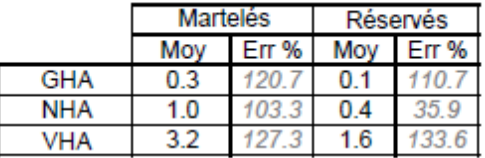

## Composition de la futaie (gha)

Hêtre : 55.4%, Chênes indigènes : 35.4%, Epicéa commun : 3.6%, Charme : 1.4%, Erable sycomore : 1.1%, Bouleau : 0.78%, Aulne glutineux : 0.78%, Frêne : 0.71%, Mélèze : 0.41%, Pin sylvestre : 0.39%, Merisier: 0.08%, Erable plane: 0.04%

## Annexe 2 :

Description de la régénération observée au sein des zones feuillues du massif.

## Inventaire : Les Epioux - feuillus 2017

Toute la zone couverte par l'inventaire

Surface: 1000 ha (125 UE's)

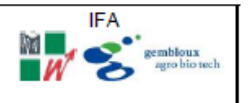

## Recouvrement de la régénération (%)

Recouvrement moyen de la régénération (total) : 53.9%

Recouvrement moyen de la régénération (avenir) : 0%

## Composition de la régénération (%) :

Hêtre : 83.3%, Epicéa commun : 10.5%, Erable sycomore : 1.9%, Chênes indigènes : 1.8%, Bouleau : 0.53%, Mélèze : 0.5%, Charme : 0.45%, Sorbier : 0.38%, Merisier : 0.27%, Pin sylvestre : 0.1%, Frêne : 0.09%, Sapin de Douglas : 0.07%, Autres saules : 0.04%, Sapin de Vancouver : 0.04%, Aulne glutineux :

## Stade et développement :

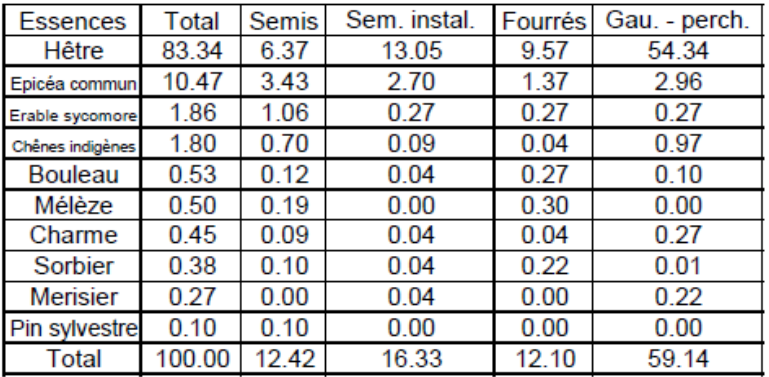

### Dégâts (% surface régénérée d'avenir)

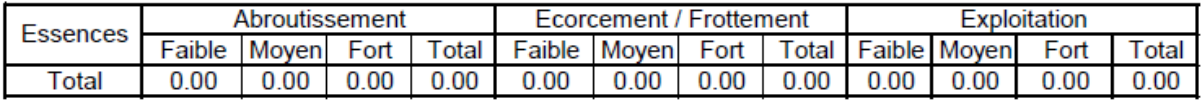

# Annexe 3 :

Volume martelé (m³/compartiment) au sein du massif entre 2000 et 2018 (données DNF).

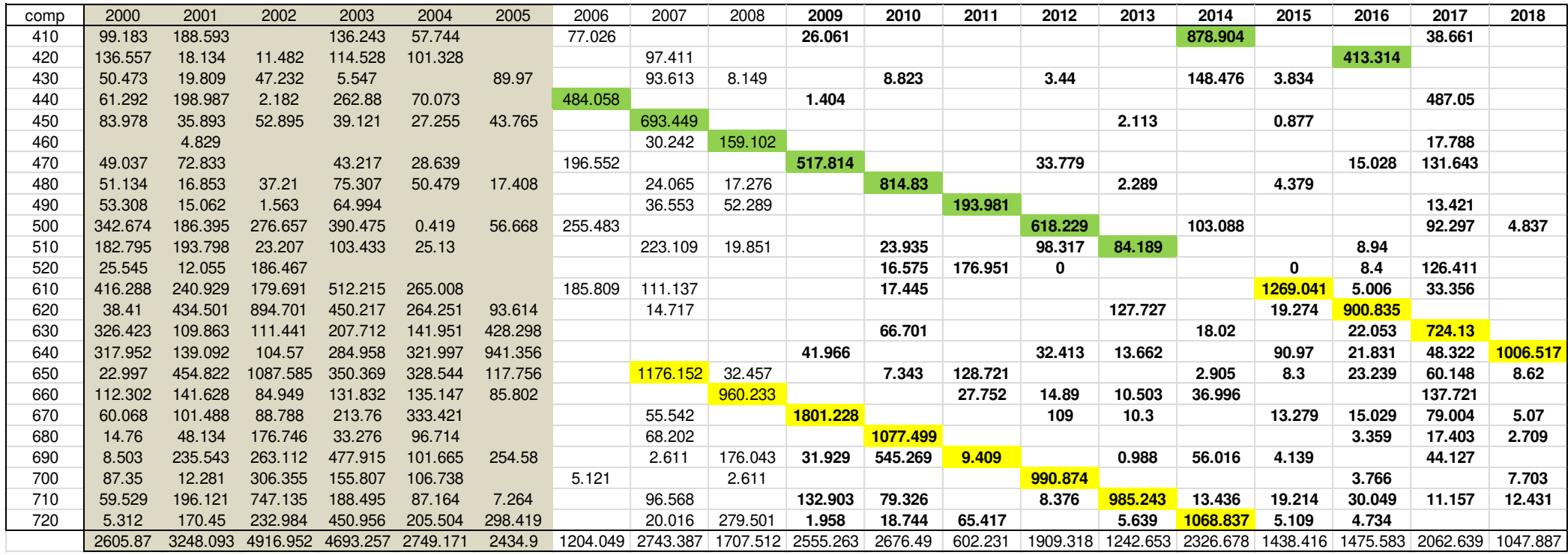

## Annexe 4 :

Zones de chênaies concernées par la coupe sanitaire mise en place durant l'été 2017 (données DNF)

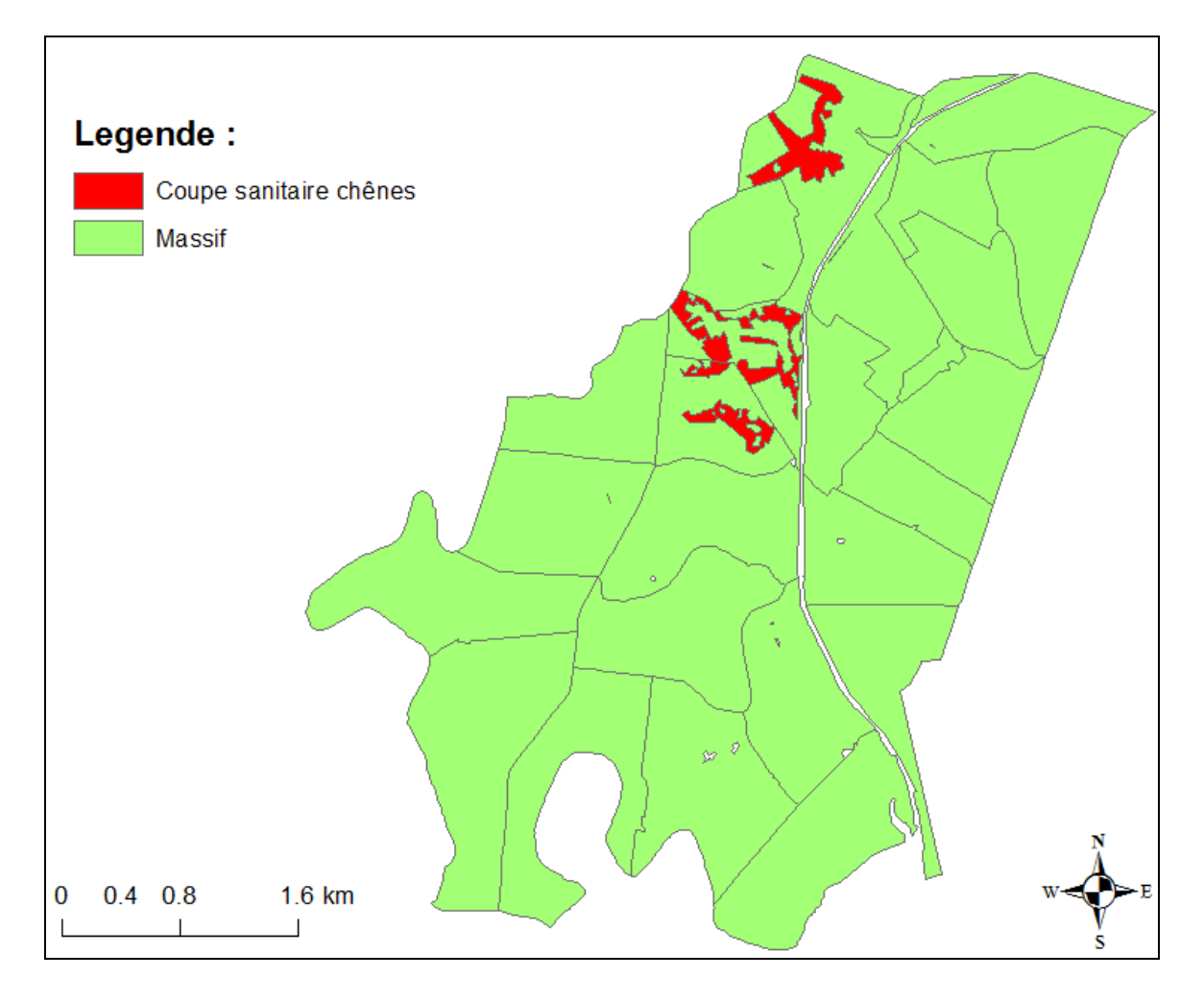

## Annexe 5 :

Détails de l'inventaire en plein mis en œuvre au sein du compartiment 650 (données DNF) équivalent au nombre de tiges par classe de circonférence pour chaque essence. La superficie est exprimée en hectare.

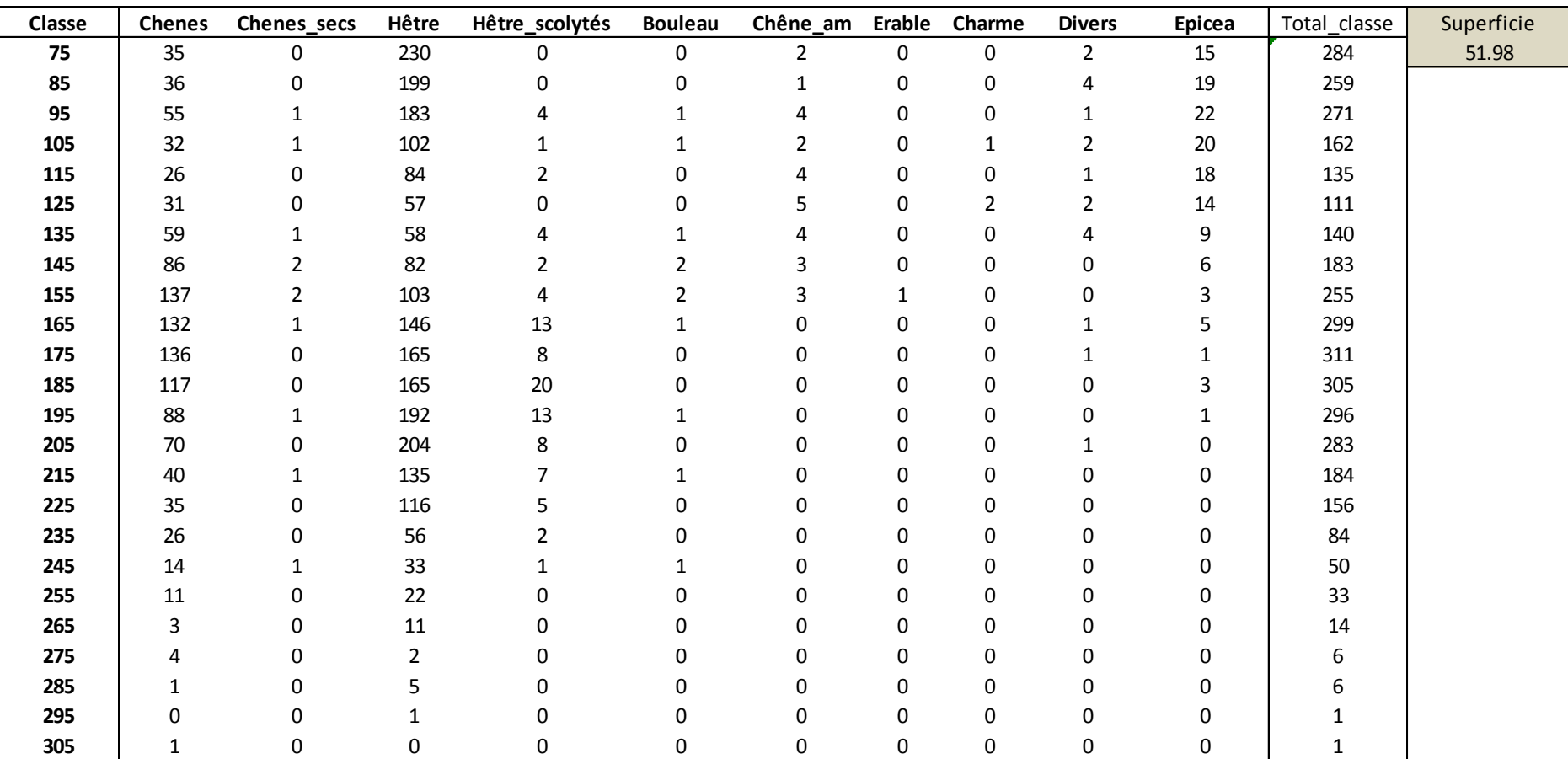

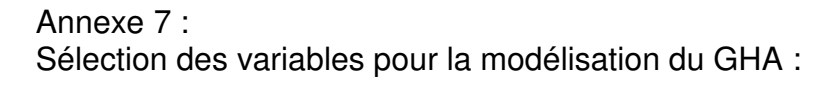

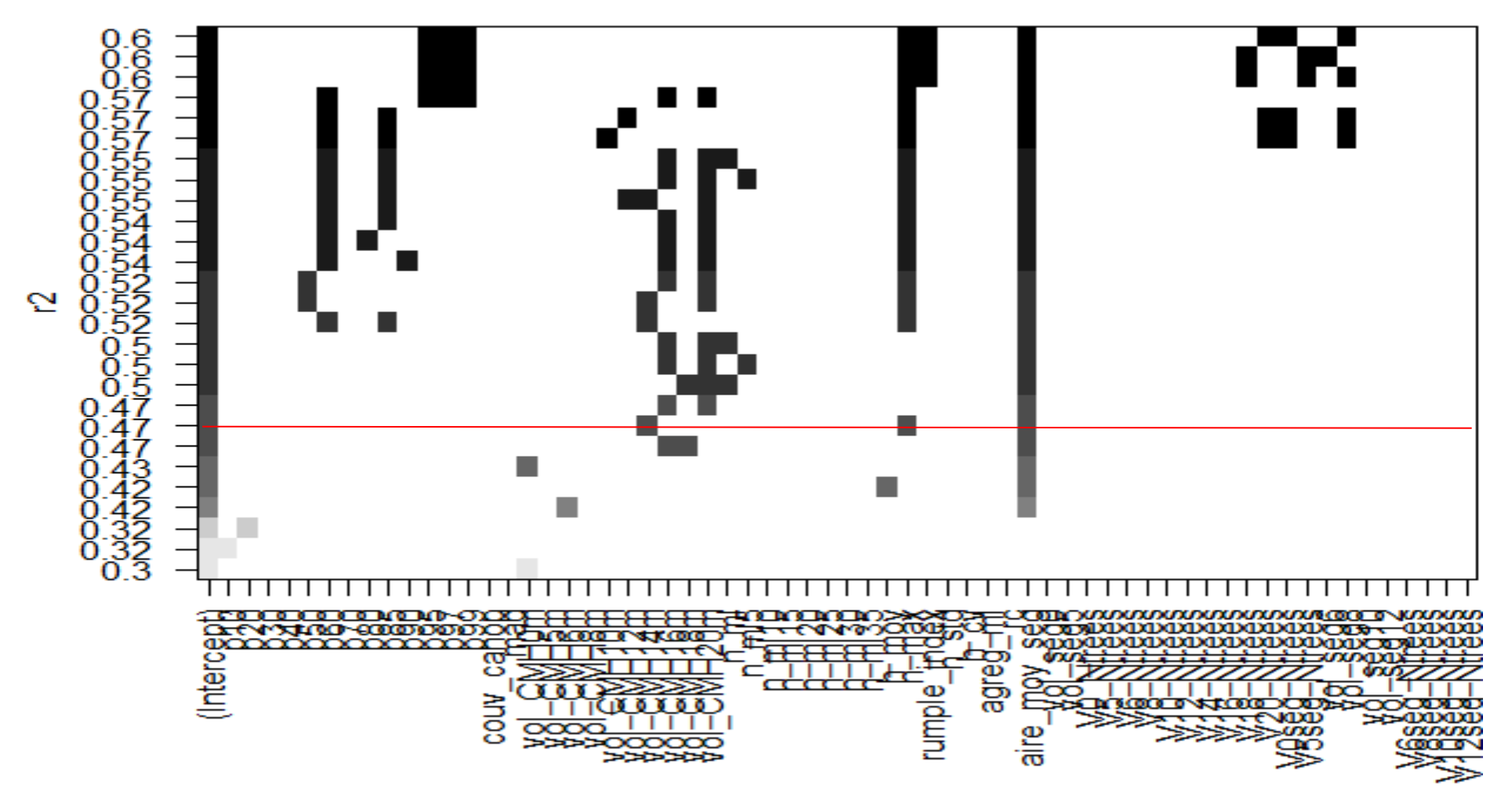

## Annexe 8: Sélection des variables pour la modélisation du GHA :

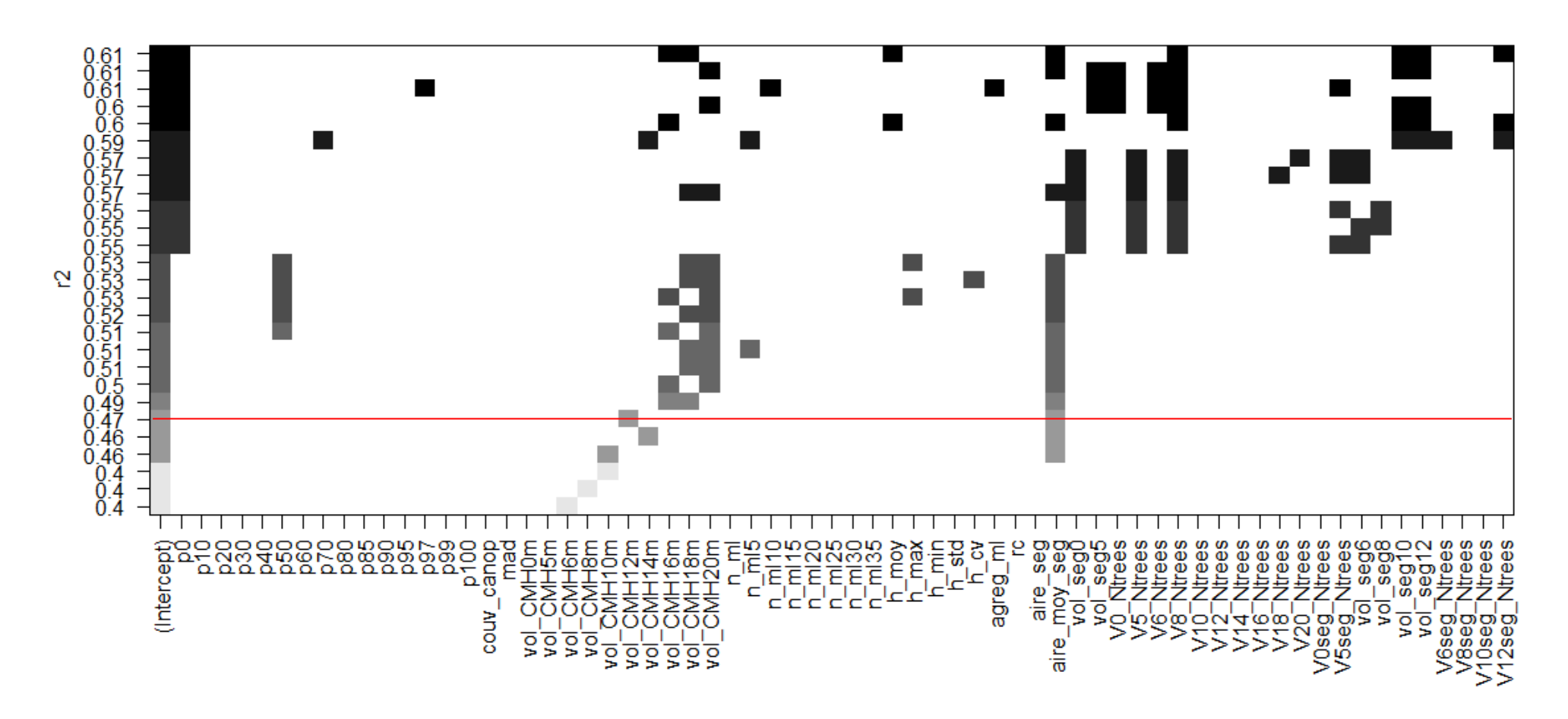

Annexe 9 :

Détails des dates confirmées pour les coupes feuillues et mises à blancs (données DNF)

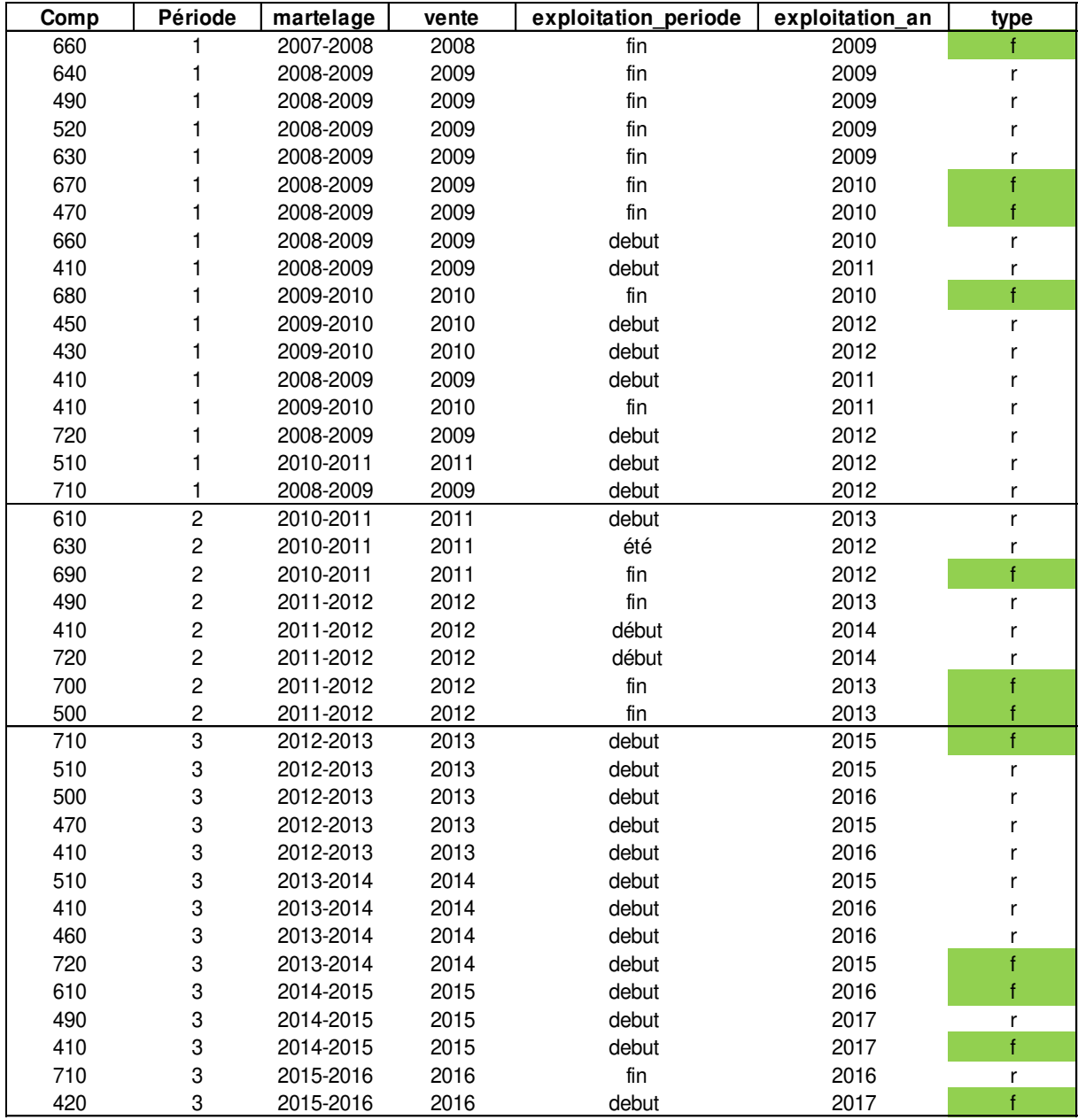

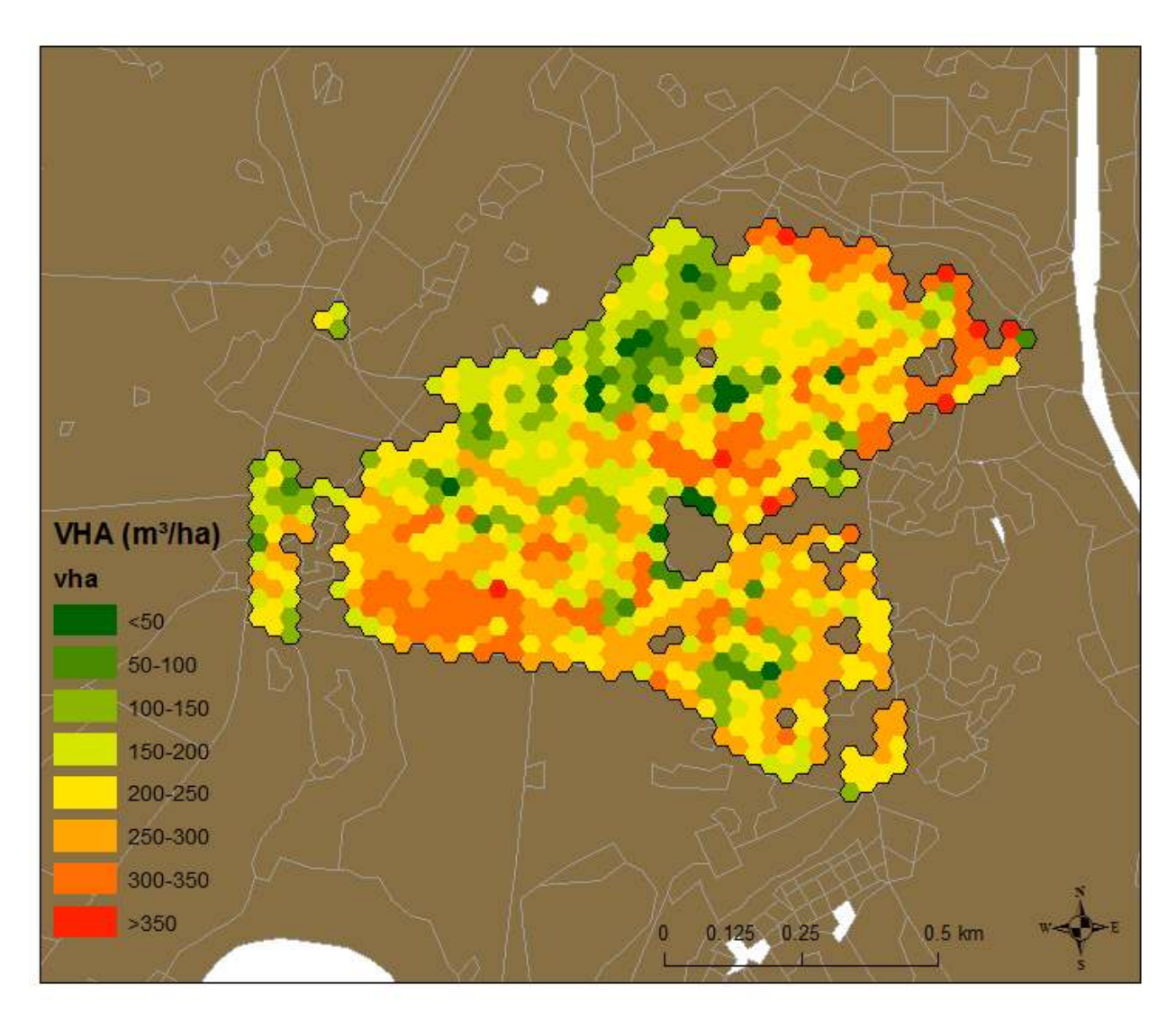

Annexe 11 : Carte VHA du compartiment 650.

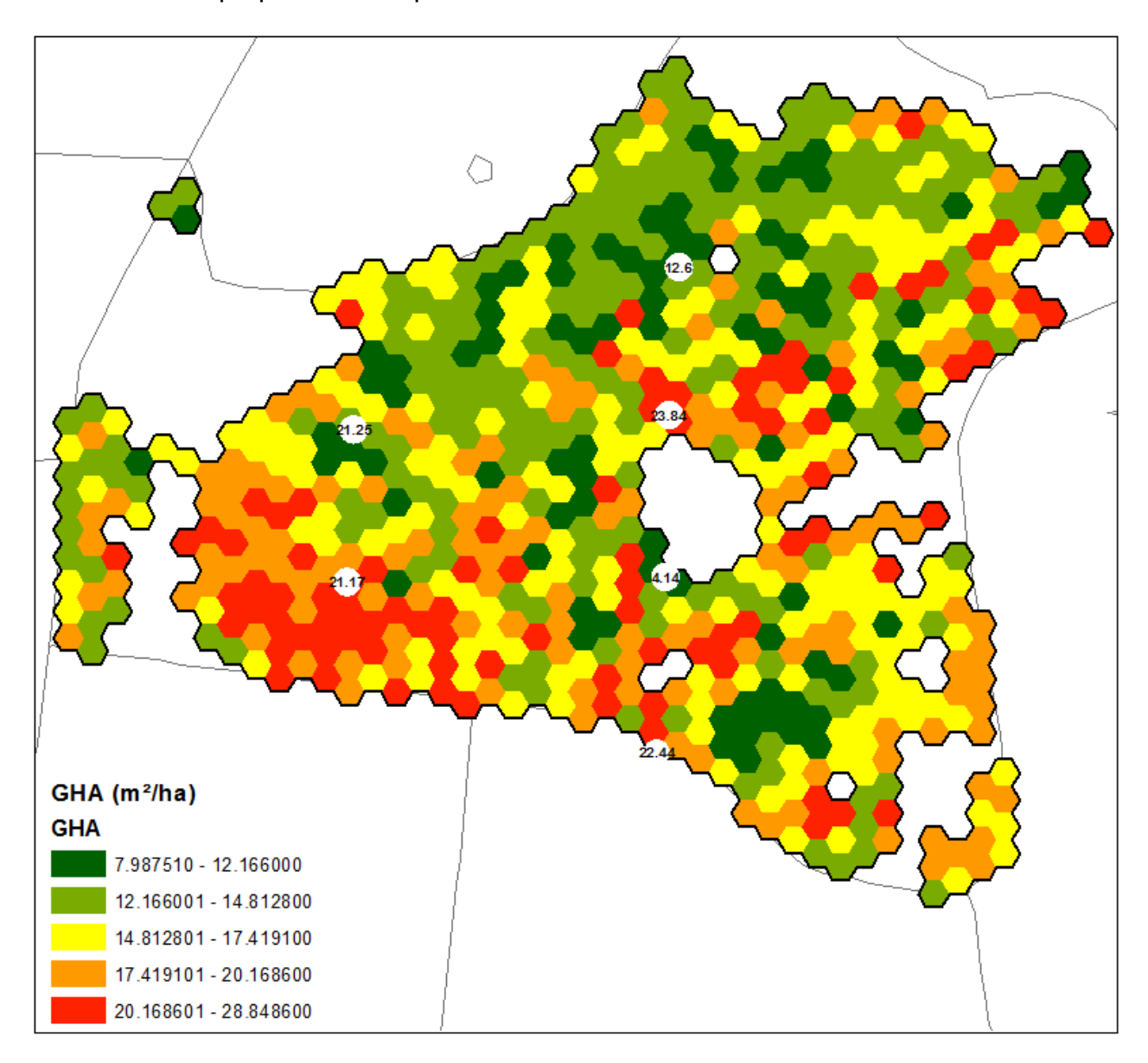

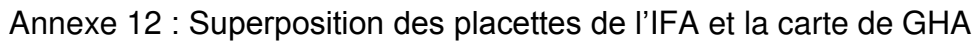

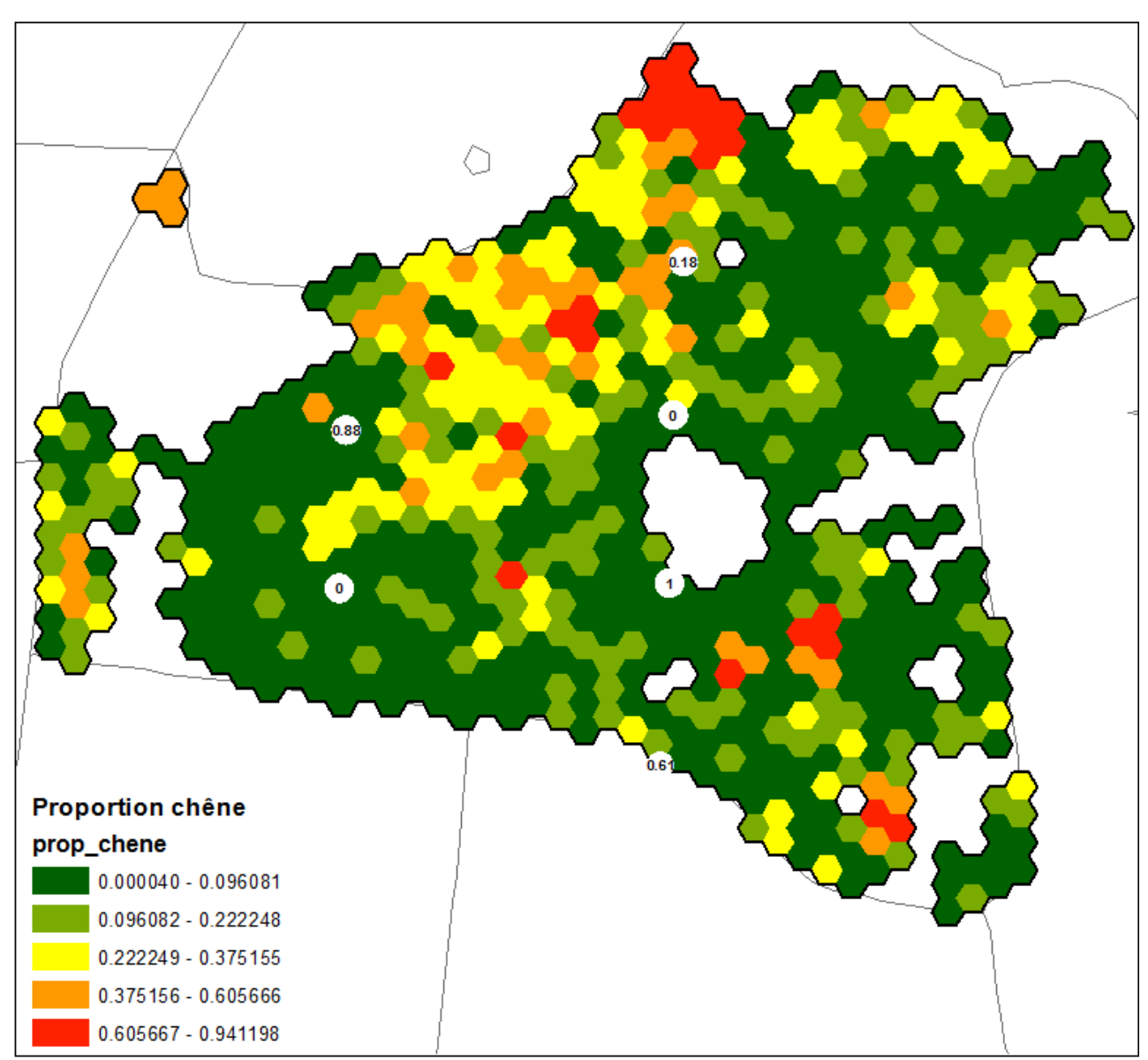

Annexe 13 : Superposition des placettes de l'IFA et la carte d'estimation de la proportion de chêne

\* La placette caractérisée par une valeur de 1 (100% chêne) ne contient qu'un seul arbre.

Annexe 14 : Détails du relevé de souches

| Classe circonférence Arbre détecté Arbre non détecté Total classe |          |     |    | Taux de détection |
|-------------------------------------------------------------------|----------|-----|----|-------------------|
| 45                                                                | 2        | 9   | 11 | 0.182             |
| 55                                                                | 3        | 21  | 24 | 0.125             |
| 65                                                                | 6        | 35  | 41 | 0.146             |
| 75                                                                | 4        | 43  | 47 | 0.085             |
| 85                                                                | 2        | 41  | 43 | 0.047             |
| 95                                                                | 4        | 49  | 53 | 0.075             |
| 105                                                               | 2        | 34  | 36 | 0.056             |
| 115                                                               | 6        | 29  | 35 | 0.171             |
| 125                                                               | 1        | 13  | 14 | 0.071             |
| 135                                                               | $\Omega$ | 8   | 8  | 0.000             |
| 145                                                               | 1        | 13  | 14 | 0.071             |
| 155                                                               | 0        | 7   | 7  | 0.000             |
| 165                                                               | 4        | 8   | 12 | 0.333             |
| 175                                                               | 2        | 7   | 9  | 0.222             |
| 185                                                               | 1        | 4   | 5  | 0.200             |
| 195                                                               | 4        | 2   | 6  | 0.667             |
| $200+$                                                            | 5        | 3   | 8  | 0.625             |
| Total                                                             | 47       | 326 |    | 0.144             |